## UNIVERSITÀ DEGLI STUDI DI PADOVA

DIPARTIMENTO DI INGEGNERIA INDUSTRIALE

CORSO DI LAUREA MAGISTRALE IN INGEGNERIA CHIMICA E DEI PROCESSI INDUSTRIALI

## **TESI DI LAUREA MAGISTRALE IN** INGEGNERIA CHIMICA E DEI PROCESSI INDUSTRIALI

## PROGETTAZIONE DI TEST CLINICI PER LA DIAGNOSI DELLA MALATTIA DI VON WILLEBRAND

Relatore: Prof. Fabrizio Bezzo Correlatore: Dr. Federico Galvanin Correlatore: Dr.ssa Myriam Ferrari

Laureando: CHRISTOPHER CASTALDELLO

ANNO ACCADEMICO  $2015 - 2016$ 

## **Riassunto**

La malattia di von Willebrand è una patologia ereditaria che interessa il processo coagulativo del sangue. Si differenzia in una serie di tipologie, ciascuna caratterizzata da un'elevata variabilità intra ed inter-individuale.

A causa di questo la diagnosi della malattia può risultare piuttosto complessa e l'utilizzo di modelli in grado di rappresentare i meccanismi fisiologici fondamentali, può essere d'aiuto sia a livello diagnostico che terapeutico.

In questo lavoro di Tesi, un modello fisiologico recentemente proposto viene utilizzato allo scopo di ottimizzare i test clinici ora usati per la diagnosi della malattia. I risultati ottenuti indicano che è teoricamente possibile ridurre la durata dei test, sia per riuscire ad identificare i parametri del modello, sia per ottenere indicazioni significative per caratterizzare la tipologia della malattia di von Willebrand.

# **Indice**

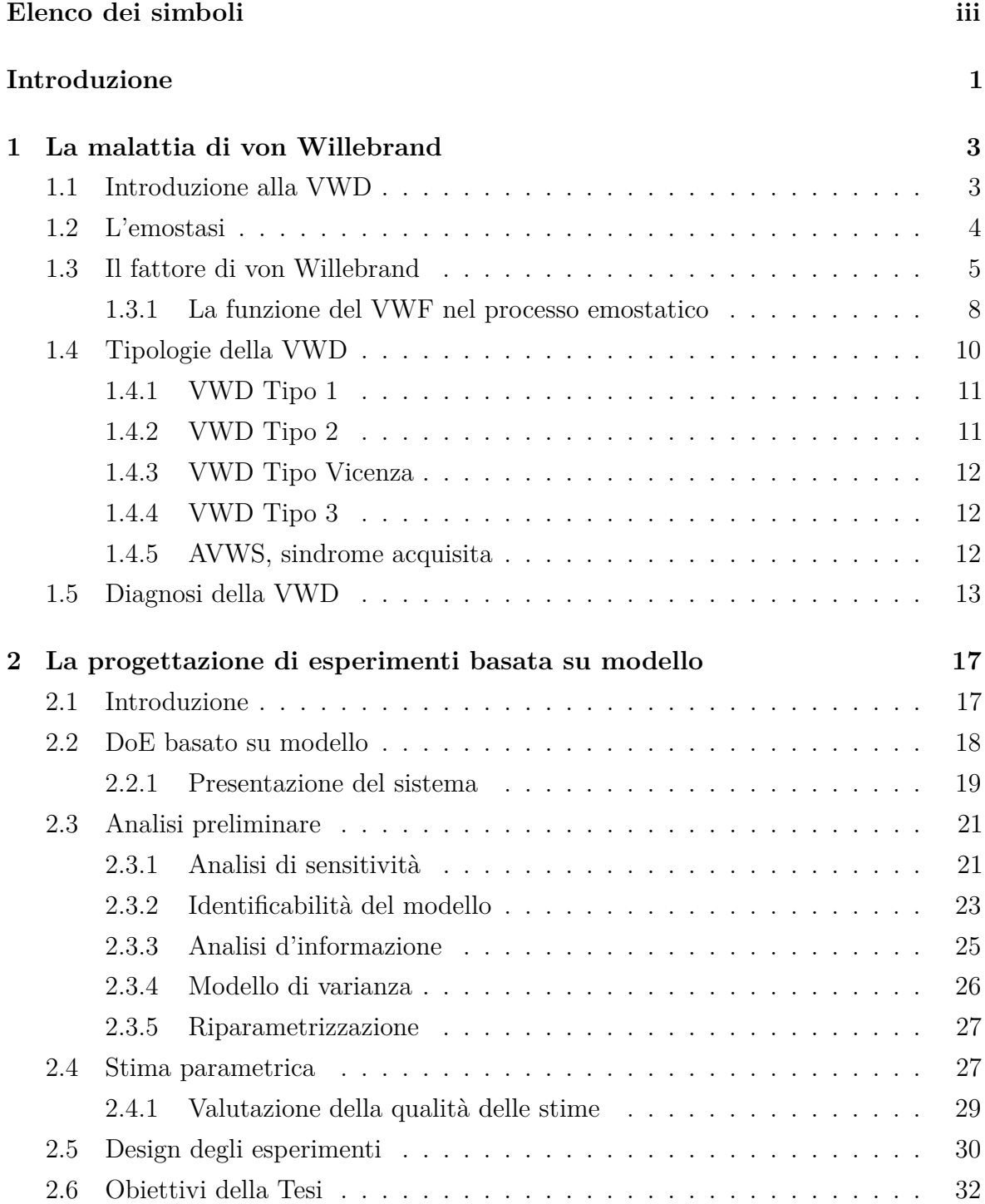

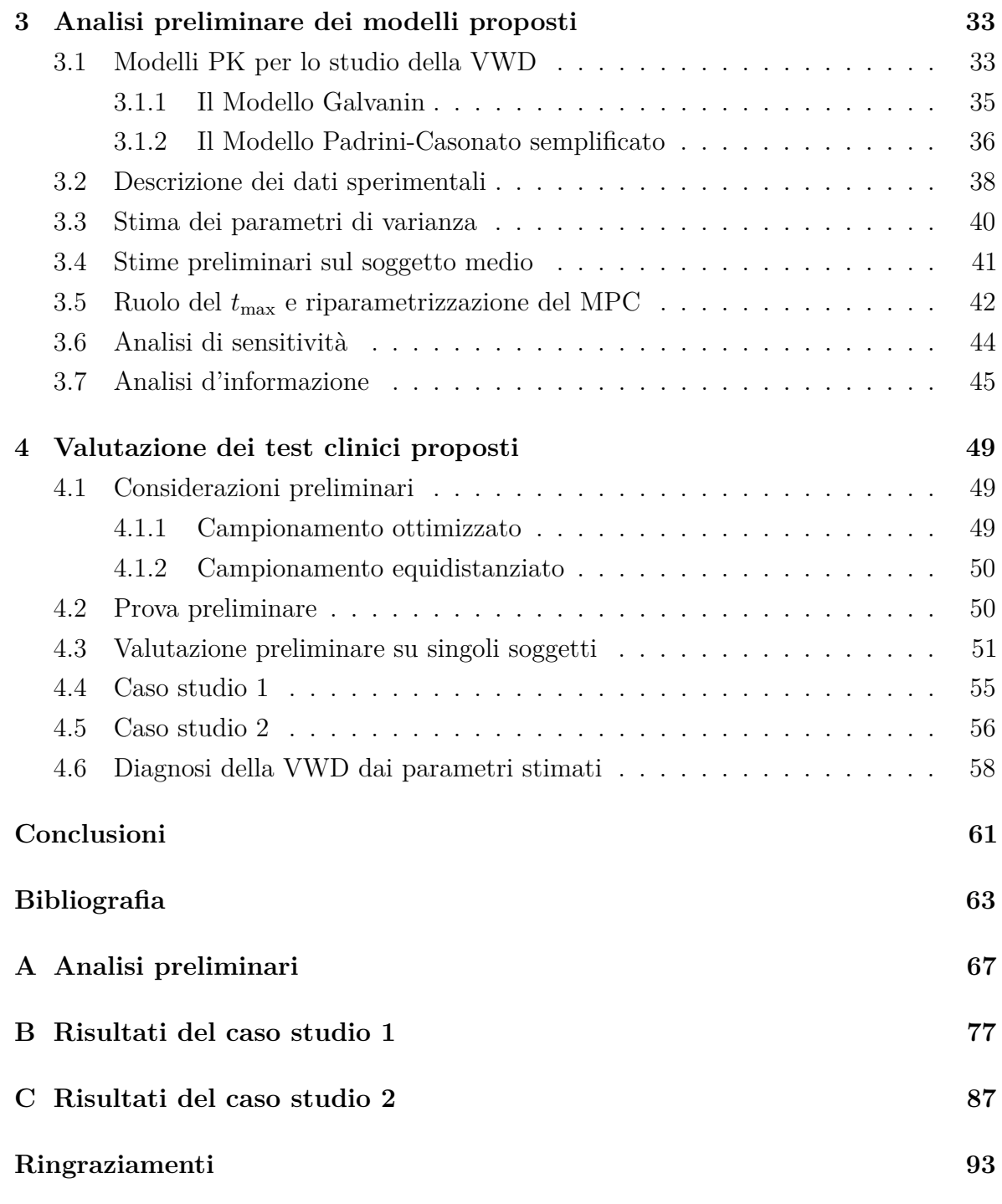

## <span id="page-6-0"></span>**Elenco dei simboli**

#### **Acronimi**

- ABO sistema di classificazione del gruppo sanguigno
- ADAMTS13 enzima metalloproteasi (*A Disintegrin-like And Metalloprotease domain with ThromboSpondin type I motifs*)
- ADP adenosindifosfato
- AVWS sindrome di von Willebrand acquisita (*Acquired von Willebrand syndrome*)
- BW peso corporeo (*Body Weight*)
- CBC esame emocromocitometrico (*Complete Blood Count*)
- cDNA DNA complementare
- CK nodo cistinico (*Cystine Knot*)
- DAE equazioni algebrico-differenziali (*Differential Algebraic Equation*)
- DDAVP desmovasopressina (*1-Desamino-8-D-Arginine Vasopressin*)
- DoE progettazione degli esperimenti (*Design of Experiments*)
- ECM matrice extracellulare (*Extra Cellular Matrix*)
- ELISA saggio immuno-assorbente legato ad un enzima (*Enzyme-Linked ImmunoSorbent Assay*)
- ER reticolo endoplasmatico (*Endoplasmic Reticulum*)
- FIM matrice d'informazione di Fisher (*Fisher's Information Matrix*)
- FVIII fattore VIII della coagulazione
- GpIb glicoproteina Ib (piastrinica)
- ISTH *International Society on Thrombosis and Haemostasis*

LOF *Lack-of-Fit*

- LS minimi quadrati (*Least Squares*)
- MBDoE progettazione degli esperimenti basata su modello (*Model-Based Design of Experiments*)
- MG Modello Galvanin
- MIMO sistemi (*Multiple-Input and Multiple-Output*)
- ML massima verosimiglianza (*Maximum Likelihood*)
- MPC Modello Padrini-Casonato semplificato
- PE stima parametrica (*Parameter Estimation*)
- PK farmacocinetico
- PT tempo di protrombina (*1-desamino-8-D-arginine vasopressin*)
- PTT tempo di tromboplastina parziale (*Partial Thromboplastin Time*)
- SDS sodio dodecilsolfato (*Sodium Dodecyl Sulfate*)
- SGI identificabilità strutturale globale (*Structurally Globally Identifiable*)
- SLI identificabilità strutturale locale (*Structurally Locally Identifiable*)
- SM soggetto medio
- SNI non identificabilità strutturale (*Structurally Non-Identifiable*)
- SWR somma dei residui pesati (*Sum of Weighted Residuals*)
- t-PA attivatore plasminogeno tissutale (*tissue Plasminogen Activator*)
- TFPI inibitore del fattore tissutale (*Tissue Factor Pathway Inhibitor*)
- TF fattore tissutale (*Tissue Factor*)
- TT tempo di trombina (*Thrombin Time*)
- $TxA_2$  trombossano
- VWD malattia di von Willebrand (*von Willebrand Disease*)
- VWF:Ag antigene del fattore di von Willebrand
- VWF:CB binding al collagene del fattore di von Willebrand

VWF:FVIII attività del FVIII con VWF

VWF:RCo attività del cofattore ristocetina del fattore di von Willebrand

VWF fattore di von Willebrand (*von Willebrand Factor*)

WLS minimi quadrati pesati (*Weighted Least Squares*)

### **Lettere greche**

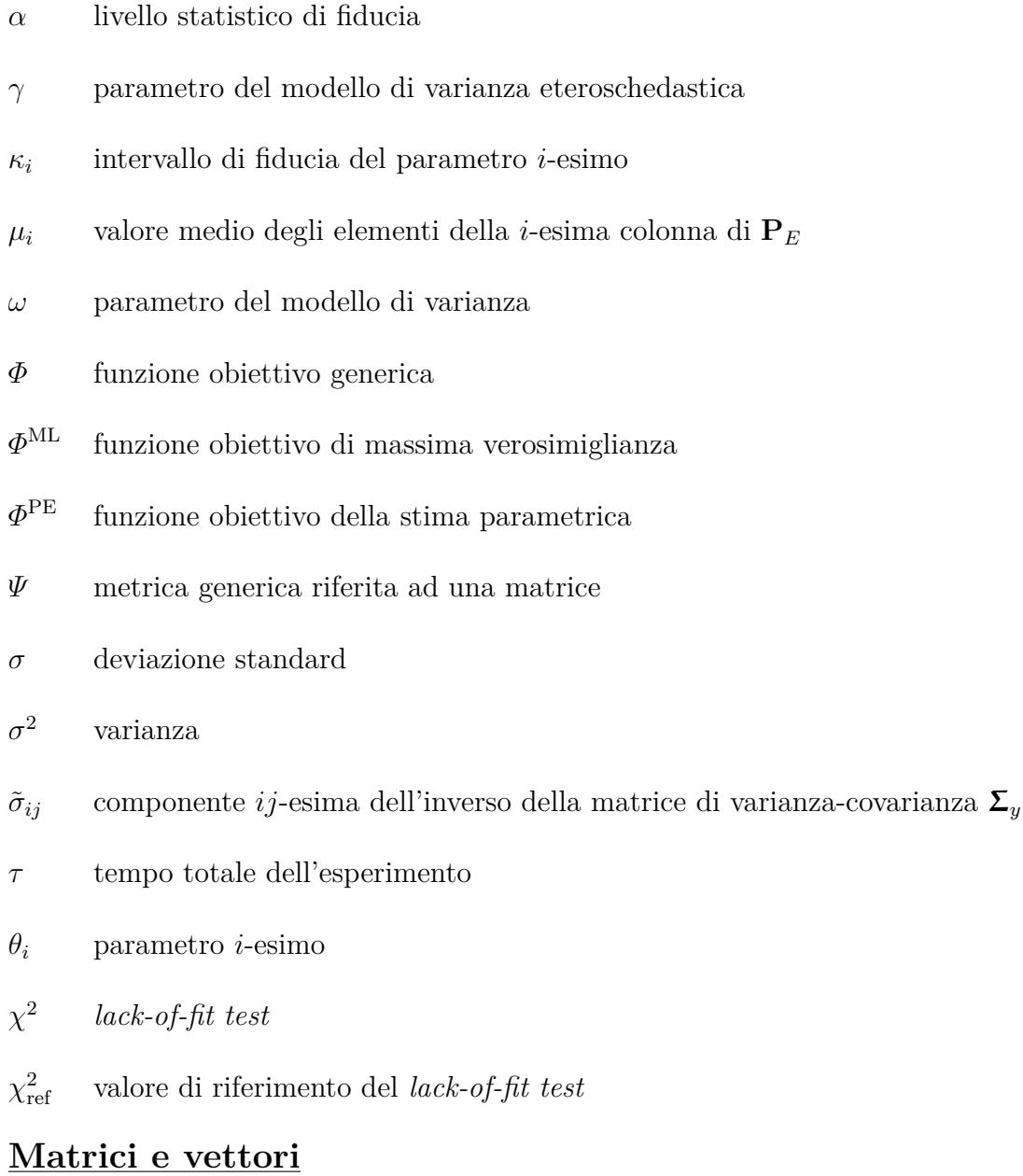

## $\mathbf{C}_{\theta}$  — matrice di correlazione dei parametri $[N_{\theta}\times N_{\theta}]$

**H**<sub>θ</sub>(θ, φ) matrice d'informazione dinamica discreta attesa dall'esperimento  $[N_θ \times N_θ]$ 

 $\mathbf{H}^0_\theta$ matrice d'informazione dinamica preliminare  $[N_\theta \times N_\theta]$ 

- **I**( $\theta$ ) matrice d'informazione di Fisher  $[N_{\theta} \times N_{\theta}]$  **modello nello spazio degli stati**  $[-]$  $\varphi$  vettore di progettazione  $[-]$  $\mathbf{P}_E$  matrice di stimabilità  $[N_{\rm sp}N_y \times N_{\rm \theta}]$  $\mathbf{Q}(t)$  matrice di sensitività dinamica locale  $[N_y \times N_\theta]$  $\mathbf{Q}_r$  matrice di sensitività discreta della risposta *r*-esima  $[N_{\rm sp} \times N_{\theta}]$ **r** matrice dei residui assoluti  $[N_y \times N_{sp}]$  $\Sigma_y$  matrice di varianza-covarianza sulle misure sperimentali  $[N_y \times N_y]$ **Θ** vettore dei parametri normalizzati  $[N_\theta \times 1]$ **θ** vettore dei parametri del modello  $[N_\theta \times 1]$ θ ∗ vettore dei parametri riparametrizzati  $[N_\theta \times 1]$  $\theta_0$  vettore dei fattori di scala dei parametri  $[N_\theta \times 1]$  $\hat{\theta}$  vettore delle stime parametriche ottenute  $[N_{\theta} \times 1]$  $\mathbf{t}_{sp}$  vettore dei tempi di campionamento  $[N_{sp} \times 1]$  $u(t)$  vettore delle variabili manipolate  $[N_u \times 1]$  $\mathbf{V}_{\theta}$  matrice di varianza-covarianza sui parametri  $[N_{\theta} \times N_{\theta}]$ **w** vettore delle variabili manipolate indipendenti dal tempo  $[N_w \times 1]$  $\dot{\mathbf{x}}(t)$  vettore delle derivate temporali delle variabili di stato  $[N_s \times 1]$ **x**(*t*) vettore delle variabili di stato  $[N_s \times 1]$
- $\hat{\mathbf{y}}(t)$  vettore delle risposte predette dal modello  $[N_y \times 1]$
- $y(t)$  vettore delle risposte misurate  $[N_y \times 1]$
- **y**<sub>0</sub> vettore delle condizioni iniziali  $[N_y \times 1]$

#### **Simboli generici**

- $c_{ij}$  correlazione tra colonna *i*-esima e *j*-esima di  $P_E$
- *E* valore atteso

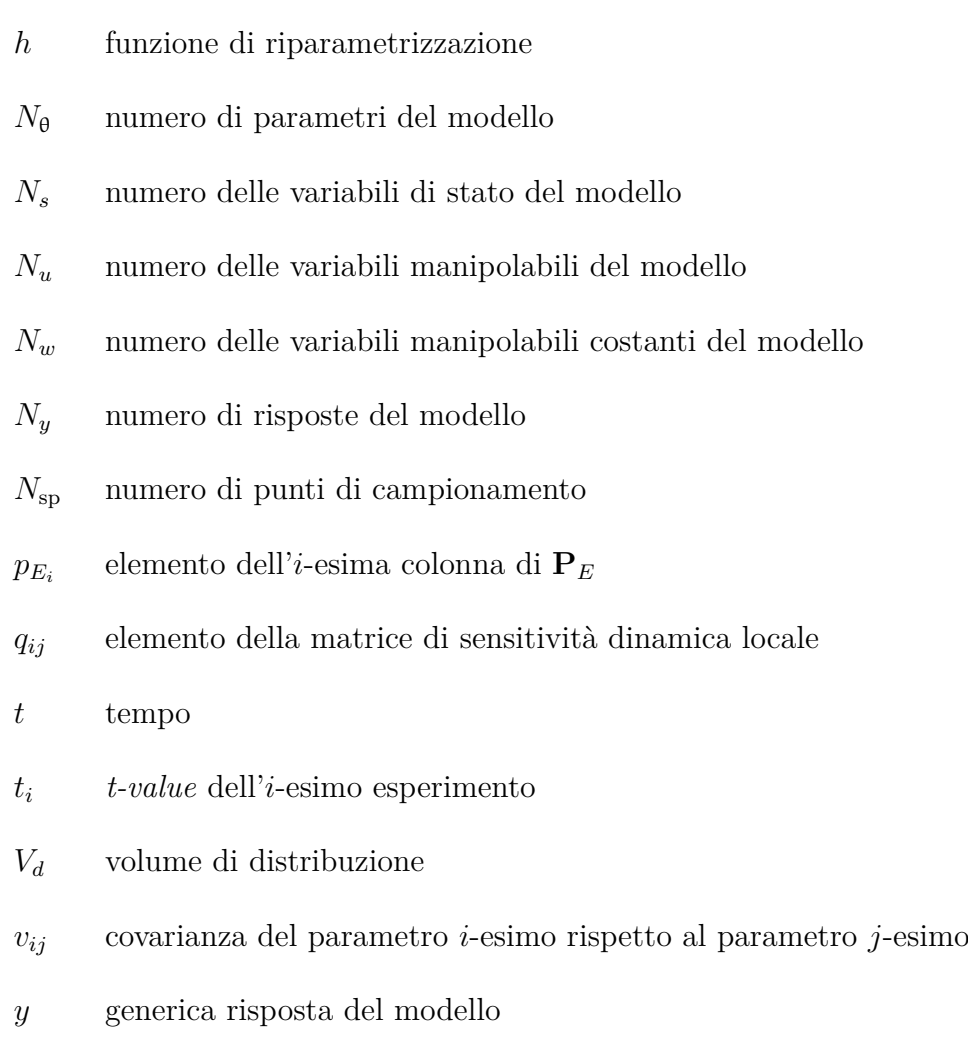

## **Introduzione**

<span id="page-12-0"></span>La malattia di von Willebrand (VWD, von Willebrand *disease*) è una delle più comuni malattie ereditarie che interessano il processo di coagulazione del sangue. In tale processo gioca un ruolo chiave il fattore di von Willebrand (VWF, von Willebrand *factor*), una glicoproteina multimerica di grandi dimensioni. Questa malattia ereditaria può essere causata sia da una insufficienza quantitativa (fino alla completa assenza), sia da un difetto qualitativo del VWF, consentendo la classificazione della malattia in una serie di varianti. La sintomatologia tipica di questa malattia comprende sia sanguinamenti da mucose o da lievi lesioni cutanee, che seri episodi emorragici a seguito di traumi o interventi chirurgici; nei casi più severi possono verificarsi fenomeni di tipo trombotico.

In recenti studi sono stati proposti diversi modelli farmacocinetici per valutare sia le cinetiche di distribuzione che lo smaltimento del VWF nel sangue, in modo da ottenere indicazioni utili per la comprensione e l'eventuale diagnosi della malattia. L'obiettivo di questa Tesi è quello di ottimizzare i test clinici oggi utilizzati per la diagnosi, attraverso tecniche di progettazione di esperimenti basata su modello, per ridurre la durata, stimare i parametri del modello in modo statisticamente significativo e supportare la diagnosi corretta della malattia.

La Tesi è strutturata come segue.

Nel Capitolo 1, dopo una breve introduzione alla malattia di von Willebrand, verrà descritto il processo emostatico nei suoi meccanismi principali ed il ruolo svolto in esso dal fattore di von Willebrand, le cui disfunzioni sono la causa della malattia. Verranno inoltre differenziate le anomalie al VWF che suddividono la VWD nelle diverse tipologie. Successivamente verranno enunciati gli strumenti a disposizione ed i test clinici adottati per la corretta valutazione della patologia.

Nel Capitolo 2 sono descritti i principali strumenti statistico-matematici per la progettazione di esperimenti basata su modello. Verranno quindi spiegati i concetti di sensitività dinamica ed identificabilità del modello. Una volta spiegato il concetto d'informazione e forniti gli strumenti per valutare la qualità delle stime parametriche, sarà introdotta l'analisi d'informazione. Grazie a queste fasi preliminari sarà possibile approfondire la parte di progettazione degli esperimenti vera e propria.

Nel Capitolo 3 verranno descritti ed analizzati i dati sperimentali disponibili e

calcolati i parametri di varianza eteroschedastica. In seguito si descriveranno i due modelli farmacocinetici proposti sui quali verranno eseguite delle analisi preliminari, in particolare l'analisi di sensitività e l'analisi d'informazione. Grazie a queste analisi sarà possibile comprendere se vi sono parametri di difficile stimabilità, a causa della bassa sensitività delle risposte del test clinico rispetto ad essi.

Nel Capitolo 4 verranno proposti due metodi di campionamento dei test clinici, sia ottimizzando l'informazione sia semplicemente equidistanziando i campioni. In questa fase la valutazione della bontà dei campionamenti sarà effettuata per mezzo del *t-test*. Successivamente la possibilità di ridurre la durata dell'esperimento sarà approfondita con due casi studio, estesi ad un maggior numero di soggetti. Saranno quindi tratte delle conclusioni generali sulla possibilità di realizzare una diagnosi della malattia basata sui parametri stimati.

Infine, si riassumeranno i principali risultati ottenuti e le criticità riscontrate, con considerazioni riguardo a possibili lavori futuri.

## **Capitolo 1**

## <span id="page-14-0"></span>**La malattia di von Willebrand**

Per conoscere appieno la natura della malattia di von Willebrand (VWD), è necessario capire il ruolo chiave del fattore di von Willebrand (VWF) nel processo coagulativo. Per questo motivo bisogna descrivere l'intero processo di emostasi, la struttura del VWF e la sua sintesi; infine è necessario spiegare cosa differenzia ogni sottocategoria della patologia dall'altra, oltre che descrivere gli strumenti a disposizione dei medici per la corretta diagnosi della malattia stessa.

### <span id="page-14-1"></span>**1.1 Introduzione alla VWD**

Il primo caso che ha portato alla scoperta di una disfunzione ereditaria al processo coagulativo, oggi nota come VWD, è datato 1926 e riguarda una bambina di cinque anni di nome Hjördis, proveniente dalle Isole Åland, un arcipelago situato nel Golfo di Botnia, tra la Svezia e la Finlandia. Il Dr. Erik von Willebrand prese in cura questa bambina nell'ospedale di Helsinki, la quale soffriva di seri problemi emorragici sin dalla nascita. Studiando i membri della sua famiglia, von Willebrand scoprì che si trattava di un disturbo della coagulazione non descritto in precedenza e diverso dall'emofilia, i cui sintomi predominanti consistevano in sanguinamento dalle mucose nasali, sanguinamento gengivale, serie emorragie a seguito di lievi ferite e menorragia [\[Sadler et al.,](#page-76-0) [2000\]](#page-76-0).

Studi successivi sulla stessa famiglia ad opera di [Nyman et al.](#page-75-0) [\[1987\]](#page-75-0), permisero di concludere che si trattava di quella che oggi viene chiamata VWD di Tipo 1; diversi membri erano invece omozigoti affetti da VWD di Tipo 3.

La VWD è oggi considerata la più diffusa patologia ereditaria riguardante il processo coagulativo. È una disfunzione genetica autosomica dominante caratterizzata da difetti qualitativi, quantitativi o dalla totale assenza del VWF, una glicoproteina multimerica di grandi dimensioni presente nel plasma. In misura assai minore si verificano casi di disturbi coagulativi acquisiti (AVWS, *Acquired von Willebrand Syndrome*).

I principali studi epidemiologici sono stati condotti in Italia [\[Rodeghiero et al.,](#page-75-1) [1987\]](#page-75-1) e USA [\[Werner et al.,](#page-76-1) [1993\]](#page-76-1), dove si stima che circa l'1% della popolazione mondiale sia affetta da VWD. Dati clinici provenienti dallo studio di [Goodeve](#page-75-2) [\[2010\]](#page-75-2) su ospedali terzi, informano che su una popolazione di 5.8 miliardi, esistano almeno 580,000 persone affette da sintomi della VWD, cioè 100 casi per milione; inoltre l'80% di essi provengono dai paesi in via di sviluppo.

### <span id="page-15-0"></span>**1.2 L'emostasi**

Con il termine emostasi si intende una serie di processi biochimici e cellulari che coinvolgono piastrine, fattori coagulanti ed endotelio che hanno lo scopo di mantenere la fluidità del sangue all'interno dei vasi sanguigni e di indurre la formazione del coagulo emostatico a seguito di un trauma vascolare. Questo meccanismo di difesa è caratterizzato da quattro fasi (figura [1.1\)](#page-17-0):

- spasmo vascolare: vasocostrizione del vaso interessato dal trauma;
- emostasi primaria: formazione del tappo piastrinico;
- emostasi secondaria: deposizione della fibrina;
- stabilizzazione del coagulo e riassorbimento.

La prima fase consite nello spasmo vascolare. Essa ha lo scopo di ridurre l'afflusso di sangue all'area interessata. La contrazione è dovuta a riflessi neurogeni e aumentata dalla secrezione locale da parte dell'endotelio di endotelina, un polipeptide a potente azione vasocostrittrice. Tale effetto è temporaneo.

Durante la seconda fase detta emostasi primaria le cellule sub-endoteliali, a causa del danno, secernono il fattore di von Willebrand (VWF), una proteina che si dispone presso la lesione e permette l'adesione piastrinica mediando l'interazione tra le piastrine e la matrice extracellulare (ECM) esposta che è trombogenica. Le piastrine vi si legano tramite la glicoproteina Ib (GpIb) e a sua volta il VWF si associa al collagene della ECM. Le piastrine ora attivate grazie al VWF, subiscono un drammatico cambio di forma, da discoidale a sferica con pseudopodi, aumentando la superficie e tramite i propri granuli secretori, rilasciano principalmente adenosindifosfato (ADP) e trombossano (TxA2). Queste due sostanze inducono l'aggregazione di altre piastrine e di fibrinogeno, formando il tappo emostatico primario.

Nella terza fase chiamata emostasi secondaria, il subendotelio secerne il fattore tissutale (TF, noto anche come fattore III), una glicoproteina procoagulante necessaria per la formazione della protrombina, precursore della trombina. Il TF, grazie ai fosfolipidi presenti sulla superficie delle piastrine, vi aderiscono. Successivamente

avviene il processo di produzione della fibrina insolubile, a partire dal fibrinogeno (glicoproteina circolante solubile nel plasma), secondo un meccanismo a cascata detto cascata coagulativa (figura [1.2\)](#page-17-1), che vede la partecipazione di ben 13 fattori coagulanti. Si è osservato che tra lo studio in vivo e in vitro possono intervenire o meno certi fattori coagulanti; in ogni caso entrambi gli approcci seguono gli stessi principi. I fattori coagulanti, avendo un ruolo enzimatico, devono essere attivati da un cofattore e reagiscono su una superficie fosfolipidica caricata negativamente, ad esempio le piastrine attivate. Tradizionalmente nell'esperimento in vitro si distingue tra la via intrinseca e la via estrinseca. La via estrinseca è la più rapida perché vi prendono parte un minor numero di fattori. Alla fine del processo il fibrinogeno viene convertito in fibrina che può precipitare e formare il tappo emostatico.

La quarta e ultima fase consiste nella stabilizzazione del coagulo: avvengono meccanismi di contro-regolazione e rimozione che confinano il tappo emostatico al sito danneggiato. Tali meccanismi agiscono in due direzioni. La prima è bilanciare la fibrinolisi, la quale degrada i complessi solubili della fibrina e rimuove il trombo al termine dei processi riparativi per mezzo del rilascio di t-PA (attivatore plasminogeno tissutale, sintetizzato dall'endotelio), grazie il sistema enzimatico plasminogeno-plasmina. La seconda è il bilanciamento della cascata coagulativa ad opera dell'endotelio attraverso diversi meccanismi che inibiscono certi fattori coagulanti (figura [1.3\)](#page-18-0): mediante la trombomodulina e il rilascio di molecole simil-epariniche, dell'inibitore del fattore tissutale (TFPI) e di altre molecole.

### <span id="page-16-0"></span>**1.3 Il fattore di von Willebrand**

Il VWF è una macromolecola glicoproteica presente nel plasma sanguigno ed è sintetizzata dalle cellule endoteliali e dai magacariociti, precursori delle piastrine localizzati a livello del midollo osseo [\[N.H.L.B.I.,](#page-75-3) [2007\]](#page-75-3). Come anticipato nella sezione precedente, il VWF ha due funzioni essenziali [\[Sadler,](#page-76-2) [2005\]](#page-76-2): in primo luogo media la fase iniziale dell'adesione delle piastrine al subendotelio dei vasi sanguigni che hanno subito la lesione e l'adesione tra piastrina e piastrina, in secondo luogo funge da vettore per il fattore VIII proteggendolo dalla degradazione.

Il VWF circola nel sangue sotto forma di multimero ad elevato peso molecolare, anche superiore a 20 milioni di Dalton, ogni subunità fondamentale è legata alle altre per mezzo di un legame disolfuro, anche chiamato nodo cistinico CK (figura [1.4\)](#page-18-1).

Il gene del VWF è situato nella banda 21 del cromosoma 12, all'incirca contiene 178 kb di DNA e contine 52 esoni; porta alla sintesi di una molecola che inizialmente presenta 2813 amminoacidi, detta prepro-VWF, organizzata in quattro diversi domini e distinta in tre regioni. La prima regione di amminoacidi 1-22 è il peptide segnale, la seconda regione 23-763 è detta antigene II del VWF, la terza 764-2813 è la forma finale

<span id="page-17-0"></span>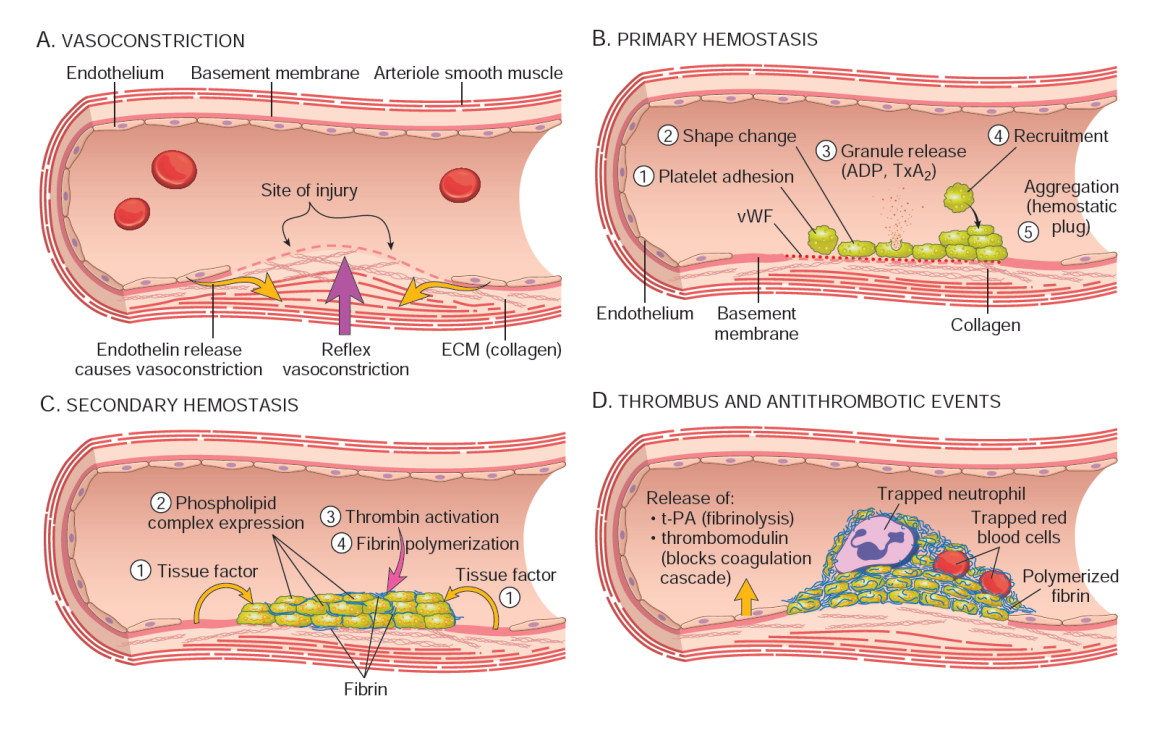

**Figura 1.1:** Fasi dell'emostasi. **A**. Vasocostrizione a seguito della lesione. **B**. Emostasi primaria e formazione del tappo emostatico primario. **C**. Emostasi secondaria e attivazione della cascata coagulativa che porta alla formazione di fibrina che cementa le piastrine nel tappo emostatico definitivo. **D**. Controregolazione nelle sue due vie d'azione. [\[Kumar et al.,](#page-75-4) [2015\]](#page-75-4).

<span id="page-17-1"></span>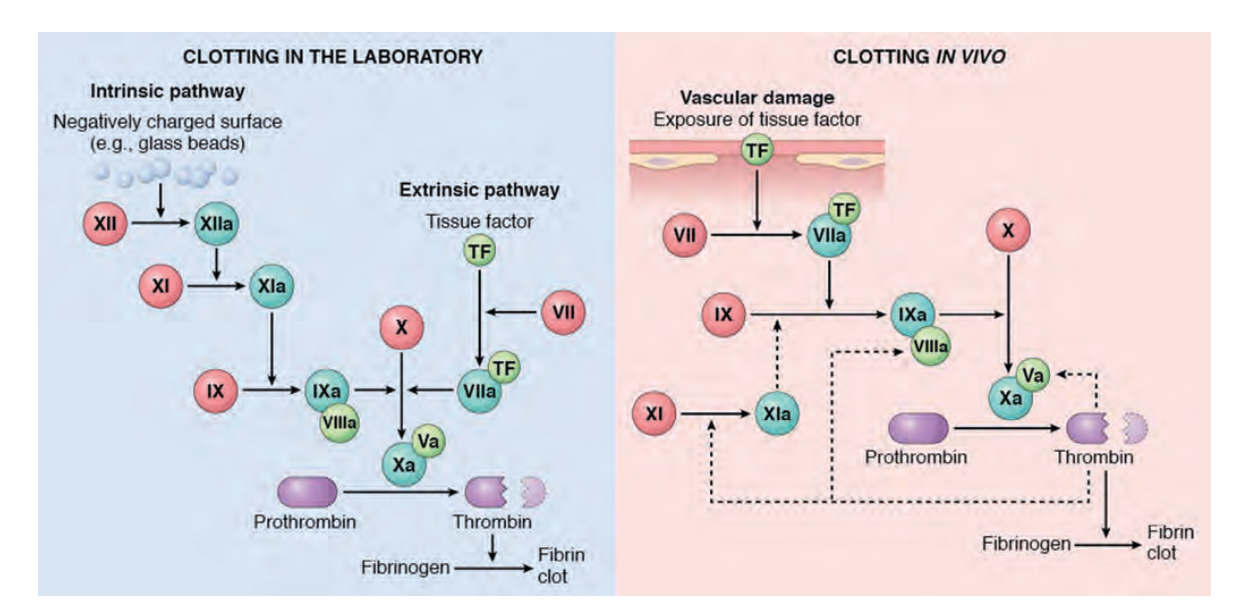

**Figura 1.2:** Meccanismi della cascata coagulativa. **A**. In vitro. Si osservano la via intrinseca e la estrinseca. **B**. In vivo. L'iniziatore principale è in questo caso il TF, la cui azione è amplificata da un loop riguardante la trombina (linee tratteggiate). Le sfere rosse rappresentano i fattori coagulanti non attivati, le sfere verde scuro quelli attivati, le sfere verde chiaro rappresentano i cofattori. [\[Kumar](#page-75-4) [et al.,](#page-75-4) [2015\]](#page-75-4).

<span id="page-18-0"></span>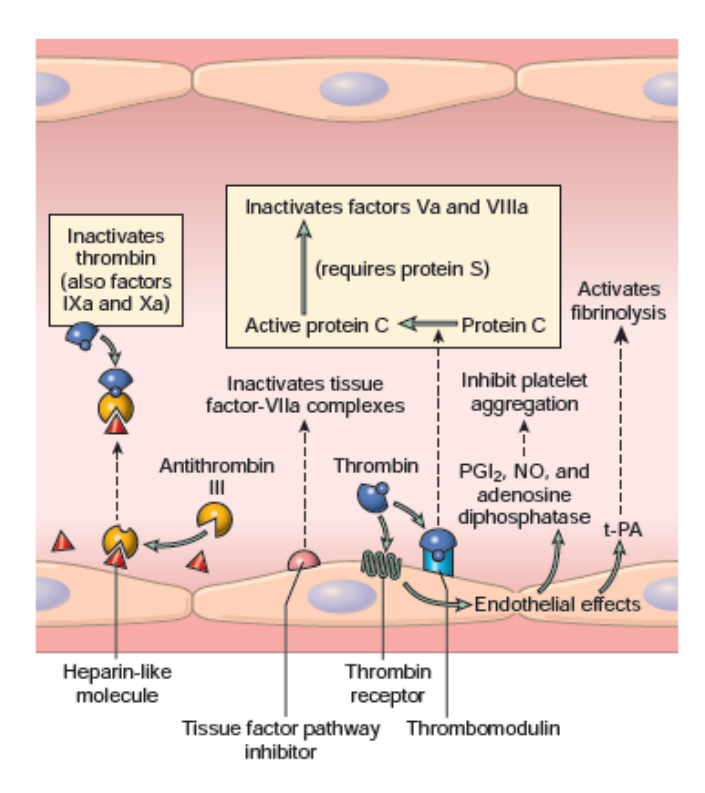

**Figura 1.3:** Schema riassuntivo dei meccanismi di controregolazione al coagulo da parte dell'endotelio. Per il bilanciamento della cascata coagualativa: molecole simil-epariniche, TFPI, trombomodulina, altre molecole (NO, ADP, PGI2). Per bilanciamento della fibrinolisi: t-PA. [\[Kumar et al.,](#page-75-4) [2015\]](#page-75-4).

<span id="page-18-1"></span>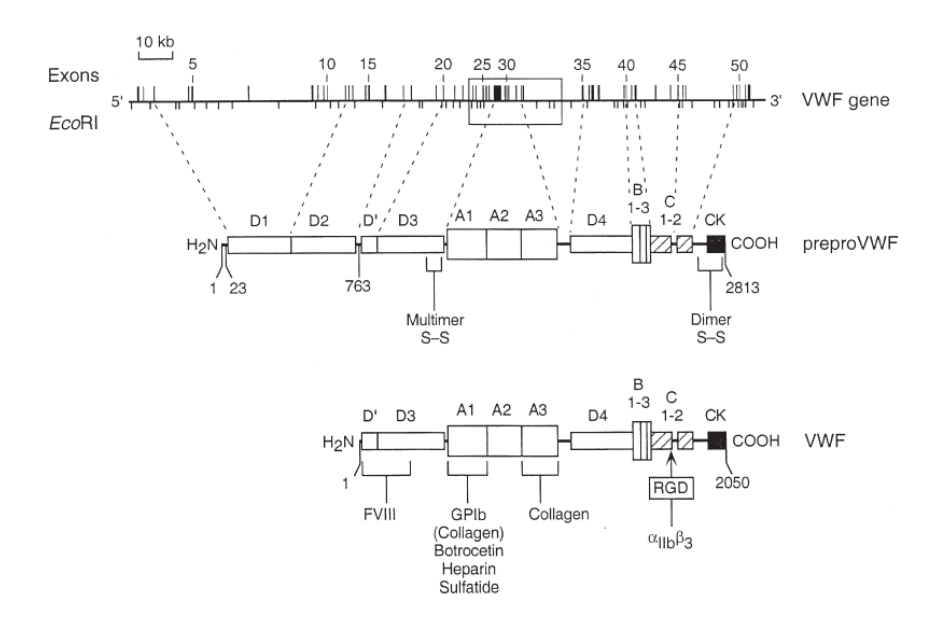

**Figura 1.4:** Struttura del gene VWF e della proteina finale. La struttura del gene VWF è mostrata con la posizione relativa degli esoni. La struttura del prepro-VWF è mostrata suddividendo i vari domini (A-D e CK) relazionandoli con la struttura del gene con le linee tratteggiate. La struttura della subunità VWF matura contiene 2500 amminoacidi; sono mostrati i siti di legame con diversi substrati. [\[Sadler et al.,](#page-76-0) [2000\]](#page-76-0).

<span id="page-19-1"></span>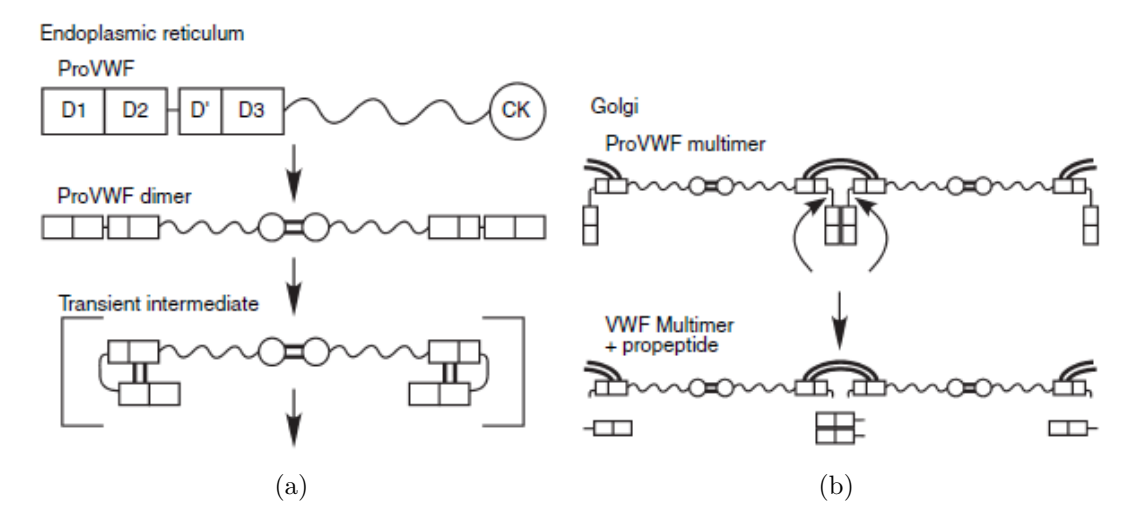

**Figura 1.5:** Processi di dimerizzazione del monomero VWF nel reticolo endoplasmatico (a) e di polimerizzazione nell'apparato di Golgi (b). I legami scuri rappresentano i ponti disolfuro dovuti alla cisteina. [\[Sadler,](#page-76-2) [2005\]](#page-76-2).

del VWF (figura [1.4\)](#page-18-1). I domini sono nominati con delle lettere A-D. Alcuni domini sono particolarmente importanti perché sono responsabili di legami con vari substrati.

Nel reticolo endoplasmatico (ER), i prepro-VWF sintetizzati da endotelio e megacariociti, formano dei dimeri attraverso il loro nodo cistinico finale (CK), eliminando le regioni peptidiche di segnale e l'antigene II. I dimeri così formati sono trasportati all'apparato di Golgi dove avviene la polimerizzazione con ponti disolfuri tra i domini D3 (figura [1.5\)](#page-19-1). I multimeri maturi di VWF sono secreti dall'endotelio (processo di rilascio basale) o vengono depositate negli *α*-granuli delle piastrine o nei corpi di Weibel-Palade.

#### <span id="page-19-0"></span>**1.3.1 La funzione del VWF nel processo emostatico**

La funzione del VWF nel processo emostatico è rappresentata nella figura [1.6.](#page-20-0) Per formare il tappo emostatico primario le piastrine devono legarsi al collagene nonostante lo sforzo di taglio del flusso sanguigno: a questo scopo interviene il VWF. Nel plasma, è presente il complesso FVIII-VWF sotto forma raggomitolata che non interagisce con piastrine o cellule endoteliali. Il FVIII è uno dei fattori coagulanti che interviene nella cascata coagulativa per la conversione da protrombina a trombina. Una volta avvenuta la lesione vascolare, il VWF si lega al collagene del subendotelio. Lo sforzo di taglio presente nella microcircolazione induce un cambiamento conformazionale nel multimero VWF che permette l'adesione delle piastrine per mezzo delle loro GpIb superficiali. Le piastrine vengono quindi attivate, passando dalla forma discoidale a quella sferica ad elevata area superficiale; in seguito rilasciano trombossano e ADP che richiamano altre piastrine e quindi il fibrinogeno, il quale diventerà fibrina e consentirà il tappo emostatico finale come risultato della cascata coagulativa. L'attivazione piastrinica facilita la regolazione del FVIII.

<span id="page-20-0"></span>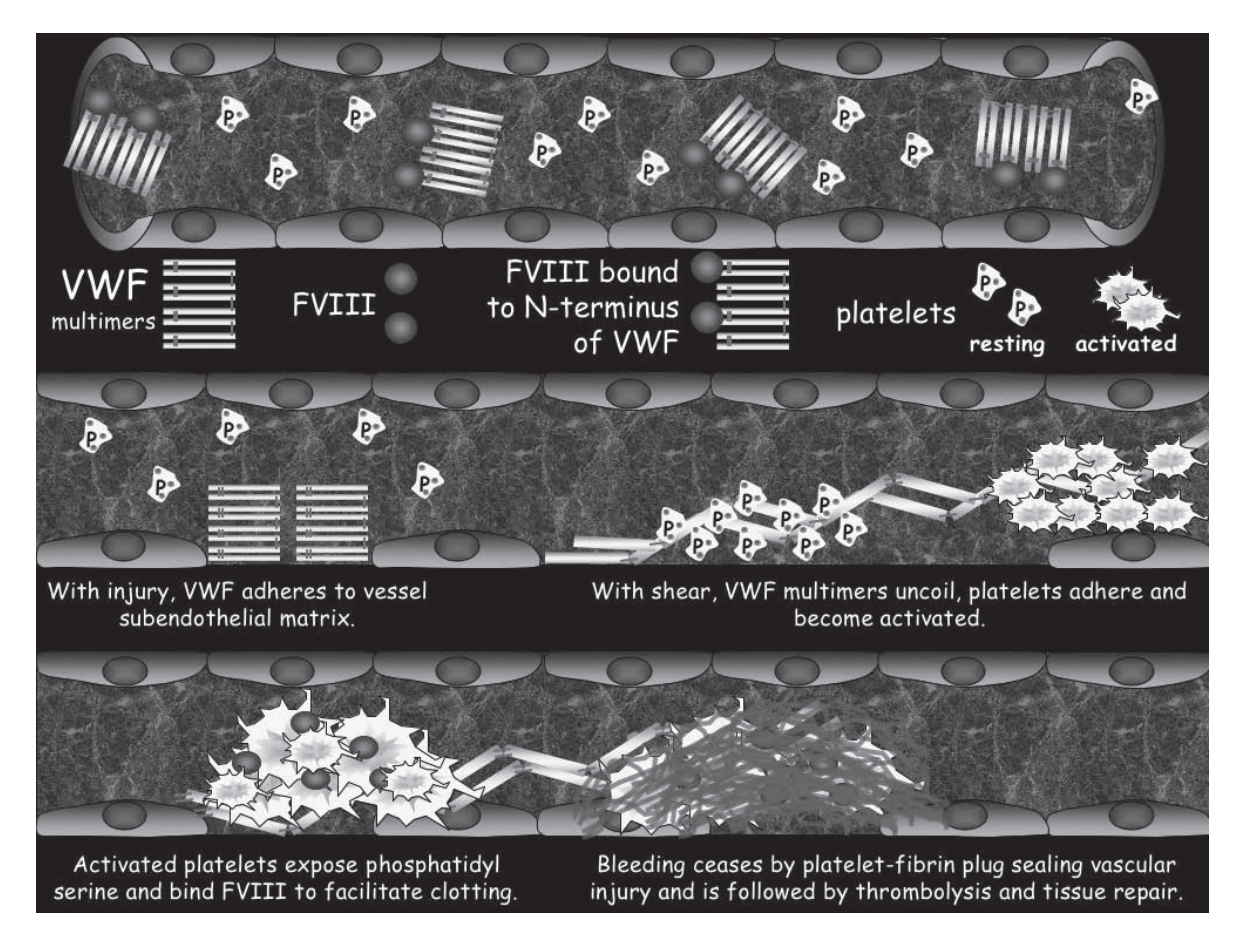

**Figura 1.6:** Ruolo del VWF nell'emostasi. Il VWF agisce da ponte per l'adesione delle GpIb delle piastrine al collagene del subendotelio durante l'emostasi. [\[N.H.L.B.I.,](#page-75-3) [2007\]](#page-75-3).

<span id="page-21-1"></span>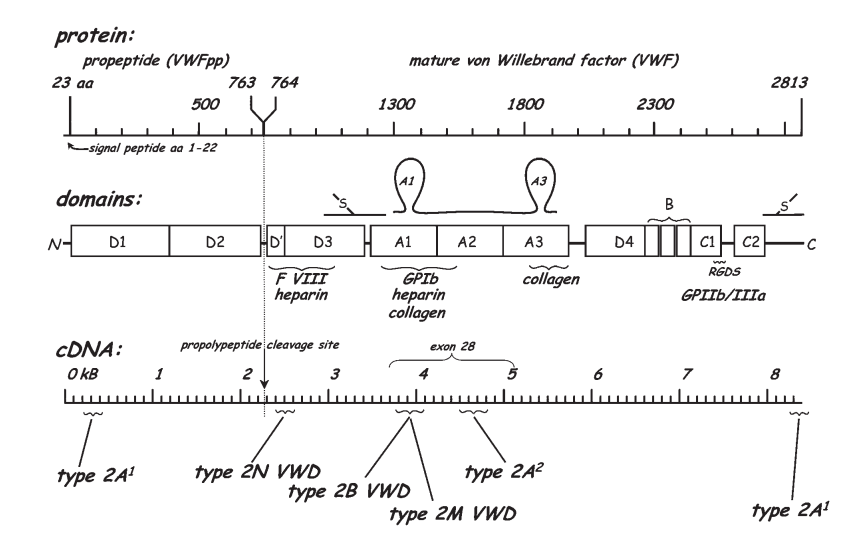

**Figura 1.7:** Locazione delle mutazioni sul VWF e correlazione alle tipologie. Tipologie 2A, 2B e 2M sono localizzate principalmente all'interno dell'esone 28 che codifica i domini A1 e A2 della proteina. I due diversi casi di 2A sono quelli che alterano l'assemblamento di multimeri  $(2A<sup>1</sup>)$  o che ne aumentano la proteolisi (2A<sup>2</sup> ). Tipologia 2N è causata da mutazioni localizzate nei domini D. Nella figura sono evidenziati anche i domini del VWF interessati al legame con certi substrati. [\[N.H.L.B.I.,](#page-75-3) [2007\]](#page-75-3).

Il VWF ha un tempo di emivita di circa 12h. Il multimero VWF viene infatti degradato dall'enzima ADAMTS13 metalloproteasi (*A Disintegrin-like And Metalloprotease domain with ThromboSpondin type I motifs*), il quale taglia il multimero di VWF, attivato dallo sforzo di taglio, in corrispondenza del dominio A2. Le forme ad elevato peso molecolare di VWF sono considerate più attive ed efficienti, rispetto a multimeri a peso molecolare minore, perché presentano più affinità ai siti attivi.

I fattori che influenzano la concentrazione di VWF nel plasma sono: età, gruppo etnico, gruppo ABO (o AB0), gruppo di Lewis e anche ormoni. Si osserva che mentre la velocità di sintesi di VWF rimane costante tra i gruppi ABO, la sopravvivenza appare ridotta qualora il soggetto appartenga al gruppo O, in particolare si misurano concentrazioni di VWF del 25% inferiori rispetto a soggetti non-O.

## <span id="page-21-0"></span>**1.4 Tipologie della VWD**

I criteri di classificazione delle varie tipologie di VWD sono stati redatti dalla subcommissione VWF della ISTH (*International Society on Thrombosis and Haemostasis*) [\[Sadler et al.,](#page-76-3) [2006\]](#page-76-3). La classificazione è mirata al trattamento clinico della VWD. La suddivisione si compone in tre grandi categorie: deficienza quantitativa parziale di VWF (tipo 1), deficienza qualitativa (tipo 2) e deficienza quantitativa totale (tipo 3) [\[N.H.L.B.I.,](#page-75-3) [2007\]](#page-75-3). Caso particolare è la tipologia Vicenza. Le anomalie sono dovute a mutazioni nel gene di VWF e si è osservato che c'è una buona correlazione tra la posizione della mutazione e il sottotipo di VWD (figura [1.7\)](#page-21-1).

#### <span id="page-22-0"></span>**1.4.1 VWD Tipo 1**

Questa tipologia è caratterizzata da una deficienza quantitativa parziale di VWF e di conseguenza il livello di VWF è basso. La distribuzione multimerica risulta normale, quindi non viene alterata l'attività dei multimeri nei confronti di FVIII e alle piastrine. Test di laboratorio confermano livelli bassi sia di VWF:Ag che di VWF:RCo. Il livello nel sangue di FVIII risulta parallelo al livello di VWF. Solitamente il rapporto FVIII/VWF:Ag è circa 1*.*5 ÷ 2. Le cause che provocano una VWD di tipo 1 sono da ricercarsi in mutazioni del VWF che interferiscono con il trasporto intracellulare dei dimeri di prepro-VWF prodotti nel reticolo endoplasmatico o che promuovono una rapida clearance dalla circolazione, riducendo l'attività coagulante delle piastrine e del FVII.

#### <span id="page-22-1"></span>**1.4.2 VWD Tipo 2**

La tipologia 2 della VWD, caratterizzata da una deficienza qualitativa dei VWF, è presente in diverse varianti, ciascuna con le sue peculiarità.

**VWD Tipo 2A** Questa sottocategoria si riferisce alla variante qualitativa in cui l'affinità VWF-piastrine è ridotta a causa della ridotta concentrazione di grandi multimeri. Per questa ragione il test VWF:RCo risulta più basso del normale, mentre VWF:Ag e FVIII sono a livelli normali. Le cause che portano ad una VWD di tipo 2A sono dovute a mutazioni che interferiscono con l'assemblamento e la secrezione di grandi multimeri (2A<sup>1</sup> ), oppure a mutazioni che aumentano la suscettibilità dei multimeri a subire proteolisi da parte dell'ADAMTS13 (2A<sup>2</sup>).

**VWD Tipo 2B** Questa tipologia è causata da mutazioni che aumentano l'interazione tra VWF e GpIb piastrinica; tale interazione porta alla scomparsa dei grandi multimeri dal plasma in quanto preferiscono creare aggregati con le piastrine. Non viene modificata la capacità di produzione dei multimeri. L'azione dell'ADAMTS13 porta alla clearance degli aggregati piastrinici, portando alla trombocitopenia. [\[Casonato et al.,](#page-74-1) [2010\]](#page-74-1).

**VWD Tipo 2M** Questa sottocategoria include varianti dove si registra scarsa adesione tra piastrine e VWF, non dovuta dall'assenza dei multimeri ad elevato peso molecolare. Infatti la mutazione riduce l'interazione tra VWF e GpIb piastrinica o al collagene e non inficia la capacità d'assemblaggio dei multimeri. Test clinici pongono la tipologia 2M molto simile alla 2A: la distinzione in laboratorio è effettuata con l'analisi di gel elettroforesi.

**VWD Tipo 2N** Questa tipologia (la cui N sta per Normandia dove si sono verificati i primi casi), è causata da mutazioni che inficiano il legame tra VWF e FVIII, abbassando il livello di FVIII nel sangue in modo tale da poterla confondere con una forma autosomica recessiva di emofilia A. La distinzione tra emofilia A e VWD di tipo 2N si effettua valutando la risposta alla terapia con FVIII: per l'emofilia il test risulta positivo.

#### <span id="page-23-0"></span>**1.4.3 VWD Tipo Vicenza**

Questa tipologia è considerata un caso particolare del Tipo 1, ma può anche essere considerata un caso particolare del 2M. I soggetti affetti da VWD Vicenza, dal nome della zona in cui si sono registrati i primi dati, presentano un livello di VWF nel plasma inferiore a 15 U/dL, ma i multimeri sono caratterizzati da un peso molecolare superiore al normale (superanormali), che solitamente non vengono osservati nelle altre tipologie a seguito dell'iniezione della DDAVP [\[Casonato et al.,](#page-74-2) [2002\]](#page-74-2). Dal punto di vista teorico, multimeri più grandi sono più efficienti data la loro elevata capacità di legarsi al subendotelio. Tuttavia questi multimeri superanormali non aumentano la capacità emostatica, la loro attività infatti risulta ridotta (per questo motivo appartengono anche alla VWD Tipo 2). Le cause che provocano questo tipo di disfunzione sono da ricercarsi tra due mutazioni proposte: la prima nell'esone 27 (G3864A; R1205H) e la seconda nell'esone 17 (G2470A; M7401). La mutazione promuove una rapida clearance del VWF dalla circolazione, circa 5 volte quella normale. Probabilmente dato che i nuovi multimeri hanno meno possibilità di esser proteolizzati dal'ADAMTS13 a causa della rapida *clearance*, la stessa rapida *clearance* potrebbe essere la causa della presenza di multimeri di così elevato peso molecolare.

#### <span id="page-23-1"></span>**1.4.4 VWD Tipo 3**

Il terzo tipo di VWD è sovrapponibile al primo tipo data la carenza di VWF, tuttavia data la severità delle problematiche indotte, è stato posto come tipologia a sé stante. In questi soggetti la concentrazione di VWF e la sua attività risultano estremamente bassi, causando secondariamente anche una deficienza del livello di FVIII. Si è osservato che le mutazioni che causano questo comportamento sono diverse; in genere ogni famiglia tende ad avere la propria specifica mutazione.

#### <span id="page-23-2"></span>**1.4.5 AVWS, sindrome acquisita**

La sindrome di von Willebrand acquisita (AVWS) si riferisce al caso in cui vi siano difetti non ereditari del VWF (sia qualitativi che quantitativi), ma come conseguenza di altri disfunzioni cliniche. Solitamente infatti è causata da un meccanismo autoimmune,

<span id="page-24-1"></span>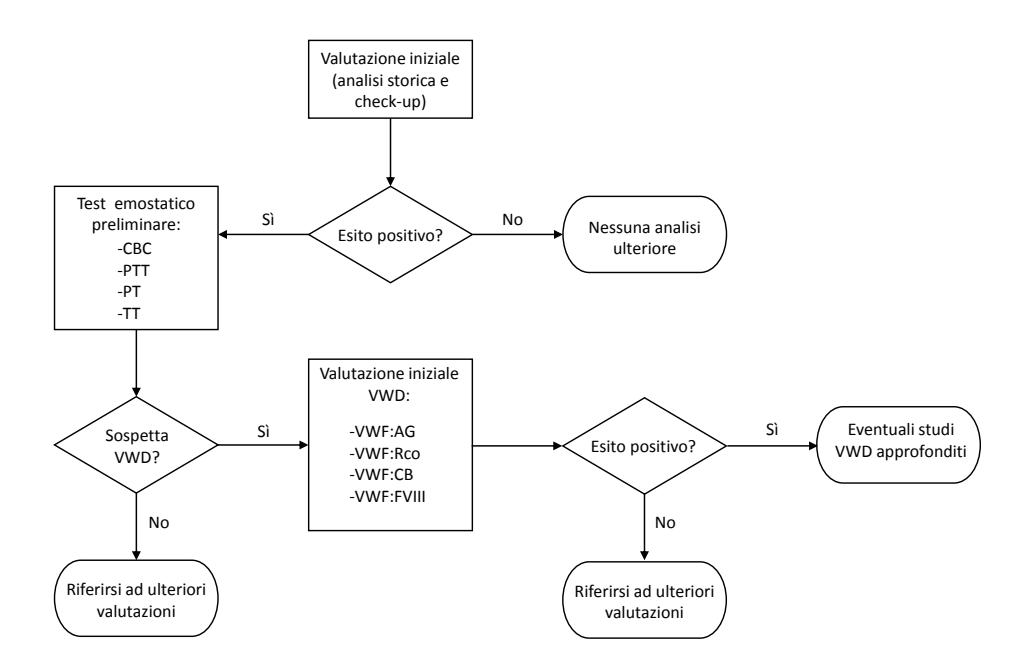

**Figura 1.8:** Algoritmo per la diagnosi della VWD con test di laboratorio. Adattato da [N.H.L.B.I.](#page-75-3) [\[2007\]](#page-75-3).

da una proteolisi indotta da sforzo di taglio o da aumentata affinità del VWF nei confronti di altre superfici cellulari. Non è tuttavia oggetto di studio in questa Tesi.

### <span id="page-24-0"></span>**1.5 Diagnosi della VWD**

Come osservato nella sezione precedente, la VWD presenta numerose varianti. Questo si traduce in una difficile diagnosi per il paziente che presenta i sintomi e una dubbia identificazione della tipologia di appartenenza.

Dalle linee guida raccolte dal [N.H.L.B.I.](#page-75-3) [\[2007\]](#page-75-3) per la diagnosi sul paziente (figura [1.8\)](#page-24-1), si parte dall'analisi della storia clinica del soggetto e della sua famiglia; in seguito vengono investigati eventuali sintomi eseguendo un esame fisico generale. La fase successiva consiste nell'esame emostatico preliminare composto dai seguenti test:

- CBC (*Complete Blood Count*): esame completo che determina la concentrazione delle cellule (come piastrine, globuli rossi, globuli bianchi, ematocrito ed emoglobina) nel sangue;
- PTT (*Partial Thromboplastin Time*): misura l'attività dei fattori della cascata coagulativa intrinseca (FXII, FXI, FIX, FVIII, FX, FV, FII) e fibrinogeno, misurando il tempo necessario per ottenere un coagulo di fibrina;
- PT (*Prothrombin Time*): misura l'attività dei fattori della cascata coagulativa estrinseca (FVII, FX, FV, FII) e fibrinogeno, misurando il tempo necessario per ottenere un coagulo di fibrina;

• TT (*Thrombin Time*): misura il tempo di coagulazione in eccesso di trombina, utile a valutare un'eventuale deficienza di fibrinogeno.

Nel caso in cui sospetti una VWD, si passa ad una serie di test più approfonditi, elencati di seguito.

- **VWF:Ag** Misura della concentrazione di antigene del VWF presente nel plasma. Questo è un test immunologico che determina la concentrazione delle proteine di VWF nel plasma e solitamente è basato su metodo ELISA (*Enzyme-Linked ImmunoSorbent Assay*).
- **VWF:RCo** Misura dell'attività del cofattore ristocetina. Questo è un saggio che misura la funzionalità del VWF, cioè la sua abilità di interagire con le piastrine. La ristocetina è un antibiotico che causa l'adesione del VWF alle piastrine generando un aggregato che viene rimosso dalla circolazione. Questo metodo nonostante sia altamente accettato per misurare la funzionalità del VWF, non viene impiegato nei test clinici perché causa trombocitopenia.
- **VWF:CB** Misura della capacità del VWF di legarsi al collagene endoteliale. Il sito di legame preferito è localizzato nel dominio A3 (figura [1.7\)](#page-21-1). Come il VWF:RCo, la capacità di legarsi al collagene è dipendente dalla grandezza del multimero: i multimeri di peso molecolare maggiore sono i più attivi e quindi questo test dà indicazioni sulla concentrazione di grandi multimeri.
- **VWF:FVIII** Misura della funzionalità del VWF come vettore per FVIII. L'attività del FVIII misura l'abilità del VWF di legarsi e a mantenere il livello di FVIII nella circolazione. Il test è d'aiuto per per distinguere la VWD dall'emofilia nei casi critici.

I risultati di questi test vengono espressi come unità internazionali per decilitro (IU/dL). Tali analisi vengono eseguite su campioni prelevati a diversi istanti temporali, per una durata complessiva di 24 ore, dopo la somministrazione di DDAVP (desmopressina, 1-desamino-8-D-arginine vasopressin), farmaco sintetico equivalente alla vasopressina. Questo farmaco provoca il rilascio di VWF dai corpi di Weibel-Palade (dove viene immagazzinato dopo la sintesi nell'endotelio).

Oltre ai precedenti test ne esiste uno ulteriore, disponibile solo nei laboratori più attrezzati, per misurare la distribuzione dei multimeri di VWF. Usando la SDS-gel elettroforesi è possibile la separazione nei vari pesi molecolari; successivamente è possibile eseguire il rilevamento su una lastra (figura [1.9\)](#page-26-0) grazie ad anticorpi radiomarcati. Questo test è da utilizzarsi solamente in casi critici in quanto particolarmente oneroso.

Un altro test è il sequenziamento del DNA, attraverso lo studio approfondito del cDNA che sintetizza direttamente certe regioni del VWF, è possibile stabilire la

<span id="page-26-0"></span>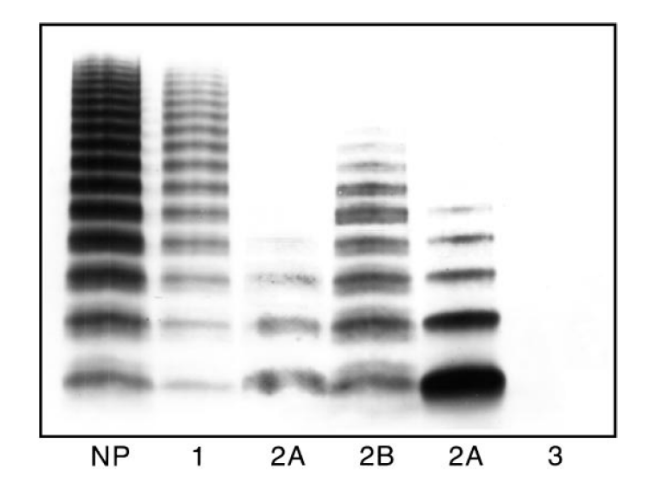

**Figura 1.9:** Rappresentazione delle diverse distribuzioni multimeriche del VWF sottoposto ad analisi di gel elettroforesi 1.3% agarosio/SDS. Si notino i diversi pattern rispetto ai pazienti normali (NP): bande più chiare perché meno concentrati per la tipologia 1; la mancanza dei multimeri ad alto peso molecolare nelle tipologie 2; la totale assenza nella tipologia 3. [\[Sadler,](#page-76-4) [1998\]](#page-76-4).

sottocategoria della VWD di tipo 2 con esiguo margine di dubbio individuando la posizione di eventuali mutazioni (figura [1.7\)](#page-21-1). Per quanto riguarda la VWD tipo 1 sono ancora in corso studi per la caratterizzazione delle mutazioni. Anche questo test è oneroso in termini di costi e di tempo.

## **Capitolo 2**

# <span id="page-28-0"></span>**La progettazione di esperimenti basata su modello**

La progettazione degli esperimenti basata su modello (*Model-Based Design of Experiments*, MBDoE), ha come fine ultimo l'identificazione di un modello dinamico. L'identificazione comprende sia la stima dei parametri che la struttura delle equazioni che lo compongono; il modello inoltre deve riprodurre quanto più fedelmente possibile la fenomenologia del processo in base alle conoscenze su di esso. L'obiettivo di questo capitolo è quello di fornire le conoscenze matematiche e statistiche necessarie per capire come funziona la tecnica MBDoE.

## <span id="page-28-1"></span>**2.1 Introduzione**

Un modello deve rappresentare la fenomenologia di un processo attraverso le conoscenze a priori, espresse dal leggi fisiche, chimiche e biologiche. I modelli presi in considerazione in questo studio sono di tipo fisiologico, la cui caratteristica principale è data dalla complessità [\[Carson and Cobelli,](#page-74-3) [2001\]](#page-74-3): date le strette interconnessioni che i sistemi fisiologici (molecole, cellule, organi e organismo) presentano, si creano sistemi gerarchici affetti da non linearità e variabilità stocastica. Oltre alla complessità della formulazione vi è anche quella relativa alla osservabilità. Questo a causa della difficoltà di ottenere misure *in vivo* o della disponibilità di sole misure indirette. I modelli contengono un set di parametri che solitamente hanno un significato fisico (come ad esempio costanti cinetiche). Tuttavia se il numero di parametri è elevato si può arrivare ad una sovraparametrizzazione, che può portare alla non identificabilità del modello.

In un DoE l'attività di modellazione e quella di sperimentazione sono strettamente correlate attraverso una biunivoca interazione, come schematizzato nella figura [2.1.](#page-29-1) I dati sperimentali infatti generano l'informazione per definire i modelli candidati,

<span id="page-29-1"></span>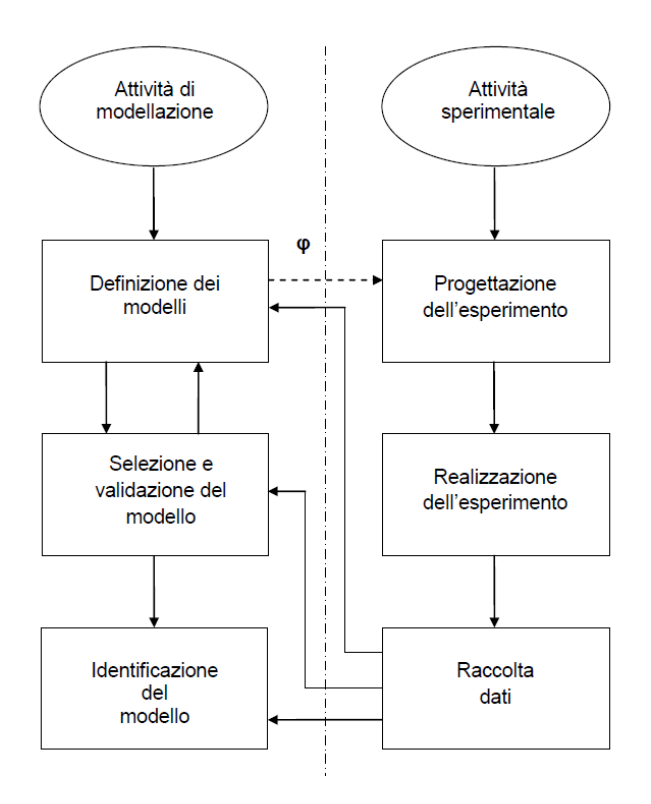

**Figura 2.1:** Relazione tra attività di modellazione e di sperimentazione; con la freccia tratteggiata è indicato il ponte di collegamento tra le due aree nel caso in cui il vettore di progettazione *ϕ* sia ricavato a partire dal modello, secondo un approccio MBDoE. [\[Galvanin,](#page-74-4) [2010\]](#page-74-4).

selezionarli, validarli e in ultimo eseguire la stima parametrica. Se il modello è una rappresentazione attendibile della realtà, può essere impiegato per la scelta ottimale delle modalità sperimentali ed ottenere dei nuovi dati.

Il MBDoE è una tecnica utilizzata in molti campi ingegneristici trovando grande applicazione in sistemi dinamici o biologici dove le prove sperimentali non sono sempre possibili, sono costose o richiedono molto tempo. Questa tecnica è estremamente utile per l'identificazione di modelli dinamici deterministici mirata alla massimizzazione dell'informazione che viene ottenuta dall'esecuzione dell'esperimento.

### <span id="page-29-0"></span>**2.2 DoE basato su modello**

Un esperimento ideale, se opportunamente progettato con la metodologia MBDoE, dovrebbe essere sia informativo (cioè fornire la massima informazione), sia fisicamente realizzabile (rispettando quindi i vincoli imposti). Nella sua formulazione standard, la MBDoE non può soddisfare entrambe queste richieste. Come infatti discusso da [Ford et al.](#page-74-5) [\[1989\]](#page-74-5), la riduzione dell'efficacia della procedura di *design* è dovuta sia dallo scostamento del modello (il quale è un'approssimazione della realtà), sia dallo scostamento della stima parametrica (i parametri predetti sono diversi da quelli "reali"). Le tre parti in cui si compone l'approccio standard del MBDoE mirato alla stima

<span id="page-30-1"></span>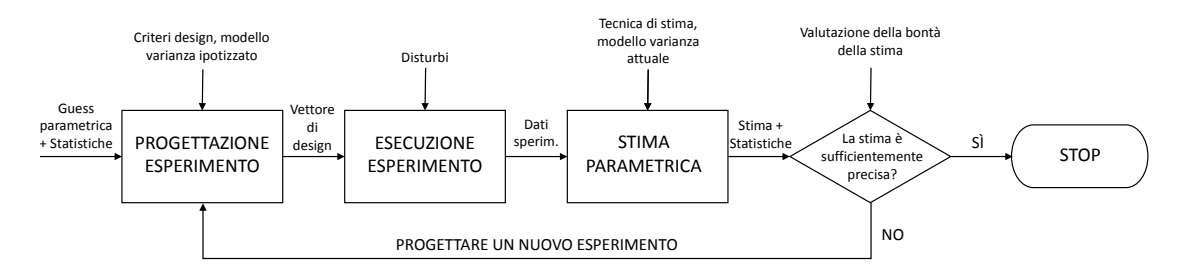

**Figura 2.2:** Schema a blocchi per l'approccio MBDoE classico. [\[Galvanin,](#page-74-4) [2010\]](#page-74-4).

parametrica, sono (figura [2.2\)](#page-30-1):

- progettazione dell'esperimento;
- esecuzione dell'esperimento;
- stima dei parametri di modello.

Nella progettazione dell'esperimento, è possibile inserire le informazioni pregresse che si hanno sul set parametrico, provenienti ad esempio da esperimenti passati. All'uscita da questo blocco si ottiene una pianificazione del campionamento che sarà impiegata nella fase successiva: l'esecuzione dell'esperimento. Da valutare inoltre l'impatto sull'informazione attesa dal modello con tale pianificazione.

L'esecuzione dell'esperimento è la parte centrale di tutta la procedura, rappresentando la fonte informativa del sistema per la successiva validazione e identificabilità.

La stima parametrica è la procedura matematica con la quale si estrae l'informazione trasportata dall'esperimento; punto cruciale è scegliere la tecnica opportuna (ad esempio la forma matematica dello stimatore) in quanto essa può influire sia sulla precisione delle stime che sul *fitting* del modello.

Se l'esperimento è sufficientemente informativo, il processo iterativo descritto nella figura [2.2](#page-30-1) è in grado di ridurre la regione d'incertezza sui parametri. I criteri che possono esser scelti per fermare la procedura iterativa sono: ottenere il grado di precisione voluto della stima parametrica, ottenere il *fitting* desiderato del modello o il raggiungimento del budget massimo dell'esperimento.

#### <span id="page-30-0"></span>**2.2.1 Presentazione del sistema**

Il MBDoE è particolarmente indicato per lo studio di fenomeni dinamici descritti da equazioni algebrico-differenziali (DAEs, *Differential Algebraic Equations*). Dato un modello **M** dipendente dal suo set di parametri θ, lo si può rappresentare come:

$$
\mathbf{M}(\mathbf{\Theta}) : \begin{cases} \mathbf{f}(\dot{\mathbf{x}}(t), \mathbf{x}(t), \mathbf{u}(t), \mathbf{w}, \hat{\mathbf{\Theta}}, t) = 0 \\ \hat{\mathbf{y}}(t) = \mathbf{h}(\mathbf{x}(t)) \end{cases}
$$
(2.1)

dove:

- $\mathbf{x}(t) \in \Re^{N_s}$  è il set di variabili di stato del sistema;
- **•**  $\dot{\mathbf{x}}(t) \in \Re^{N_s}$  è il vettore delle derivate temporali delle variabili di stato;
- **u**(*t*) ∈  $\mathbb{R}^{N_u}$  è il set di variabili manipolabili dipendenti dal tempo di dimensione  $N_u$ , ossia il vettore contenente gli ingressi del sistema che possono essere manipolati nel corso dell'esperimento (in genere si utilizzano input costanti a tratti o lineari a tratti);
- $\mathbf{w}(t) \in \mathbb{R}^{N_w}$  è il set di variabili manipolabili indipendenti dal tempo, di dimensione *Nw*, ossia il vettore contenente gli ingressi del sistema che rimangono costanti durante la sua esecuzione;
- $\bullet \ \theta \in \mathbb{R}^{N_{\theta}}$  è il set di parametri del modello, di numero  $N_{\theta}$ ;
- $\hat{\mathbf{y}}(t) \in \Re^{N_y}$  è il vettore di dimensioni  $N_y$  che contiene le risposte stimate dal modello, che andrà poi confrontato con il vettore delle risposte reali misurate **y**(*t*);
- *t* è il tempo dell'esperimento.

Dato che l'obiettivo è quello di ottimizzare l'esperimento, è necessario definire il vettore di progettazione (*design vector*) ϕ che contiene tutte le possibili variabili di controllo che possono essere utilizzate durante l'esperimento: variando il loro profilo temporale si mira all'ottimizzazione. Questo vettore di progettazione è definito quindi come:

$$
\boldsymbol{\varphi} = \boldsymbol{\varphi}\left(\mathbf{u}(t), \mathbf{w}, \mathbf{y}_0, \mathbf{t}_{\rm sp}, \tau\right) \tag{2.2}
$$

dove:

- **y**<sup>0</sup> rappresenta il set di condizioni iniziali delle variabili misurabili;
- **t**sp ∈ <*<sup>N</sup>*sp rappresenta il vettore di dimensione *N*sp dei tempi di campionamento;
- *τ* rappresenta la durata dell'esperimento.

Si noti come la  $t_{\rm SD}$  sia essa stessa una variabile di progetto, in quanto l'informazione contenuta in ogni campione è completamente legata alla dinamica del sistema.

Per percorrere il procedimento iterativo rappresentato nello schema a blocchi della figura [2.2 nella pagina precedente](#page-30-1) ed eseguire la stima parametrica, sono necessarie analisi più approfondite ed una serie di nozioni che verranno discusse nelle prossime sezioni.

### <span id="page-32-0"></span>**2.3 Analisi preliminare**

Per poter affrontare i diversi passi della MBDoE sono necessarie una serie di analisi iniziali. La progettazione ha come prerequisito l'identificabilità del modello di partenza (sul significato di identificabilità si rimanda alla sezione [2.3.2\)](#page-34-0); per poter valutare l'identificazione del modello si esegue un'analisi di sensitività.

#### <span id="page-32-1"></span>**2.3.1 Analisi di sensitività**

L'analisi di sensitività permette di osservare il comportamento del modello allo scostamento del valore di ogni singolo parametro. La letteratura fornisce due tecniche di sensitività, una locale e l'altra globale, per ottenere due principali obiettivi:

- valutare quali parametri influenzano maggiormente le risposte del modello;
- calcolare il contenuto informativo per una data configurazione di condizioni sperimentali (quest'ultima parte fondamentale per la successiva fase di progettazione degli esperimenti verrà approfondita nella sezione [2.3.3\)](#page-36-0).

<span id="page-32-2"></span>Per verificare l'impatto di variazioni nella stima parametrica θ**ˆ** sulle risposte del modello  $\hat{\mathbf{y}}$ , viene definita la matrice di sensitività locale  $\mathbf{Q}(t)$  di dimensioni  $[N_y \times N_{\theta}]$ :

$$
\mathbf{Q}(t) = \begin{bmatrix} q_{1,1}(t) & \dots & q_{1,N_{\theta}}(t) \\ \vdots & \ddots & \vdots \\ q_{N_{y,1}}(t) & \dots & q_{N_{y,N_{\theta}}}(t) \end{bmatrix} = \begin{bmatrix} \frac{\partial \hat{y}_1(t)}{\partial \theta_1} & \dots & \frac{\partial \hat{y}_1(t)}{\partial \theta_{N_{\theta}}} \\ \vdots & \ddots & \vdots \\ \frac{\partial \hat{y}_{N_{y}}(t)}{\partial \theta_1} & \dots & \frac{\partial \hat{y}_{N_{y}}(t)}{\partial \theta_{N_{\theta}}} \end{bmatrix}
$$
(2.3)

∂*y*ˆ1(*t*)

∂*y*ˆ1(*t*)

Ogni elemento  $q_{ij}(t) = \partial y_i / \partial \theta_j$  della [\(2.3\)](#page-32-2) evidenzia il comportamento dinamico del sistema parametrico e può fornire indicazioni sull'allocazione ottimale dei punti di campionamento. Nell'esempio di figura [2.3](#page-33-0) si considera un modello a singola risposta dipendente da quattro parametri. I picchi delle curve *q*<sup>11</sup> e *q*<sup>14</sup> corrispondono alla massima variazione della risposta per una piccola variazione del parametro: attorno a questo istante temporale sarà possibile estrarre informazioni utili per la stima dei parametri  $\theta_1$  e  $\theta_4$ . Al contrario, per il parametro  $\theta_2$  le informazioni ottenibili sono scarse poiché la sensitività è vicina allo zero.

Nella fase di progettazione dell'esperimento, la [\(2.3\)](#page-32-2) viene valutata per ogni *r*-esima risposta misurata a ciascun tempo di campionamento, ottenendo la matrice **Q***<sup>r</sup>* di

<span id="page-33-0"></span>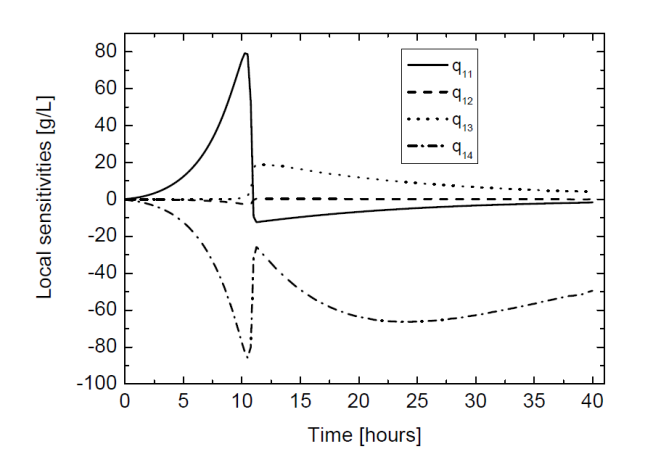

**Figura 2.3:** Profili della sensitività dinamica della [\(2.3\)](#page-32-2) per un modello a singola risposta. [\[Galvanin,](#page-74-4) [2010\]](#page-74-4).

dimensioni  $[N_{\rm sp} \times N_{\theta}]$ :

<span id="page-33-1"></span>
$$
\mathbf{Q}_r = \begin{bmatrix} \frac{\partial y_r}{\partial \theta_1} \Big|_{t_1} & \cdots & \frac{\partial y_r}{\partial \theta_{N_{\theta}}} \Big|_{t_1} \\ \vdots & \ddots & \vdots \\ \frac{\partial y_r}{\partial \theta_1} \Big|_{t_{N_{\text{sp}}}} & \cdots & \frac{\partial y_r}{\partial \theta_{N_{\theta}}} \Big|_{t_{N_{\text{sp}}}} \end{bmatrix}
$$
(2.4)

La **Q***<sup>r</sup>* quindi rappresenta in forma discreta gli elementi di ogni singola risposta della matrice  $\mathbf{Q}(t)$  della [\(2.3\)](#page-32-2).

La formulazione delle sensitività è un passo importante per la successiva analisi d'informazione (sezione [2.3.3\)](#page-36-0). Per questo motivo nei casi in cui i profili delle sensitività siano tendenti allo zero o altamente correlati tra loro, la matrice d'informazione potrebbe risultare singolare e potrebbero sorgere problemi numerici che inficiano la consistenza dell'intera procedura di design. Alcune azioni sono rivolte a migliorare l'efficacia della procedura: riparametrizzazione e normalizzazione dei parametri.

La riparametrizzazione verrà approfondita nella sezione [2.3.5.](#page-38-0)

La normalizzazione dei parametri è estremamente importante perché facilita il raggiungimento della soluzione numerica della stima parametrica. Essa è effettuata dividendo ciascun parametro per il proprio fattore di scala θ*i,*0:

$$
\Theta_i = \frac{\Theta_i}{\Theta_{i,0}} \qquad i = 1, \dots, N_\theta \tag{2.5}
$$

Come  $\theta_0$  è possibile prendere ad esempio le conoscenze pregresse sui valori dei parametri ottenuti da studi precedenti. Il nuovo set parametrico Θ sarà quindi il nuovo set che si andrà a stimare, i cui valori sono molto prossimi all'unità. Grazie a questa procedura si permette il confronto tra le risposte.

Sfruttando questi accorgimenti, si riesce a modificare la formulazione della matrice

d'informazione dinamica, la cui metrica verrà ottimizzata nella fase di progettazione.

#### <span id="page-34-0"></span>**2.3.2 Identificabilità del modello**

Il problema di stima parametrica è vincolato alla disponibilità di un modello identificabile. Vi sono due definizioni proposte dalla letteratura:

- *a-priori* (o test di identificabilità strutturale);
- *a-posteriori*.

I test di identificabilità strutturale *a-priori* hanno l'obiettivo di verificare se sia possibile stimare i parametri del modello indipendentemente dai dati misurati, in condizioni di idealità, ossia con misurazioni prive di disturbi esterni e indipendenti dall'errore di misura. L'identificabilità strutturale di un modello, dati due set di parametri  $\theta$  e  $\theta^*$ , può essere [\[Cobelli and Carson,](#page-74-6) [2008\]](#page-74-6):

- globale (SGI, *Structurally Globally Identifiable*), se è verificata la relazione biunivoca  $\mathbf{M}(\mathbf{\theta}) = \mathbf{M}(\mathbf{\theta}^*) \Leftrightarrow \mathbf{\theta} = \mathbf{\theta}^*$ : tutti i parametri del modello sono univocamente identificabili;
- locale (SLI, *Structurally Locally Identifiable*), se  $\mathbf{M}(\mathbf{\theta}) = \mathbf{M}(\mathbf{\theta}^*)$  per un numero limitato di vettori θ ∗ : tutti i parametri sono identificabili con l'eccezione di uno o più parametri che risultano non univocamente identificabili, ma per i quali si ha un numero di soluzioni finito;
- non esistente (SNI, *Structurally Non-Identifiable*), se  $\mathbf{M}(\mathbf{\theta}) = \mathbf{M}(\mathbf{\theta}^*) \ \forall \mathbf{\theta}_i$ : cioè se esiste almeno un parametro non SLI.

Come discusso da [Saccomani et al.](#page-75-5) [\[1997\]](#page-75-5), l'identificabilità *a-priori* è una condizione necessaria (ma non sufficiente) per garantire la riuscita della stima parametrica partendo da dati reali (identificabilità *a-posteriori*). Da segnalare inoltre che all'aumentare del grado di complessità dei sistemi e con modelli dinamici altamente non lineari, l'identificabilità *a-priori* potrebbe diventare un'attività computazionale estremamente esosa e pressoché impossibile.

I test *a-posteriori* si basano su una procedura di ottimizzazione proposta da [Asprey](#page-74-7) [and Macchietto](#page-74-7) [\[2000\]](#page-74-7). La procedura massimizza la distanza tra i due set parametrici θ e θ ∗ che forniscono la stessa risposta del modello. Nel caso in cui tale distanza sia arbitrariamente piccola, allora il modello può definirsi globalmente identificabile.

I test SLI sono test numerici effettuati *a-priori* in un intorno limitato del set parametrico θ; questi test mirano a valutare l'esistenza di altri set parametrici nell'intorno fissato in grado di produrre, per un determinato vettore di progettazione ϕ, la stessa risposta del modello con i parametri iniziali. Uno di questi test basato sulla valutazione

delle sensitività locali in forma discreta [\(2.4\)](#page-33-1), è dato dalla la matrice di dimensione  $[N_yN_{\rm sp} \times N_\theta]$  di stimabilità parametrica  $P_E$  [\[Shaw,](#page-76-5) [1999\]](#page-76-5):

$$
\mathbf{P}_{E} = \begin{bmatrix} \mathbf{S}_{y}|_{t_{0}} \\ \vdots \\ \mathbf{S}_{y}|_{t_{N_{\mathrm{sp}}}} \end{bmatrix} = \begin{bmatrix} \frac{\partial \hat{y}_{1}}{\partial \theta_{1}}|_{t_{1}} & \cdots & \frac{\partial \hat{y}_{1}}{\partial \theta_{N_{\theta}}}|_{t_{1}} \\ \frac{\partial \hat{y}_{N_{y}}}{\partial \theta_{1}}|_{t_{1}} & \cdots & \frac{\partial \hat{y}_{N_{y}}}{\partial \theta_{N_{\theta}}}|_{t_{1}} \\ \vdots & \ddots & \vdots \\ \frac{\partial \hat{y}_{1}}{\partial \theta_{1}}|_{t_{N_{\mathrm{sp}}}} & \cdots & \frac{\partial \hat{y}_{1}}{\partial \theta_{N_{\theta}}}|_{t_{N_{\mathrm{sp}}}} \end{bmatrix}
$$
\n
$$
\vdots \qquad \qquad \vdots \qquad \qquad \vdots \
$$

dove *Sy*|*<sup>t</sup><sup>k</sup>* è la matrice di sensitività delle risposte [*N<sup>y</sup>* × *N*θ] valutata al tempo di campionamento *t<sup>k</sup>* definita come:

$$
\mathbf{S}_{y}|_{t_{k}} = \begin{bmatrix} \frac{\partial y_{1}}{\partial \theta_{1}}|_{t_{k}} & \cdots & \frac{\partial y_{1}}{\partial \theta_{N_{\theta}}}|_{t_{k}} \\ \vdots & \ddots & \vdots \\ \frac{\partial y_{N_{y}}}{\partial \theta_{1}}|_{t_{k}} & \cdots & \frac{\partial y_{N_{y}}}{\partial \theta_{N_{\theta}}}|_{t_{k}} \end{bmatrix}
$$
(2.7)

Se il rank $(\mathbf{P}_E)$  <  $N_{\theta}$  allora i coefficienti di sensitività non sono indipendenti e non sarà possibile stimare l'intero set parametrico dalle risposte misurate.

Un altro metodo si avvale del calcolo della correlazione tra le colonne di **P***<sup>E</sup>* e fornisce una prima indicazione quantitativa in merito alla difficoltà di stima dei parametri. Ciascun elemento della matrice di correlazione **C**<sup>θ</sup> è rappresentato da *cij* , ossia la correlazione tra la *i*-esima colonna e la *j*-esima riga della matrice **P***E*, è data dalla formula:

$$
c_{ij} = \frac{v_{ij}}{\sqrt{v_{ii} \cdot v_{jj}}}; \qquad con \qquad v_{ij} = E[(p_{E_i} - \mu_i)(p_{E_j} - \mu_j)] \qquad (2.8)
$$

dove:

- *p<sup>E</sup><sup>i</sup>* è l'elemento della *i*-esima colonna di **P***E*;
- *µ<sup>i</sup>* è il valore medio degli elementi della *i*-esima colonna **P***E*;
- *E* è il valore atteso.

In particolare risulterà che i parametri localmente identificabili hanno correlazione compresa tra -1 e 1; nel caso di non identificabilità essi assumono i valori di -1 o 1. È
comunque possibile che vicino ai casi limite il sistema sia comunque non identificabile: questo può derivare da numero esiguo di dati disponibili, dall'errore di misura o da una eventuale sovraparametrizzazione.

Una volta superati i test di identificabilità, si può passare alla fase successiva di stima parametrica.

#### **2.3.3 Analisi d'informazione**

Punto cruciale del MBDoE è la valutazione dell'informazione attesa in quanto nella fase di *design* degli esperimenti si punta alla sua massimizzazione. Il concetto d'informazione proviene dalla matrice d'informazione di Fisher (FIM, *Fisher's Information Matrix*). Da [Soderstrom and Stoica](#page-76-0) [\[1989\]](#page-76-0), la FIM **I**(θ) rappresenta un metodo per osservare il contenuto informativo che una variabile casuale *y* trasporta, in riferimento al suo set parametrico  $\theta$ .

Nell'ipotesi di sistemi dinamici MIMO (*Multiple-Input and Multiple-Output*), [Zullo](#page-76-1) [\[1991\]](#page-76-1) propone una forma discreta della FIM, ideale per risolvere casi di progettazione ottimale degli esperimenti in sistemi dinamici, nei quali si esegue il campionamento della variabile misurata. La matrice d'informazione dinamica **H**θ per una serie di campionamenti *N*sp assume la forma:

<span id="page-36-0"></span>
$$
\mathbf{H}_{\theta}(\mathbf{\theta}, \mathbf{\varphi}) = \sum_{k=1}^{N_{\rm sp}} \sum_{i=1}^{N_y} \sum_{j=1}^{N_y} \tilde{\sigma}_{ij|k} \mathbf{Q}_{i|k}^T \mathbf{Q}_{j|k} + \mathbf{H}_{\theta}^0
$$
\n(2.9)

dove:

- **Q***i*|*<sup>k</sup>* è la matrice [*N*sp ×*N*θ] di sensitività dinamica della *i*-esima risposta misurata nel *k*-esimo esperimento;
- $\bullet$   $\tilde{\sigma}_{ij|k}$  è invece la componente *i*, *j*-esima valutata nel *k*-esimo esperimento, dell'inversa della matrice Σ*<sup>y</sup>* di varianza-covarianza delle misure sperimentali;
- $\bullet$   $\mathbf{H}_{\theta}^{0}$  è la matrice d'informazione dinamica preliminare che tiene in considerazione le informazioni statistiche sul sistema parametrico prima che ogni prova sia stata effettuata. Solitamente se non è disponibile alcuna informazione preliminare, questo termine viene trascurato.

Si osserva che la matrice  $\Sigma_y$  di varianza-covarianza sulle misure sperimentali, di

dimensione  $[N_y \times N_y]$ , assume la forma:

<span id="page-37-0"></span>
$$
\Sigma_{y} = \begin{bmatrix} \sigma_{y_{1}}^{2} & \sigma_{y_{1},y_{2}}^{2} & \dots & \sigma_{y_{1},y_{N_{y}}}^{2} \\ \sigma_{y_{2},y_{1}}^{2} & \sigma_{y_{2}}^{2} & \dots & \vdots \\ \vdots & \vdots & \ddots & \vdots \\ \sigma_{y_{N_{y}},y_{1}}^{2} & \dots & \dots & \sigma_{y_{N_{y}}}^{2} \end{bmatrix}
$$
(2.10)

La matrice di varianza-covarianza  $V_{\theta}$  è l'inverso della matrice d'informazione dinamica [\(2.9\)](#page-36-0); per il singolo punto sperimentale è espressa come:

$$
\mathbf{V}_{\theta}(\boldsymbol{\theta}, \boldsymbol{\varphi}) = [\mathbf{H}_{\theta}(\boldsymbol{\theta}, \boldsymbol{\varphi})]^{-1} = \left[ \sum_{i=1}^{N_y} \sum_{j=1}^{N_y} \tilde{\sigma}_{ij} \mathbf{Q}_i^T \mathbf{Q}_j \right]^{-1} \tag{2.11}
$$

Il problema di massimizzazione di una metrica di  $H_{\theta}$  è infatti riformulato in un problema di minimizzazione di una metrica di **V**<sub>θ</sub>.

#### <span id="page-37-2"></span>**2.3.4 Modello di varianza**

Come osservato nell'equazione  $(2.9)$  della  $H_{\theta}$ , è necessario definire il modello di varianza da utilizzare nella costruzione della matrice  $\Sigma_y$  della [\(2.10\)](#page-37-0). Il modello di varianza diventa utile per definire una diversa distribuzione degli errori in base alle circostanze. Se si considera il caso di un singolo esperimento, nell'ipotesi che gli errori di misura non siano correlati, la varianza può essere espressa come:

$$
\sigma_{y_j}^2 = \omega_j^2 (\hat{y}_j^2)^{\gamma_j} \tag{2.12}
$$

dove  $\hat{y}_j$  è la *j*-esima risposta predetta dal modello,  $\omega_j$  è la deviazione standard della *j*-esima risposta misurata e *γ<sup>j</sup>* è il fattore eteroschedastico. In particolare si osserva che i parametri di varianza *γ* e *ω* vengono attribuiti in base al tipo di modello che si desidera applicare, secondo la tabella [2.1.](#page-37-1)

<span id="page-37-3"></span>**Tabella 2.1:** Modelli di varianza

<span id="page-37-1"></span>

| Modello di varianza                                                 |                                   | ω                                                                                                    |
|---------------------------------------------------------------------|-----------------------------------|----------------------------------------------------------------------------------------------------|
| Varianza costante<br>Varianza relativa costante<br>Eteroschedastico | Fissato <i>a-priori</i> o stimato | Fissato <i>a-priori</i> o stimato<br>Fissato <i>a-priori</i> o stimato<br>Fissato <i>a-priori</i> o stimato |

Nel caso in cui si desideri ricavare i parametri di varianza eteroschedastica, a causa della correlazione esistente tra essi è preferibile regredirli utilizzando il metodo dei minimi quadrati, piuttosto che ottenerli come risultato della stima parametrica.

Pratica comune è assumere che all'interno dello stesso esperimento le misure siano completamente indipendenti, ciò equivale ad imporre che gli elementi extradiagonali di  $\Sigma_y$  siano nulli.

#### **2.3.5 Riparametrizzazione**

Come anticipato in precedenza, la riparametrizzazione è attuata ogniqualvolta sia necessario modificare la formulazione della matrice d'informazione senza alterare la struttura del modello. Partendo dai parametri iniziali θ del modello e, grazie ad una loro opportuna combinazione lineare, si genera un nuovo set parametrico. Si può quindi scrivere che il nuovo set viene ottenuto dalla seguente relazione:

$$
\mathbf{\Theta}^* = h(\mathbf{\Theta}) \tag{2.13}
$$

dove *h*(θ) è una funzione invertibile in grado di creare un nuovo vettore parametrico θ ∗ che abbia significato fisico e che non elimini parte dell'informazione presente nel modello. L'invertibilità è una condizione necessaria da imporre se si è interessati al valore iniziale dei parametri, ottenibile indirettamente dalla formula inversa:

$$
\mathbf{\Theta} = h^{-1}(\mathbf{\Theta}^*) \tag{2.14}
$$

La scelta di *h*(θ) dipende dal modello in oggetto e dalle problematiche specifiche sorte in sede di identificabilità. Allo stato attuale non esistono criteri univoci che regolamentino la forma ottimale della *h*(θ), ma la funzione proposta viene valutata con procedure *trial and error*.

Una volta selezionata la funzione *h*(θ) appropriata, la nuova matrice di sensitività **Q**<sup>∗</sup> *r* (*t*) è definita dalla formula:

<span id="page-38-0"></span>
$$
\mathbf{Q}_{r}^{*}(t) = \begin{bmatrix} \frac{\partial y_{r}}{\partial \theta_{1}^{*}} \Big|_{t_{1}} & \cdots & \frac{\partial y_{r}}{\partial \theta_{N_{\theta}}^{*}} \Big|_{t_{1}} \\ \vdots & \ddots & \vdots \\ \frac{\partial y_{r}}{\partial \theta_{1}^{*}} \Big|_{t_{N_{\text{sp}}}} & \cdots & \frac{\partial y_{r}}{\partial \theta_{N_{\theta}}^{*}} \Big|_{t_{N_{\text{sp}}}} \end{bmatrix}
$$
(2.15)

Sostituendo la forma [\(2.15\)](#page-38-0) nella [\(2.9\)](#page-36-0) sarà possibile ottenere una nuova forma della  $\mathbf{H}_{\theta}(\mathbf{\theta}^*)$ .

#### **2.4 Stima parametrica**

La stima parametrica ha come obiettivo l'ottenimento dei valori dei diversi parametri in base alle risposte (simulate o reali) del modello. Due particolari condizioni devono

essere rispettate: i parametri devono essere statisticamente accettabili (in termini di accuratezza e precisione) e si deve massimizzare la capacità predittiva del modello (buon *fitting* delle risposte misurate).

Uno stimatore  $\Phi^{PE}$  può essere definito statisticamente come una funzione dei dati osservabili **y**, nella forma:

$$
\hat{\boldsymbol{\Theta}} = \boldsymbol{\Phi}^{PE}(\mathbf{y}) : \mathbb{R}^{N_y} \to \mathbb{R}^{N_\theta} \tag{2.16}
$$

dove  $\hat{\theta}$  rappresenta il vettore di parametri stimati, cioè il risultato ottenuto dall'applicazione della procedura. Una stima deve essere: (i) accurata, cioè il più possibile vicina al valore "vero" del parametro; (ii) precisa, cioè con una dispersione (o varianza) minima. L'accuratezza è una condizione difficile da verificare in quanto il valore vero dei parametri è ignoto. Il risultato ideale della fase di stima dovrebbe essere quindi un vettore avente minima varianza ma che fornisca allo stesso tempo lo scostamento minimo tra le risposte predette **y**ˆ e le risposte misurate **y**. Questo può essere ottenuto minimizzando gli elementi della matrice  $[N_y \times N_{\text{sp}}]$  dei residui assoluti **r**, in cui ciascun elemento è dato:

<span id="page-39-1"></span>
$$
r_{ij} = \|y_i(t_j) - \hat{y}_i(t_j)\| \qquad i = 1, \dots, N_y; \quad j = 1, \dots, N_{sp}
$$
\n(2.17)

Diversi stimatori sono disponibili da letteratura:

- minimi quadrati (LS, *Least Squares*);
- minimi quadrati pesati (WLS, *Weighted Least Squares*);
- massima verosimiglianza (ML, *Maximum Likelihood*);
- Bayesiano.

Per la metodologia MBDoE è indicato utilizzare il metodo ML in quanto gli altri metodi non forniscono statistiche *a-posteriori* per valutarne l'operato. Ad esempio con ML è possibile estrarre la matrice di varianza-covarianza dei parametri del modello. Nell'ipotesi che gli errori di misura siano normalmente distribuiti, la massima verosimiglianza può essere espressa come [\[Bard,](#page-74-0) [1974\]](#page-74-0):

<span id="page-39-0"></span>
$$
\Phi^{\text{ML}}(\mathbf{y}, \Sigma_1, \dots, \Sigma_N) = L(\mathbf{\theta}, \Sigma_1, \dots, \Sigma_N)
$$
  
=  $2\pi^{N_y/2} \prod_{i=1}^N |\Sigma_i|^{-1/2} exp\left\{-\frac{1}{2} \sum_{i=1}^N \left[ (\mathbf{y}_i - \hat{\mathbf{y}}_i)^T \Sigma_i^{-1} (\mathbf{y}_i - \hat{\mathbf{y}}_i) \right] \right\}$  (2.18)

dove Σ*<sup>i</sup>* è la matrice di varianza-covarianza degli errori di misura per l'esperimento *i*-esimo. Ogniqualvolta si impieghi il metodo della ML, sono necessari i seguenti elementi per poter risolvere il problema:

- un modello nella forma espressa dalla  $(2.1)$  provvisto delle condizioni iniziali  $\mathbf{y}_0$ ;
- $\bullet$  una stima iniziale dei  $\hat{\theta}_0$ , eventualmente descritte da delle statistiche *a-priori*;
- $\bullet$  la configurazione degli  $N_{\rm sp}$  punti sperimentali;
- il set **y** di risposte ottenute per ogni esperimento;
- informazioni sul sistema di misurazione, espresso tramite Σ*<sup>y</sup>* (sezione [2.3.4\)](#page-37-2).

I risultati della stima parametrica sono quindi: i parametri stimati  $\hat{\theta}$ , alcune statistiche *a-posteriori* riguardanti la confidenza delle stime ed eventualmente i parametri stimati per il modello di varianza scelto.

#### <span id="page-40-1"></span>**2.4.1 Valutazione della qualità delle stime**

Dal punto di vista matematico, la procedura di stima parametrica si riconduce ad un problema non lineare che richiede un risolutore algebrico-differenziale per il modello [\(2.1\)](#page-30-0) ed un ottimizzatore robusto per evitare minimi locali durante la procedura di minimizzazione della funzione obiettivo della [\(2.18\)](#page-39-0); quest'ultimo punto è cruciale e potrebbe compromettere l'intera procedura del MBDoE. Secondo [Emery](#page-74-1) [\[2001\]](#page-74-1), una stima parametrica soddisfacente deve avere:

- I. accuratezza, cioè i valori dei parametri devono descrivere le informazioni insite nelle misure, al netto di disturbi ed errori di misura;
- II. precisione, cioè i parametri devono essere confinati in un ristretto intervallo di confidenza.

La precisione delle stime è strettamente connessa all'incertezza descritta dalla matrice di varianza-covarianza **V**θ. L'intervallo di fiducia (comunemente anche se impropriamente detto di confidenza), serve invece a fornire un supporto per capire se il parametro è ben stimato oppure no. L'intervallo di fiducia è valutato come:

<span id="page-40-0"></span>
$$
\kappa_i = t \left( 1 - \frac{\alpha}{2}, N_{\rm sp} N_y - N_{\theta} \right) \sqrt{v_{ii}} \qquad i = 1, \dots, N_{\theta}
$$
\n(2.19)

dove viene valutato il valore di una distribuzione *t-student* avente 1 − *<sup>α</sup>/*<sup>2</sup> come valore critico e (*N*sp*Ny*−*N*θ) gradi di libertà, moltiplicato per l'elemento *i, i*-esimo della matrice di varianza-covarianza. Approssimativamente per un grado di fiducia del  $(1-\alpha) = 95\%$ , l'intervallo è:

$$
\kappa_i^{95\%} = 2\sqrt{v_{ii}} \qquad i = 1, \dots, N_\theta \tag{2.20}
$$

il che significa che l'intervallo di fiducia è calcolato direttamente dagli elementi diagonali della matrice di varianza-covarianza. Sempre dalla diagonale di  $V_{\theta}$  e nell'ipotesi che i parametri siano normalmente distribuiti, è possibile effettuare il *t*-test. I *t-value* sono calcolati come:

$$
t_i = \frac{\hat{\theta}_i}{\kappa_i} \qquad i = 1, \dots, N_\theta \tag{2.21}
$$

dove i *κ<sup>i</sup>* sono calcolati dalla [\(2.19\)](#page-40-0). I *t-value* sono indicatori della precisione delle stime parametriche del modello in relazione all'intervallo di fiducia del 95%. Questi *t<sup>i</sup>* vengono confrontati con il *t-value* di riferimento, ottenuto da una *t-distribution* con (*N*sp*N<sup>y</sup>* − *N*θ) gradi di libertà, secondo il seguente criterio:

$$
t-value: \begin{cases} < \text{Ref. } t-value \to \text{stima non soddisfacente} \\ > \text{Ref. } t-value \to \text{stima soddisfacente} \end{cases} \tag{2.22}
$$

Elevati *t-value* indicano che il parametro è stato stimato in modo preciso, cioè deviazione standard e intervallo di fiducia sono molto piccoli rispetto al valore stimato.

Per verificare che il metodo ML minimizzi effettivamente i residui della [\(2.17\)](#page-39-1) si utilizza il test *χ* 2 (LOF, *Lack-Of-Fit test*), basato sulla somma pesata dei residui (SWR, *Sum of Weighted Residuals*):

$$
SWR = \sum_{i=1}^{N} \left[ (\mathbf{y}_i - \hat{\mathbf{y}}_i) \boldsymbol{\Sigma}_i^{-1} (\mathbf{y}_i - \hat{\mathbf{y}}_i) \right]
$$
(2.23)

Anche in questo caso il valore viene confrontato con uno di riferimento ottenuto da una distribuzione  $\chi^2$  con  $(N_{\rm sp}N_y - N_{\theta})$  gradi di libertà e si adotta il seguente criterio di valutazione:

$$
SWR: \begin{cases} \leq \chi_{\text{Ref}}^2 \to \text{fitting oddisfacente} \\ > \chi_{\text{Ref}}^2 \to \text{fitting non soddisfacente} \end{cases} \tag{2.24}
$$

Se il *fitting* è soddisfacente, il modello si può considerare un'approssimazione affidabile del sistema fisico.

#### **2.5 Design degli esperimenti**

La fase di determinazione del vettore di design ottimale  $\varphi_{\text{opt}}$  si basa principalmente sulla massimizzazione dell'informazione contenuta in un esperimento per mezzo della massimizzazione di un'opportuna metrica  $\Psi$  della matrice  $H_{\theta}$ . Analogamente si può optare per la minimizzazione di un'opportuna metrica Ψ della matrice di varianza-

<span id="page-42-0"></span>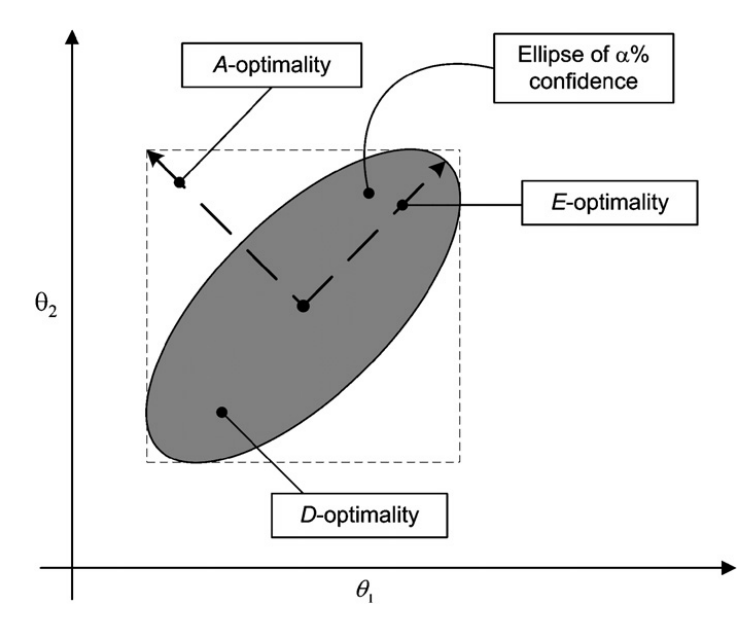

**Figura 2.4:** Interpretazione geometrica dei tre criteri alfabetici di progettazione degli esperimenti. L'area grigia rappresenta l'intervallo di fiducia dei parametri (in genere al 90% o al 95%). [\[Franceschini](#page-74-2) [and Macchietto,](#page-74-2) [2008\]](#page-74-2).

covarianza  $V_{\theta}$ , rappresentata nella seguente relazione:

$$
\boldsymbol{\varphi}_{\rm opt} = \arg\min\left\{\Psi[\mathbf{V}_{\theta}(\hat{\boldsymbol{\theta}}, \boldsymbol{\varphi})]\right\} \tag{2.25}
$$

Durante l'ottimizzazione, il set parametrico è mantenuto fisso alla stima più recente. I criteri di progettazione sono comunemente chiamati "criteri alfabetici" ed indicano la metrica da adottare; i più usati sono:

- *A-optimal*: minimizza la traccia della  $\mathbf{V}_{\theta}$ :  $\Psi = \text{tr}(\mathbf{V}_{\theta})$ ;
- **•** *E-optimal*: minimizza il più grande autovalore della  $\mathbf{V}_{\theta}$ :  $\boldsymbol{\Psi} = \max_{k=1,\dots,N_{\theta}} [\lambda_k(\mathbf{V}_{\theta})]$ ;
- *D-optimal*: minimizza il determinante della  $V_{\theta}$ :  $\Psi = det(V_{\theta})$ .

Alla base di questi criteri vi è anche un'interpretazione geometrica del problema osservabile in figura [2.4.](#page-42-0) L'applicazione al set parametrico della matrice di varianzacovarianza genera nello spazio dei parametri (di dimensione  $N_{\theta}$ ), un iperellissoide i cui assi sono coincidenti con gli autovettori di  $V_{\theta}$  e il cui volume corrisponde al  $\det(\mathbf{V}_{\theta})$ . Il criterio A-ottimale mira a ridurre le diagonali dell'iperrettangolo in cui è inscritto l'iperellissoide, mentre il criterio D-ottimale cerca di ridurre il volume dell'iperelissoide. Il criterio E-ottimale mira invece a ridurre l'asse maggiore (cioè quello rappresentato dal massimo autovalore della  $V_{\theta}$ ). Si nota che, dal momento che  $V_{\theta}$  è una matrice simmetrica definita positiva, questi criteri sono altamente correlati tra loro: il determinante di **V**<sup>θ</sup> è il prodotto tra gli autovalori e la traccia non è altro che la loro somma.

In generale il criterio più utilizzato tra quelli proposti è il D-ottimale, grazie all'invarianza rispetto ad eventuali trasformazioni applicate ai parametri (come ad esempio la normalizzazione), unito alla capacità di progettare esperimenti alterando un numero ristretto di condizioni operative. Inoltre agendo sul volume dell'iperellissoide, vengono coinvolge tutte le direzioni dei parametri; l'E-ottimale invece agisce solo in una direzione (quella del più grande autovalore della  $V_{\theta}$ ). Infine il criterio A-ottimale non è particolarmente indicato nei casi con elevata correlazione tra i parametri in quanto agisce solamente sui termini diagonali della matrice **H**θ.

### **2.6 Obiettivi della Tesi**

Utilizzando le metodologie appena descritte, questo lavoro di Tesi è rivolto ad una più approfondita comprensione dei modelli proposti. Fondamentale sarà capire se vi siano le condizioni per una modifica alla procedura di *trial* clinico, in particolare con due obiettivi:

- ottenere l'identificabilità del modello;
- ridurre il tempo totale dell'esperimento, in riferimento al tempo di degenza del paziente (attualmente di 24h).

## **Capitolo 3**

# **Analisi preliminare dei modelli proposti**

In questo capitolo verranno descritte le analisi preliminari effettuate sui modelli considerati e le problematiche riscontrate. In primo luogo è necessario osservare la formulazione dei modelli ed i dati di laboratorio disponibili, successivamente si procede con l'effettuare le analisi di sensitività e d'informazione.

## **3.1 Modelli PK per lo studio della VWD**

Un modello farmacocinetico affidabile per lo studio della VWD attraverso esperimenti *in silico* deve avere le seguenti proprietà [\[Galvanin et al.,](#page-74-3) [2014a\]](#page-74-3):

- deve rappresentare la fisiologia del VWF coinvolta nel processo emostatico;
- i suoi parametri devono essere facilmente identificabili da dati clinici;
- deve essere sufficientemente flessibile per adattarsi alla specificità del singolo soggetto;
- deve rappresentare la distribuzione multimerica nel tempo per poter permettere una diagnosi più semplice.

È noto che, a seguito della somministrazione della DDAVP, avvengono tre principali meccanismi [\[Galvanin et al.,](#page-75-0) [2014b\]](#page-75-0):

- 1. rilascio della macromolecola SUL (*superultra large*) del VWF;
- 2. proteolisi dei SUL ad opera dell'ADAMTS13 in una serie di multimeri più corti: UL (*ultra large*), H (*high molecular*), L (*large*);
- 3. *clearance*, ossia l'eliminazione dei multimeri plasma; essa avviene a livello del fegato ed è largamente indipendente dalla dimensione multimerica.

<span id="page-45-0"></span>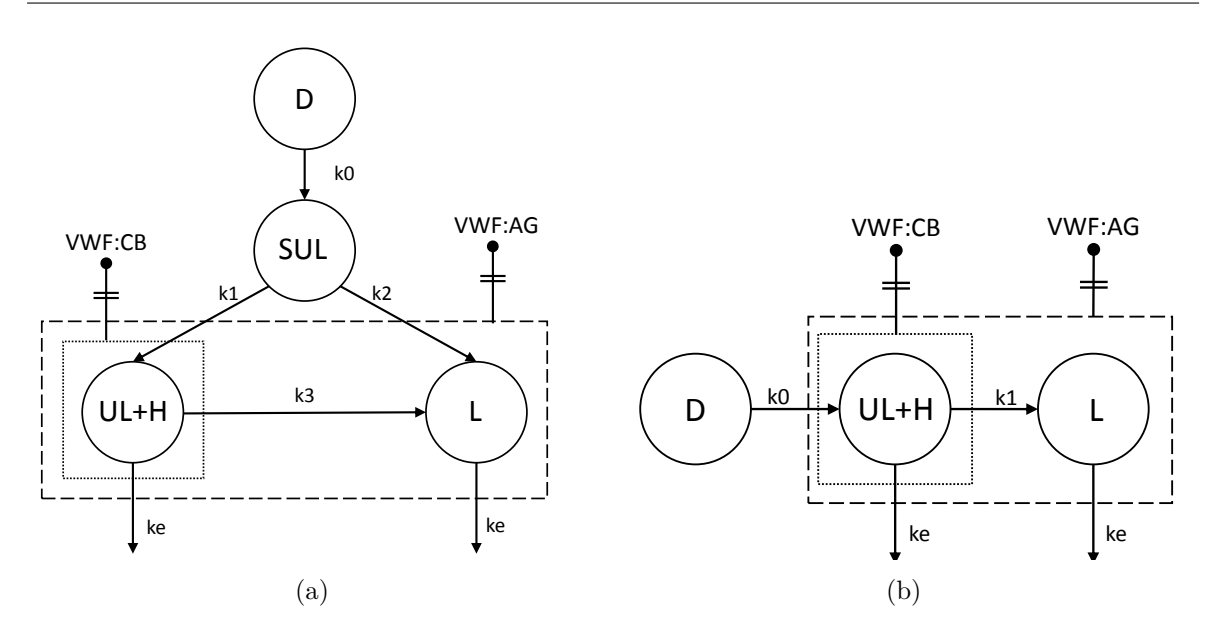

**Figura 3.1:** Strutture dei modelli considerati in questo studio. (a) Modello Galvanin (b) Modello Padrini-Casonato semplificato. Ogni blocco circolare rappresenta una fase del meccanismo. D consiste nella fase di iniezione della dose di DDAVP che causa il rilascio delle diverse specie multimeriche. I vari compartimenti sono collegati da frecce che indicano le cinetiche coinvolte. Nei rettangoli tratteggiati sono racchiusi i multimeri rilevabili dai due test clinici disponibili di VWF:Ag (totalità dei multimeri) e VWF:CB (multimeri ad elevato peso molecolare).

La descrizione delle diverse concentrazioni dei multimeri nel plasma dovrà essere quindi modellata. In questi casi si ricorre spesso ad un modello a compartimenti per simulare la concentrazione di un metabolita a seguito dell'iniezione di un farmaco. Ogni compartimento corrisponde ad esempio ad una determinata zona del corpo in cui la concentrazione della sostanza è omogenea. Nel caso di un singolo compartimento si ha che [\[Gibaldi and Perrier,](#page-75-1) [2007\]](#page-75-1):

$$
C_M = A[e^{k_{\text{el}}(t-t')} - e^{k_{\text{re}}(t-t')}] + B
$$
\n(3.1)

dove *C<sup>M</sup>* è la concentrazione del metabolita nel plasma, *A* è un fattore di rilascio dovuto all'iniezione, B è la condizione basale, *k*el e *k*re sono rispettivamente le costanti di eliminazione e di rilascio,  $t'$  invece rappresenta il ritardo dalla somministrazione del farmaco. Modelli a più compartimenti sono impiegati per caratterizzare nel dettaglio i meccanismi di rilascio, proteolisi e clearance dei multimeri nel plasma.

I modelli multicompartimentali proposti sono il Modello Galvanin (anche abbreviato MG) e il Modello Padrini-Casonato semplificato (anche abbreviato MPC). Sul primo sono già stati effettuati diversi studi: [Monte](#page-75-2) [\[2013\]](#page-75-2), [Galvanin et al.](#page-74-3) [\[2014a,](#page-74-3)[b\]](#page-75-0). Il secondo è frutto di una serie di rielaborazioni che ne diminuiscono la complessità. La struttura di entrambi i modelli viene rappresentata in figura [3.1.](#page-45-0)

#### **3.1.1 Il Modello Galvanin**

Il MG è composto da tre compartimenti e si basa sulle seguenti assunzioni [\[Galvanin](#page-74-3) [et al.,](#page-74-3) [2014a\]](#page-74-3):

- allo stato basale, solamente i multimeri H e L sono presenti;
- i multimeri SUL non possono essere misurati direttamente dalle misure sperimentali disponibili, non sono presenti allo stato basale ed inoltre il loro rilascio D è conseguenza dell'iniezione di DDAVP;
- la somma dei multimeri UL e H può generare i multimeri L;
- la misura sperimentale di VWF:Ag è data dalla somma dei multimeri UL, H e L;
- la misura sperimentale di VWF:CB è data dalla somma dei multimeri UL e H.
- Il MG è descritto dalle seguenti equazioni differenziali e algebriche:

$$
\frac{dx^{\text{SUL}}}{dt} = k_0 D e^{-k_0 (t - t_{\text{max}})} - k_1 (x^{\text{SUL}} - x_b^{\text{SUL}}) - k_2 (x^{\text{SUL}} - x_b^{\text{SUL}})
$$
(3.2)

$$
\frac{dx^{\text{UL}+H}}{dt} = k_1(x^{\text{SUL}} - x_b^{\text{SUL}}) - k_3(x^{\text{UL}+H} - x_b^{\text{UL}+H}) - k_e(x^{\text{UL}+H} - x_b^{\text{UL}+H})
$$
(3.3)

$$
\frac{dx^{\text{L}}}{dt} = k_2(x^{\text{SUL}} - x_b^{\text{SUL}}) + k_3(x^{\text{UL} + \text{H}} - x_b^{\text{UL} + \text{H}}) - k_e(x^{\text{L}} - x_b^{\text{L}})
$$
(3.4)

dove *x* SUL , *x* UL+H, *x* L rappresentano il numero dei rispettivi multimeri di VWF presenti nel plasma; il pedice *x<sup>b</sup>* indica le relative condizioni basali; *D* è il parametro di rilascio dei SUL; *t*max rappresenta il tempo di massima risposta (anche chiamato il tempo di ritardo). Le condizioni basali (cioè quelle a  $t = 0$ ), sono rappresentate da:

<span id="page-46-1"></span>
$$
\mathbf{x}_0 = [x_b^{\text{SUL}}, x_b^{\text{UL} + \text{H}}, x_b^{\text{L}}] = [0, y_b^{\text{CB}} V_d, y_b^{\text{Ag}} V_d - x_b^{\text{UL} + \text{H}}]
$$
(3.5)

In questa espressione compare il volume di distribuzione  $V_d^1$  $V_d^1$ , che viene posto pari a [\[Menache et al.,](#page-75-3) [1996\]](#page-75-3):

$$
V_d = 0.4 \cdot \text{BW} \tag{3.6}
$$

dove BW corrisponde al peso corporeo in kg del paziente; il *V<sup>d</sup>* viene espresso in dL.

<span id="page-46-0"></span><sup>&</sup>lt;sup>1</sup>Il  $V_d$  è definito come il volume teorico necessario a contenere la quantità totale di farmaco somministrato alla stessa concentrazione osservata nel plasma. Questo fattore serve quindi a correlare la concentrazione del farmaco alla quantità assoluta presente nel corpo.

Le concentrazioni misurate sperimentalmente di VWF:Ag e VWF:CB sono legate al numero di multimeri dalle relazioni seguenti:

$$
y^{\text{Ag}} = \frac{x^{\text{UL} + \text{H}} + x^{\text{L}}}{V} \tag{3.7}
$$

$$
y^{\text{CB}} = \frac{x^{\text{UL}+\text{H}}}{V_d} \tag{3.8}
$$

È stata introdotta inoltre un'equazione correttiva [\(3.9\)](#page-47-0) sulla risposta VWF:CB che contiene due ulteriori parametri  $k \in y_b^{\text{CB}}$ . Questa correzione è necessaria in primo luogo per evitare problemi numerici data l'elevata variabilità delle misure sperimentali: in alcuni casi si verifica che  $y_b^{\text{CB}} < y_b^{\text{Ag}}$  rendendo non fisico il risultato delle condizioni iniziali [\(3.5\)](#page-46-1). In secondo luogo la correzione è necessaria per tener conto della differente affinità dei multimeri al saggio di *binding* al collagene osservata tra le diverse tipologie di VWD.

<span id="page-47-0"></span>
$$
y^{\text{CB1}} = ky^{\text{CB}} \frac{y_b^{\text{Ag}}}{y_b^{\text{CB}}} = ky^{\text{CB}} \left( 1 + \frac{x_b^{\text{L}}}{x_b^{\text{UL} + \text{H}}} \right)
$$
\n(3.9)

Il set parametrico da stimare risulta composto dai seguenti 9 parametri (ottenuti dopo una riparametrizzazione per rendere identificabile il modello):

$$
\mathbf{\Theta} = \left[ {}^{k_0D}/{}_{k_e}, k_1, k_2, k_3, k_e, D, {}^{D}/{}_{t_{\text{max}}}, k, y_b^{\text{CB}} \right]
$$
(3.10)

Per questo modello sono noti da letteratura i  $\theta_0$ , riportati in tabella [3.1.](#page-47-1)

<span id="page-47-1"></span>**Tabella 3.1:** Modello Galvanin: valori dei  $\theta_0$  per le tipologie in esame, [\[Galvanin et al.,](#page-74-3) [2014a\]](#page-74-3).

| Parametro      | Tipologia |                   |           |           |  |  |  |
|----------------|-----------|-------------------|-----------|-----------|--|--|--|
|                | HO        | $H_{\text{non}}O$ | 2B        | Vic       |  |  |  |
| $k_0D/k_e$     | 8566.8800 | 20059.8000        | 4158.7900 | 1343.3000 |  |  |  |
| k <sub>1</sub> | 0.0350    | 0.0326            | 0.0094    | 0.1013    |  |  |  |
| k <sub>2</sub> | 0.0025    | 0.0056            | 0.0145    | 0.1048    |  |  |  |
| $k_3$          | 0.0003    | 0.0001            | 0.0017    | 0.0007    |  |  |  |
| $k_e$          | 0.0015    | 0.0007            | 0.0028    | 0.0076    |  |  |  |
| D              | 100.0000  | 100.0000          | 143.3500  | 173.5100  |  |  |  |
| $t_{\rm max}$  | 3.3300    | 3.3300            | 3.3300    | 3.3300    |  |  |  |
| k              | 1.0400    | 0.9500            | 0.2800    | 0.6900    |  |  |  |
| $y_b^{\rm CB}$ | 53.9700   | 75.6500           | 18.3000   | 2.9300    |  |  |  |

#### **3.1.2 Il Modello Padrini-Casonato semplificato**

Il MPC riduce il numero di compartimenti da tre a due: data l'impossibilità di misurare i multimeri SUL da test clinici, si assume che la fase di rilascio comprenda la produzione di SUL, pertanto vengono modellati solamente gli UL+H ed i L. Le altre

ipotesi fondamentali permangono e di conseguenza le equazioni algebrico-differenziali del modello sono le seguenti:

$$
\frac{dx^{\text{UL}+H}}{dt} = k_0 D e^{-k_0 (t - t_{\text{max}})} - k_1 (x^{\text{UL}+H} - x_b^{\text{UL}+H}) - k_e (x^{\text{UL}+H} - x_b^{\text{UL}+H}) \tag{3.11}
$$

$$
\frac{dx^{\mathcal{L}}}{dt} = k_1(x^{\mathcal{UL} + \mathcal{H}} - x_b^{\mathcal{UL} + \mathcal{H}}) - k_e(x^{\mathcal{L}} - x_b^{\mathcal{L}})
$$
\n(3.12)

dove i termini assumono lo stesso significato del modello precedente, ad eccezione di quelli di rilascio *D* e *t*max. In questo caso viene simulato il rilascio dei multimeri UL+H ed è in riferimento a questo che si calcola il tempo di ritardo. Inoltre, mancando la modellazione dei SUL, le condizioni basali sono rappresentate da:

$$
\mathbf{x}_0 = [x_b^{\text{UL} + \text{H}}, x_b^{\text{L}}] = [y_b^{\text{CB}} V_d, y_b^{\text{Ag}} V_d - x_b^{\text{UL} + \text{H}}]
$$
(3.13)

Anche in questo modello le risposte misurate e gli interventi correttivi sulle risposte sono definiti da:

$$
y^{\text{Ag}} = \frac{x^{\text{UL} + \text{H}} + x^{\text{L}}}{V_d} \tag{3.14}
$$

$$
y^{\text{CB}} = \frac{x^{\text{UL} + \text{H}}}{V_d} \tag{3.15}
$$

$$
y^{\text{CB1}} = ky^{\text{CB}} \frac{y_b^{\text{Ag}}}{y_b^{\text{CB}}} = ky^{\text{CB}} \left( 1 + \frac{x_b^{\text{L}}}{x_b^{\text{UL} + \text{H}}} \right)
$$
(3.16)

Il set parametrico da stimare risulta composto dai seguenti 7 parametri:

$$
\mathbf{\Theta} = [k_0, k_1, k_e, D, k, y_b^{\text{CB}}, t_{\text{max}}]
$$
\n(3.17)

Per questo modello non sono disponibili da letteratura i valori dei  $\theta_0$ , tuttavia dal momento che le cinetiche si riferiscono agli stessi processi del MG, tramite una *rule-of-thumb*, si possono ottenere valori coerenti mantenendo ad esempio gli ordini di grandezza. Si ottiene così la tabella [3.2.](#page-48-0)

<span id="page-48-0"></span>**Tabella 3.2:** Modello Padrini-Casonato semplificato: valori dei  $\theta_0$  per le tipologie in esame.

| Parametro      | Tipologia |                   |          |          |  |  |  |
|----------------|-----------|-------------------|----------|----------|--|--|--|
|                | HO        | $H_{\text{non}}O$ | 2B       | Vic      |  |  |  |
| $k_0$          | 0.1200    | 0.1400            | 0.0800   | 0.0590   |  |  |  |
| k <sub>1</sub> | 0.0014    | 0.0029            | 0.0080   | 0.0007   |  |  |  |
| $k_e$          | 0.0015    | 0.0007            | 0.0028   | 0.0076   |  |  |  |
| D              | 100.0000  | 100,0000          | 143.5500 | 173.5100 |  |  |  |
| k.             | 1.0000    | 1.0000            | 0.2800   | 0.7000   |  |  |  |
| $y_b^{\rm CB}$ | 53.9700   | 75.6500           | 18.3000  | 2.9300   |  |  |  |
| $t_{\rm max}$  | 30.0000   | 30.0000           | 30.000   | 30.0000  |  |  |  |

## <span id="page-49-1"></span>**3.2 Descrizione dei dati sperimentali**

I dati su cui si basa questo lavoro di Tesi sono stati forniti dal Dipartimento di Scienze Cardiologiche, Toraciche e Vascolari dell'Università di Padova. In riferimento ai metodi diagnostici della VWD (sezione [1.5\)](#page-24-0), i dati sono sotto forma di misure di antigene (VWF:Ag) e *binding* al collagene (VWF:CB).

<span id="page-49-0"></span>Secondo un'identificazione da parte di specialisti, i soggetti possono essere raggruppati come da tabella [3.3:](#page-49-0)

| Misura           |        | Sani                                          | <b>VWD</b> |         |  |
|------------------|--------|-----------------------------------------------|------------|---------|--|
|                  | Sani O | Sani non O                                    |            | Vicenza |  |
| VWF:Ag<br>VWF:CB |        | 24 soggetti 18 soggetti 8 soggetti 9 soggetti |            |         |  |

**Tabella 3.3:** Raggruppamento dei pazienti sottoposti ai *trial* clinici.

Come si può notare, si hanno a disposizione campioni di due tipologie di VWD che andranno studiate assieme a soggetti sani (appartenenti o meno al gruppo sanguigno O). Si ricorda che queste misure hanno un significato dal punto di vista clinico: le misure di antigene rappresentano la concentrazione totale dei multimeri di VWF presenti nel sangue; i dati del legame al collagene indicano invece l'affinità con i multimeri a elevato peso molecolare.

Gli esperimenti sono stati effettuati tramite iniezione sottocutanea di 0.3  $\mu$ g/<sub>kgpeso</sub> di DDAVP; si acquisiscono 10 campionamenti ad istanti prefissati (a 0, 15, 30, 60, 120, 180, 240, 360, 480, 1440 min) su un tempo totale di 24 h (1440 min). Successivamente le analisi sui campioni consegnano, per ogni istante temporale, i valori di VWF:Ag e VWF:CB. Si riporta una deviazione standard di  $\sigma = 2 \frac{U}{dL}$  per entrambe le risposte.

Dai dati di VWF:Ag e VWF:CB pervenuti, è emerso che le prove sperimentali sono caratterizzate da un'elevata variabilità intra ed inter-gruppo. A titolo esemplificativo in figura [3.2,](#page-50-0) si riportano i dati sperimentali dei singoli soggetti e del soggetto medio per la tipologia 2B.

Il concetto di soggetto medio trova applicazione a causa della variabilità riscontrata anche tra i soggetti di uno stesso gruppo. Si è deciso di introdurre un soggetto che sia rappresentativo della tipologia e che possa essere utilizzato come riferimento. Ad esempio alcuni soggetti presentano una dinamica a doppio rilascio, non confermata da studi clinici e che quindi rappresenta un problema per la formulazione del modello.

Il soggetto medio (abbreviato SM) presenta un profilo temporale delle due risposte misurate corrispondente alla media dei punti dei singoli soggetti della classe, allo stesso istante temporale. In tal modo si è osservato che si riesce a ridurre la variabilità intra-gruppo e a rappresentare le peculiarità della classe, note da letteratura. I diversi profili sperimentali di entrambe le risposte per i soggetti medi di ogni tipologia, sono rappresentati in figura [3.3.](#page-50-1)

<span id="page-50-0"></span>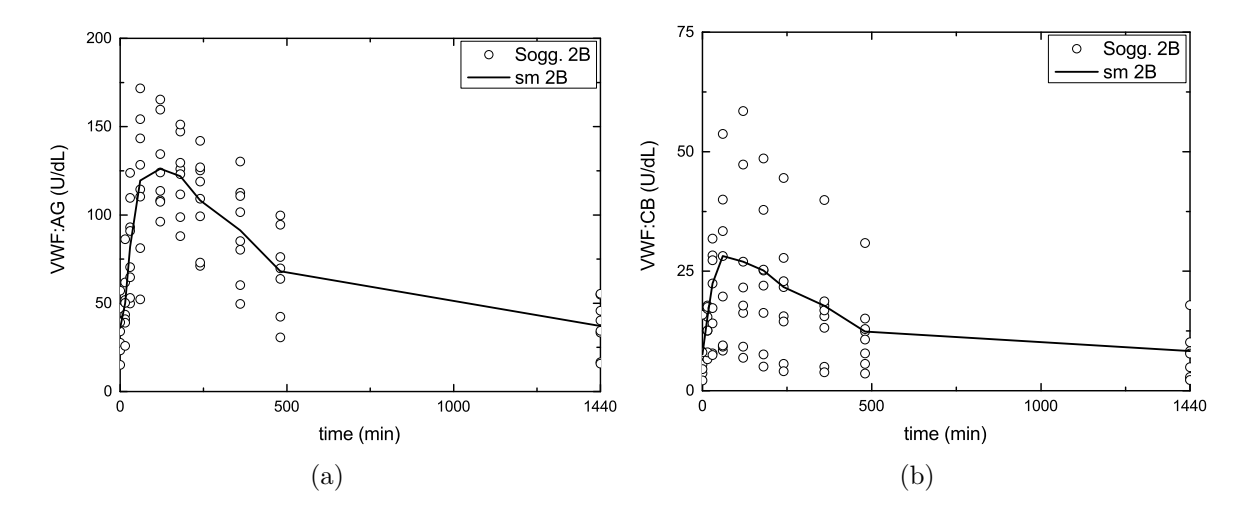

**Figura 3.2:** Rappresentazione dei dati sperimentali disponibili per la tipologia 2B e profilo del soggetto medio.

<span id="page-50-1"></span>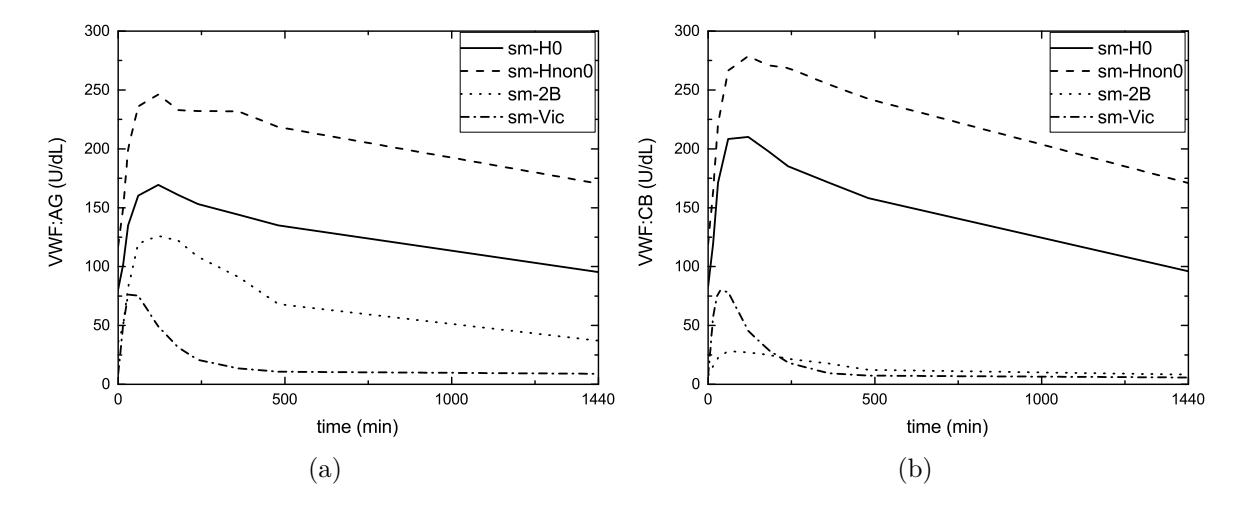

**Figura 3.3:** Rappresentazione dei profili di VWF:Ag e VWF:CB sperimentali per il soggetto medio di ciascuna tipologia.

In figura [3.4](#page-51-0) sono rappresentati i tempi a cui si registra il valore massimo di ciascuna riposta misurata, sia per i soggetti singoli che per il soggetto medio di ogni tipologia. In particolare si osserva che, in ciascuna tipologia HO, HnonO e Vic, i soggetti medi presentano i picchi di VWF:Ag e VWF:CB allo stesso istante; per la tipologia 2B invece i picchi sono sfalsati. Da un'analisi fenomenologica risulterebbe plausibile osservare, per il soggetto medio 2B, il picco di massimo del collagene anticipato rispetto quello dell'antigene. Infatti per questa tipologia, oltre alla *clearance* epatica, si ha un'elevata affinità ai recettori piastrinici; quest'ultima via è osservata in special modo dal test al collagene in quanto particolarmente sensibile agli alti multimeri del VWF. La differenza tra i tempi di ritardo, riferita ai soggetti singoli, è da imputare invece all'elevata

<span id="page-51-0"></span>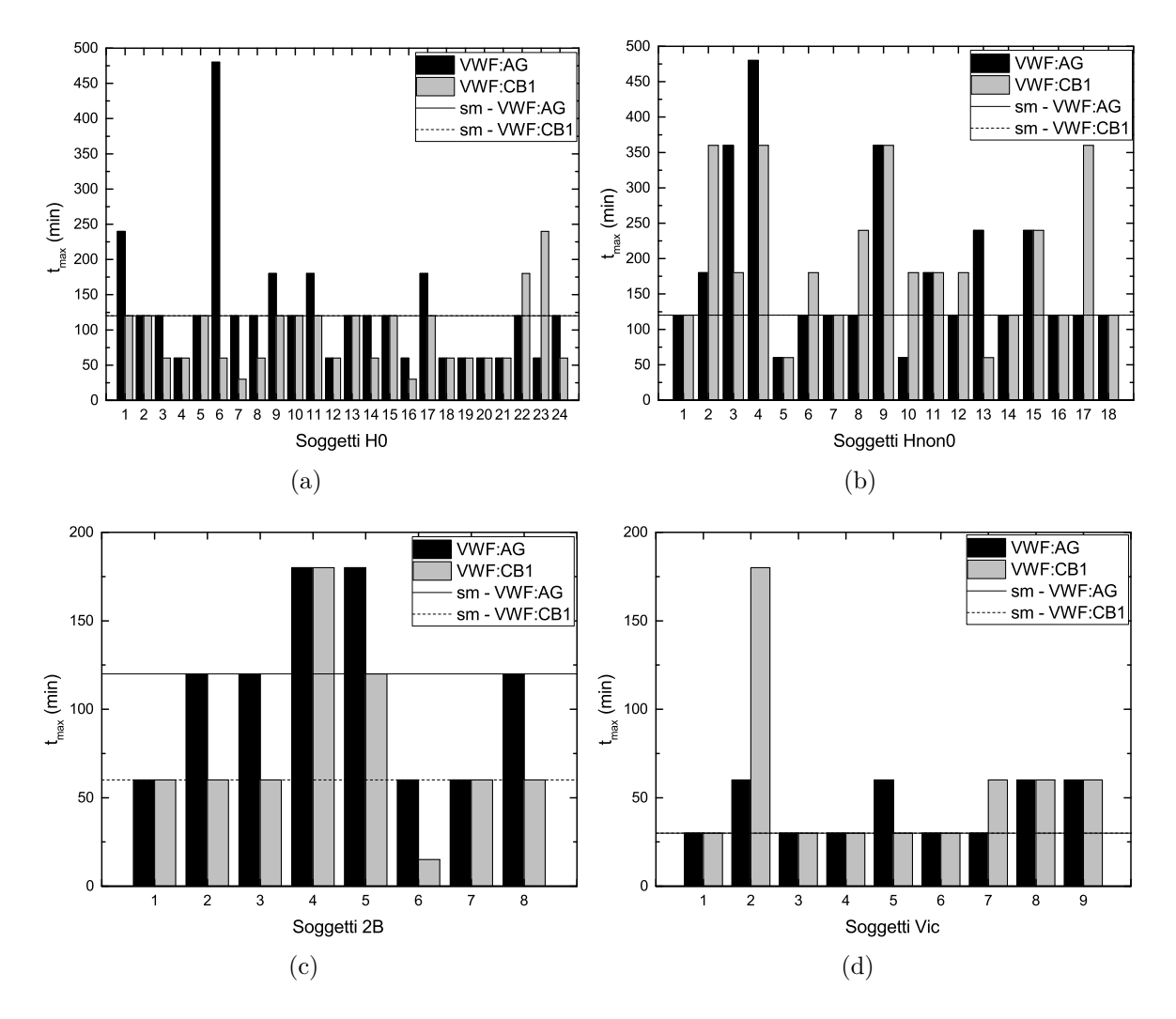

**Figura 3.4:** Rappresentazione della *t*max ricavata dai dati sperimentali per ogni soggetto di ogni tipologia di VWD e confronto con il corrispondente valore del soggetto medio.

variabilità dei dati sperimentali. Questa variabilità è dovuta dalla differente risposta di ogni singolo soggetto, la raccolta di campioni e l'esecuzione stessa della misurazione. Per questi motivi si può osservare il picco anticipato della risposta al collagene rispetto quella all'antigene (e viceversa), anche all'interno di una stessa tipologia.

#### **3.3 Stima dei parametri di varianza**

Come osservato da [Galvanin et al.](#page-74-3) [\[2014a\]](#page-74-3), è consigliabile impiegare un modello di varianza eteroschedastico per tener conto della variabilità della popolazione all'interno di una stessa tipologia di VWD. La formula della varianza è data dall'equazione [\(2.12\)](#page-37-3). È bene ricordare che i parametri *ω* e *γ* di varianza eteroschedastica sono correlati ai parametri del modello. Per questo motivo è sconsigliato ottenere il loro valore come risultato della stima dei parametri del modello, nonostante sia il metodo più rigoroso. Questo perché si aggiungerebbero altri quattro parametri da stimare (due per ogni

<span id="page-52-0"></span>risposta), correndo il rischio di rendere il modello non identificabile. In questo caso è quindi preferibile stimare *ω* e *γ* regredendo linearmente i dati sperimentali di varianza *σ* <sup>2</sup> del soggetto medio, per ogni risposta di VWF:Ag e VWF:CB e per ciascuna tipologia. I risultati ottenuti sono rappresentati in tabella [3.4.](#page-52-0)

|        |          | Tipologia      |                   |                |                |
|--------|----------|----------------|-------------------|----------------|----------------|
|        |          | HO             | $H_{\text{non}}O$ | 2B             | Vic            |
| VWF:Ag | $\omega$ | 7.304<br>0.343 | 14.906<br>0.275   | 3.472<br>0.446 | 1.191<br>0.762 |
| VWF:CB | $\omega$ | 1.816<br>0.642 | 11.476<br>0.338   | 0.404<br>1.152 | 1.610<br>0.707 |

**Tabella 3.4:** Stima dei parametri di varianza eteroschedastica.

### <span id="page-52-1"></span>**3.4 Stime preliminari sul soggetto medio**

Il *software* nel quale verranno implementati i codici per le stime e le simulazioni è gPROMS <sup>R</sup> v4.1.0, seguendo le guide fornite [\[Process Systems Enterprise,](#page-75-4) [2012a,](#page-75-4)[b\]](#page-75-5).

Come punto di partenza per le analisi future, si è deciso di utilizzare il soggetto medio in quanto rappresentativo della corrispondente tipologia; le successive stime parametriche di ogni soggetto singolo andranno calcolate partendo da quelle del soggetto medio. Come valori iniziali di  $\theta_0$  si utilizzano i valori delle tabelle [3.1](#page-47-1) e [3.2](#page-48-0) (in base al modello considerato). Il parametro viene quindi normalizzato secondo la [\(2.5\)](#page-33-0), ottenendo il nuovo set Θ. La stima parametrica, basandosi sui Θ*<sup>i</sup>* , consente di ricercare i valori in un intorno dell'unità migliorando la robustezza del metodo numerico.

La procedura utilizzata per coniugare le informazioni sulla variabilità di misura e della popolazione nella stima parametrica è la seguente:

- si crea un ExperimentPerformed contenente i punti sperimentali del soggetto medio e il modello a varianza costante (si considera in questo caso la variabilità di misura);
- si stimano i parametri normalizzati, ottenendo un set Θ*m*;
- $\bullet\,$ si aggiornano i parametri di scala alla stima più recente appena ottenuta  $\left(\pmb{\theta}_{0}^{\prime}\right)=$  $\mathbf{\Theta}_0 \cdot \mathbf{\Theta}_m$ );
- si crea un nuovo ExperimentPerformed con i dati sperimentali e il modello a varianza eteroschedastica (simulando la variabilità della popolazione);
- si stimano i parametri, ottenendo un secondo set di parametri Θ*e*, normalizzati rispetto a  $\theta_0'$  $_{0}^{\prime}$ ;

• il valore finale del parametro sarà dato da  $\theta = \theta_0'$  $_{0}^{\prime}\cdot\mathbf{\Theta}_{e}.$ 

Lo scopo è quello di ottenere un profilo che sia quanto più possibile rappresentativo della popolazione ma che tenga conto anche della variabilità dei soggetti.

Alcuni accorgimenti sono necessari nella la fase di stima parametrica. Essa infatti è stata condotta secondo una procedura iterativa a "due step" per aiutare la convergenza dato l'elevato numero di parametri. Questa procedura si può riassumere nei seguenti punti:

- *step0*: vengono lasciate libere le stime di tutti i parametri;
- *step1* : vengono mantenuti fissi i parametri correttivi ottenuti al precedente *step* e si stimano solamente quelli cinetici;
- *step2* : vengono fissati i parametri cinetici ottenuti al punto precedente e si stimano solamente quelli correttivi.

I passaggi 1 e 2 vengono ripetuti iterativamente fino a non registrare differenze significative. Da segnalare inoltre che si è deciso di fissare in tutti i passaggi il parametro contenente *t*max ottenuto allo *step0*, in quanto si è osservato che generalmente non varia significativamente tra i vari *step* e che gode di un elevata precisione; in questo modo, diminuendo il numero di parametri, si facilita la convergenza.

<span id="page-53-0"></span>Nelle tabelle [3.5](#page-53-0) e [3.6](#page-54-0) sono raccolti i valori dei parametri stimati per entrambi i modelli considerati. I risultati completi delle statistiche sono osservabili in appendice.

|                   | HO         | HnonO       | 2Β         | Vic        |
|-------------------|------------|-------------|------------|------------|
| $k_0D/k_e$        | 8590.34657 | 19512.17840 | 4243.80537 | 1170.20210 |
| $k_{1}$           | 0.05636    | 0.04221     | 0.01380    | 0.12109    |
| $k_{2}$           | 0.00182    | 0.00642     | 0.01584    | 0.11818    |
| $k_3$             | 0.00034    | 0.00015     | 0.00200    | 0.00125    |
| $k_e$             | 0.00126    | 0.00065     | 0.00281    | 0.00093    |
| D                 | 145.99830  | 130.26779   | 159.27523  | 184.12124  |
| $/t_{\rm max}$    | 3.80090    | 3.82465     | 3.84283    | 3.80325    |
| $\boldsymbol{k}$  | 1.02479    | 1.00458     | 0.22489    | 0.73334    |
| $y_b^{\text{CB}}$ | 51.85864   | 79.82858    | 13.53878   | 2.83291    |

**Tabella 3.5:** Valori dei parametri per il MG per ciascun soggetto medio.

## **3.5 Ruolo del** *t***max e riparametrizzazione del MPC**

Dalle stime calcolate nella sezione precedente, si possono fare alcune osservazioni riguardanti il parametro di rilascio  $t_{\text{max}}$ , i cui valori sono riassunti nella tabella [3.7.](#page-54-1) Per il MG, tale valore si attesta attorno ai 40 min per tutte le tipologie VWD considerate, per il MPC invece vi è molta variabilità tra le diverse tipologie. Come viene mostrato

|                     | HO       | $H_{\text{non}}O$ | 2Β       | Vic      |
|---------------------|----------|-------------------|----------|----------|
| $k_0$               | 0.0254   | 0.0285            | 0.0132   | 0.0412   |
| $k_{1}$             | 0.0004   | 0.0004            | 0.0039   | 0.0017   |
| $k_e$               | 0.0014   | 0.0007            | 0.0037   | 0.0098   |
| D                   | 414.0748 | 410.7505          | 837.3869 | 316.0222 |
| k.                  | 1.0783   | 1.1774            | 0.3196   | 0.7234   |
| $y_b^{\mathrm{CB}}$ | 57.0093  | 95.6489           | 24.5513  | 5.0999   |
| $t_{\rm max}$       | 73.5781  | 76.7705           | 122.5440 | 57.4071  |

<span id="page-54-0"></span>**Tabella 3.6:** Valori dei parametri per il MPC per ciascun soggetto medio.

dalla figura [3.1,](#page-45-0) il MG simula il rilascio dei multimeri SUL ed è a questi che si riferisce il tempo di ritardo. Nel MPC invece viene simulato il rilascio dei multimeri UL+H, i quali sono determinabili sperimentalmente dall'esame VWF:CB (secondo le ipotesi formulate in precedenza). I valori ottenuti dalle stime del MPCs sono però abbastanza diversi dalle evidenze sperimentali, scontrandosi con esse e perdendo il significato fisico del parametro. A tal proposito, osservando la riparametrizzazione operata da [Monte](#page-75-2) [\[2013\]](#page-75-2), si è deciso di effettuarne una analoga anche per il modello semplificato. Di conseguenza, per il MPC si pone come  $\theta_7 = D/t_{\text{max}}$ . Come evidenziato nella tabella [3.7,](#page-54-1) si riesce ad avvicinarsi al valore del tempo di ritardo atteso sperimentalmente per i soggetti medi sani (H e HnonO). Per quanto riguarda il soggetto medio Vic, si osserva che il *t*max sperimentale non coincide con quello calcolato, tuttavia, anche se non riportato qui, i valori delle risposte a 30 min e a 60 min sono molto simili, con uno scostamento inferiore all'errore di misura e che pertanto il modello permette comunque un *fitting* molto buono. Mentre per le tipologie appena discusse, le prove sperimentali evidenziano come vi sia un unico *lag time* per entrambe le risposte di VWF:Ag e VWF:CB, per SM 2B si nota che le due risposte hanno il massimo valore a tempi diversi, come già discusso nella sezione [3.2.](#page-49-1) Alla luce di queste considerazioni si nota che il modello impiegato non consente di stimare un *t*max per questa tipologia che rappresenti l'effettivo andamento dei dati clinici. Dal momento che la modifica del modello richiederebbe di considerare processi fisiologici che non sono osservabili con le misure sperimentali a disposizione, si è deciso di mantenerlo nella sua attuale formulazione.

<span id="page-54-1"></span>**Tabella 3.7:** *t*max [min] per ciascun soggetto medio: confronto tra dati sperimentali e modelli.

|              | H0     | H <sub>non</sub> <sup>0</sup> | 2B                   | Vic   |
|--------------|--------|-------------------------------|----------------------|-------|
| Dati sperim. | 120    | 120                           | $120 - 60^{\dagger}$ | 30    |
| МG           | 38.48  | 34.06                         | 41.45                | 48.41 |
| <b>MPC</b>   | 73.58  | 76.77                         | 122.54               | 57.41 |
| MPC riparam. | 110.91 | 108.60                        | 227.31               | 67.16 |

† Rispettivamente per VWF:Ag-VWF:CB.

Dopo aver eseguito la riparametrizzazione si sono stimati nuovamente i parametri dei soggetti medi, partendo da valori dei parametri di scala, riportati in tabella [3.8,](#page-55-0) adattati da quelli impiegati per il modello precedente. Le stime parametriche per i soggetti medi di ogni categoria, ottenute alla fine del procedimento, sono riassunte nella tabella [3.9.](#page-55-1)

|                     | HO       | $H_{\text{non}}O$ | 2B       | Vic      |
|---------------------|----------|-------------------|----------|----------|
| $k_0$               | 0.0200   | 0.0140            | 0.0100   | 0.0500   |
| k <sub>1</sub>      | 0.0003   | 0.0001            | 0.001    | 0.0007   |
| $k_e$               | 0.0015   | 0.0007            | 0.0028   | 0.0076   |
| $\overline{D}$      | 100.0000 | 100.0000          | 143.5500 | 173.5100 |
| k.                  | 1.0000   | 1.0000            | 0.2100   | 0.7000   |
| $y_b^{\mathrm{CB}}$ | 53.9700  | 76.6500           | 18.3000  | 2.9300   |
|                     | 1.0000   | 1.0000            | 1.0000   | 3.000    |

<span id="page-55-0"></span>**Tabella 3.8:** MPC dopo la riparametrizzazione: valori dei  $\theta_0$  per le tipologie in esame.

<span id="page-55-1"></span>**Tabella 3.9:** Valori dei parametri θ*<sup>i</sup>* per il Modello PCs per ciascun soggetto medio (dopo riparametrizzazione).

|                     | HO        | $H_{\text{non}}O$ | 2Β        | Vic       |
|---------------------|-----------|-------------------|-----------|-----------|
| $k_0$               | 0.02638   | 0.02846           | 0.01359   | 0.04228   |
| k <sub>1</sub>      | 0.00033   | 0.00014           | 0.00205   | 0.00132   |
| $k_e$               | 0.00136   | 0.00069           | 0.00369   | 0.00983   |
| D                   | 140.51132 | 167.63057         | 193.63833 | 198.93760 |
| k <sub>i</sub>      | 0.99520   | 0.96806           | 0.22310   | 0.74271   |
| $y_b^{\mathrm{CB}}$ | 50.67511  | 84.66973          | 29.46421  | 5.61207   |
|                     | 1.26693   | 1.54354           | 0.85186   | 2.96225   |

Osservando le statistiche prodotte dalla procedura di stima parametrica (tabelle [A.1](#page-81-0) [A.2](#page-82-0) e [A.3\)](#page-83-0) si può notare come, a partire dai dati sperimentali disponibili, il MPC riparametrizzato consenta, rispetto al MG, un *t-value* generalmente migliore grazie alla riduzione del numero dei parametri stessi.

#### **3.6 Analisi di sensitività**

Grazie alle stime condotte sul soggetto medio, è ora possibile eseguire un'analisi di sensitività per valutare l'influenza dei parametri sulle risposte simulate dai modelli. I modelli considerati d'ora in avanti sono il MG e il MPC dopo la riparametrizzazione. Come già osservato nella sezione [2.3.1,](#page-32-0) in corrispondenza dei picchi di sensitività per ciascun parametro, sarà possibile ottenere maggior informazione. I profili completi delle sensitività sono riportati in appendice (figure [A.3,](#page-84-0) [A.4,](#page-85-0) [A.5,](#page-86-0) [A.6\)](#page-87-0). Il tempo cui corrisponde il massimo (o il minimo) valore di sensitività per ciascun parametro, è riportato nelle figure [3.5](#page-56-0) e [3.6](#page-57-0) rispettivamente per il MG e MPC. Da questi grafici possiamo notare che per il MG tutti i parametri hanno un picco di sensitività concentrato nella parte iniziale della scala dei tempi, ossia prima dei 200 min. Si può notare inoltre come il parametro *k*<sup>3</sup> ha una sensitività nulla rispetto alla risposta VWF:Ag, mentre

per VWF:CB presenta un profilo schiacciato verso l'asse delle ascisse, non formando un vero e proprio picco. Conseguentemente, il tempo del massimo di sensitività per questo parametro è estremamente variabile tra le tipologie e può verificarsi a tempi elevati. Per quanto riguarda il MPC, i parametri critici risultano essere il *k*<sup>1</sup> e *ke*; gli altri parametri presentano invece il picco di sensitività a tempi bassi. In particolare per *k*<sup>1</sup> si osserva che ha sensitività nulla per la risposta all'antigene, mentre un tempo di picco molto alto la risposta al collagene per i SM sani: si osserva che in generale il profilo di sensitività per questo parametro è schiacciato sull'asse delle ascisse. Il parametro *k<sup>e</sup>* presenta invece, sempre per i SM sani, i picchi di sensitività molto alti per entambe le risposte ed in questo caso si osserva che ha sensitività maggiore rispetto a *k*<sup>1</sup> ma non formando un vero e proprio picco.

Considerando quindi il MPC e le sensitività sui SM, sembra che le tipologie critiche siano quelle sane (HO e HnonO), in quanto i picchi delle tipologie 2B e Vic sono concentrate nella fase iniziale. Nonostante i SM siano considerati rappresentativi delle rispettive categorie, non esclude il fatto che vi possano essere soggetti anomali che presentano un comportamento diverso (in termini di tempo di picco di sensitività o in valore assoluto) tale da rendere difficoltosa la stima dei propri parametri.

<span id="page-56-0"></span>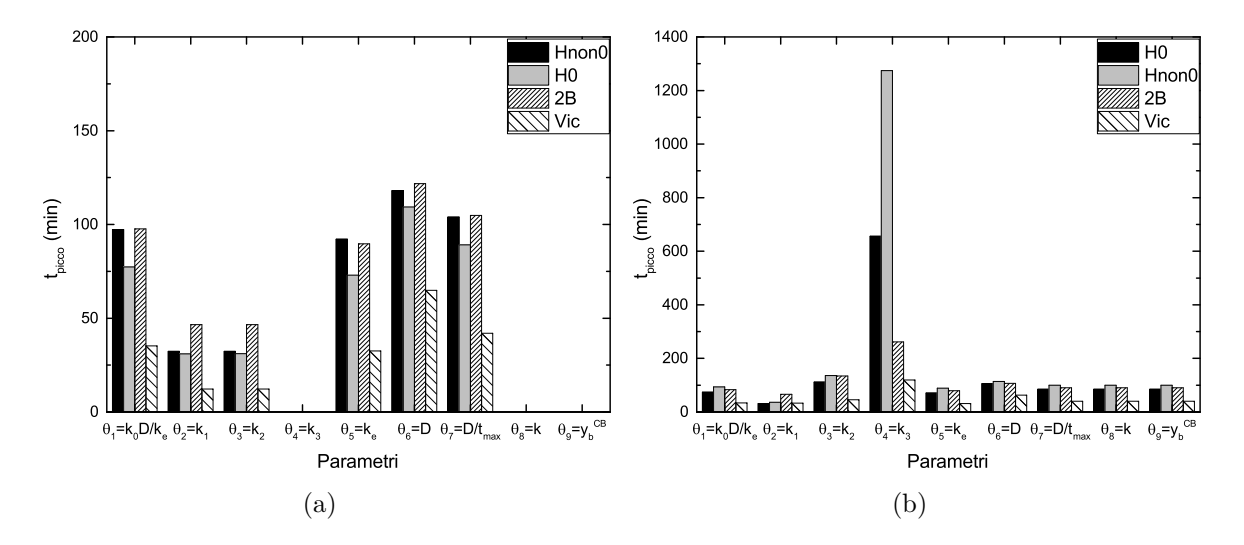

**Figura 3.5:** MG - Tempi in corrispondenza dei quali si osservano i picchi di sensitività per ciascun parametro, per le risposte di VWF:Ag (a) e VWF:CB (b).

## **3.7 Analisi d'informazione**

Ora che sono state condotte le analisi di sensitività sui due modelli proposti per ogni SM di ciascuna categoria, è possibile valutare l'andamento della matrice d'informazione dinamica **H**θ(θ*, t*) [\(2.9\)](#page-36-0), utilizzando un modello a varianza costante per le misure. Come metrica si è deciso di osservare l'andamento della traccia di tale matrice. Nella figura [3.7](#page-57-1) si può osservare come il livello informativo tra i due modelli sia diverso, questo a

<span id="page-57-0"></span>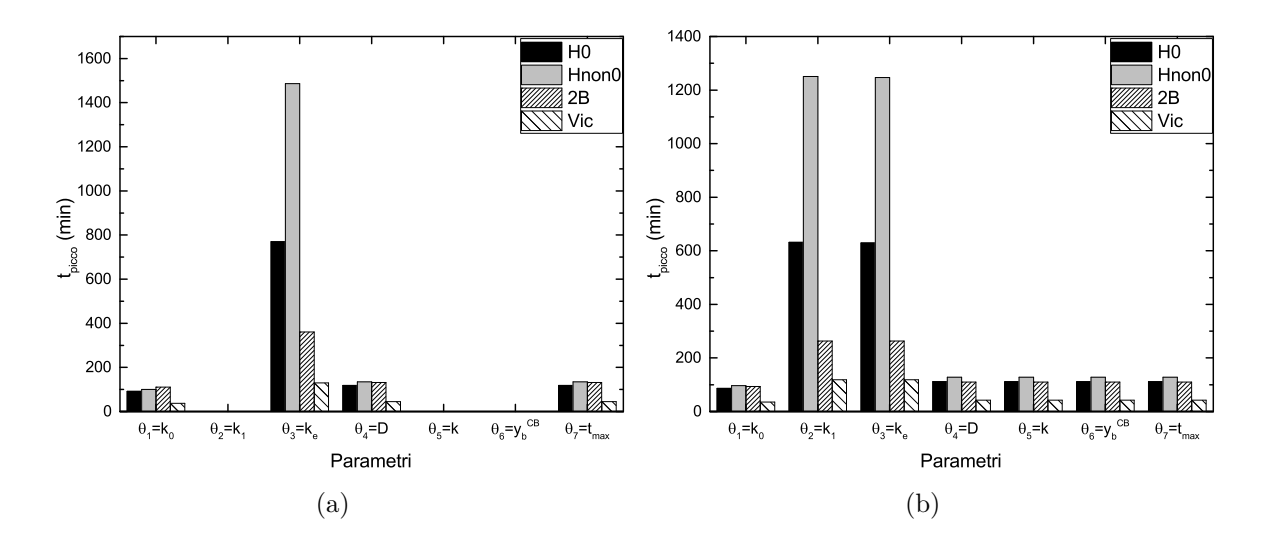

**Figura 3.6:** MPC - Tempi in corrispondenza dei quali si osservano i picchi di sensitività per ciascun parametro, per le risposte di VWF:Ag (a) e VWF:CB (b).

<span id="page-57-1"></span>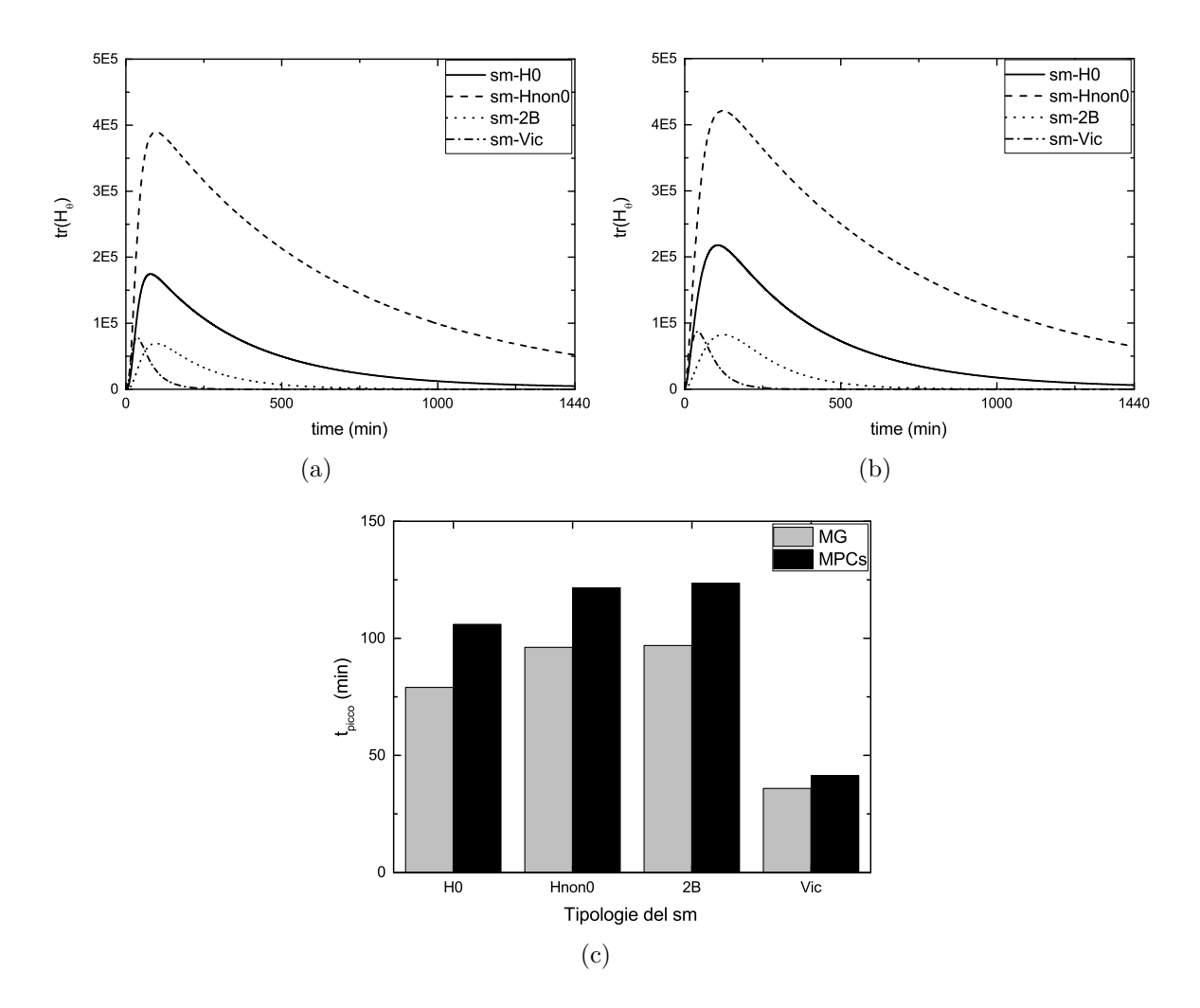

**Figura 3.7:** Analisi d'informazione sul soggetto medio: rappresentazione dei profili delle tracce della matrice d'informazione dinamica per il MG (a) e il MPC (b); tempi in corrispondenza dei quali si osservano i picchi d'informazione per entrambi i modelli (c).

causa delle differenze in termini di struttura e del set parametrico. Si osserva comunque che i picchi di massima informazione sono ritardati per il MPC rispetto al MG. Grazie ad un approccio DoE, si possono costruire esperimenti altamente informativi allocando i punti di campionamento in corrispondenza di questi picchi. Per questo motivo potrebbe risultare un problema ridurre notevolmente il tempo totale dell'esperimento, dal momento che il MPC presenta il picco d'informazione a tempi maggiori.

## **Capitolo 4**

## **Valutazione dei test clinici proposti**

In questo capitolo verranno proposti diversi criteri di campionamento per comprendere al meglio il comportamento del modello. I principali obiettivi sono: garantire l'identificabilità del modello e trovare un criterio di campionamento che consenta la riduzione del tempo totale di degenza del paziente. Si esamineranno due ipotesi di campionamento (ottimizzato ed equidistanziato), partendo da analisi preliminari effettuate su un soggetto medio preso come riferimento, in ultimo si verificano i campionamenti su diversi soggetti simulati. Il modello considerato in questo capitolo sarà solamente il MPC.

#### **4.1 Considerazioni preliminari**

In questa sezione vengono descritti nel dettaglio le due diverse ipotesi di campionamento proposte.

#### **4.1.1 Campionamento ottimizzato**

Grazie all'analisi di sensitività ed alla successiva analisi d'informazione condotte nel capitolo precedente, è possibile eseguire una procedura DoE per identificare i punti di campionamento idonei per massimizzare l'informazione dell'esperimento. Come metrica della matrice d'informazione dinamica da massimizzare, si è scelta la traccia (criterio A-ottimale) in quanto è possibile implementarla direttamente nel modello del simulatore gPROMS <sup>R</sup> senza l'ausilio di *software* esterni. Come già accennato, il criterio A-ottimale non consente un design robusto in quanto agisce solamente sui termini diagonali della matrice d'informazione dinamica, ma riesce comunque a dare indicazioni utili sull'allocazione ottimale dei campioni. Dal grafico [3.7](#page-57-1) basato sull'analisi della traccia della matrice d'informazione dei SM, appare sensato applicare una stessa ottimizzazione alle diverse tipologie (escludendo la tipologia Vicenza) in quanto il tempo in cui si verifica il picco d'informazione non varia di molto. Come unico vincolo sui punti, si pone un intervallo di 15 min tra un campionamento ed il successivo, su indicazione del team medico. Dal momento che il calcolo degli istanti di campionamento viene condotto sul SM, non è detto che tali istanti siano ottimali per ogni singolo soggetto a causa della variabilità di ogni individuo.

#### **4.1.2 Campionamento equidistanziato**

Per applicare l'ipotesi equidistanziata non è necessario conoscere la posizione del picco informativo, consentendo di creare uno standard per lo studio della malattia in quanto immune alle peculiarità di ciascuna tipologia. Risulta più semplice anche per gli operatori prelevare i campioni ad istanti prefissati e costanti. Da tenere in considerazione è il fatto che questo metodo di campionamento potrebbe portare ad una stima statisticamente non accettabile, non basandosi sulle sensitività per i singoli parametri (al contrario del caso ottimizzato). In base al tempo totale dell'esperimento, i punti saranno più o meno avvicinati tra loro.

## **4.2 Prova preliminare**

Come prova preliminare, utile a discriminare tra campionamento equidistanziato e ottimizzato, si è deciso di valutare la quantità d'informazione trasportata nei due casi sul soggetto medio HnonO in quanto presenta il picco informativo a istanti temporali maggiori (insieme al SM 2B). Successivamente viene verificata l'identificabilità *a-priori* per mezzo della matrice di stimabilità **P***<sup>E</sup>* [\(2.6\)](#page-35-0).

In questa prima fase si vuole osservare se, oltre al tempo totale, sia possibile ridurre il numero di campioni da prelevare mantenendo il modello identificabile. Si pone maggior interesse nella riduzione del tempo totale: come già accennato in precedenza, attualmente la prova viene effettuata nell'arco di 24 ore, ridurla consentirebbe non solo un risparmio per l'ospedale ma anche e soprattutto minor disagio al paziente. Le variabili di campionamento valutate a tal scopo sono:

- $N_{\rm sp} = 10 8 6;$
- tempo totale  $= 1440 900 600 480 300 180 135$  min.

I risultati di questa prima prova, sono osservabili in figura [4.1:](#page-62-0) a parità di numero di campioni il caso ottimizzato (costante a parità del numero di campioni) ha sempre maggior informazione rispetto al caso equidistanziato. La differenza tra i due metodi diventa minima accorciando il tempo totale dell'esperimento, in quanto si elimina la parte finale del profilo (figura [3.7\)](#page-57-1), meno informativa. In particolare per il metodo equidistanziato il massimo dell'informazione si ha per un tempo di 300 min. Dalla

<span id="page-62-0"></span>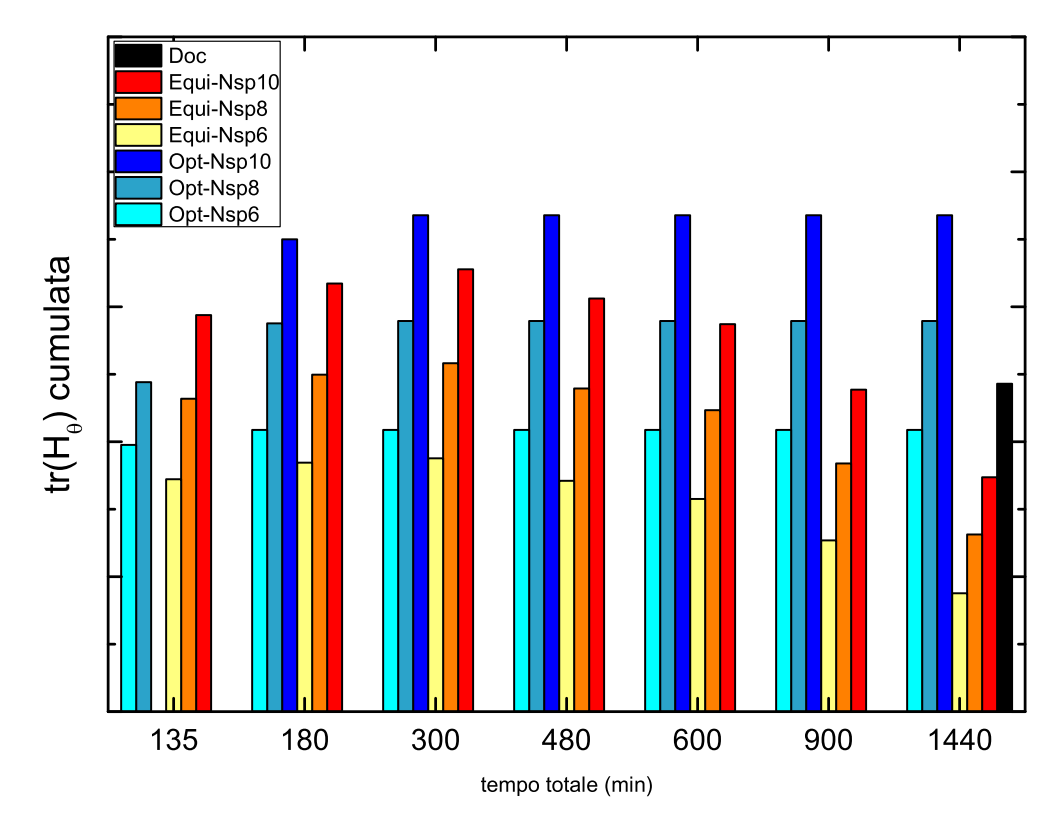

**Figura 4.1:** Quantità d'informazione trasportata dagli esperimenti proposti sul SM HnonO.

tabella [4.1](#page-62-1) si osserva inoltre che il modello è identificabile *a-priori* in tutte le ipotesi di campionamento.

<span id="page-62-1"></span>**Tabella 4.1:** Risultati dell'identificabilità locale *a-priori* del modello, per mezzo del rango della matrice di stimabilità **P***E*, per le ipotesi di campionamento valutate in figura [4.1.](#page-62-0) SM HnonO.

|      | $N_{\rm sp}$ |              |              |                          |              | tempo totale (min) |     |      |
|------|--------------|--------------|--------------|--------------------------|--------------|--------------------|-----|------|
|      |              | 135          | 180          | 300                      | 480          | 600                | 900 | 1440 |
| Doc  | 10           |              |              |                          |              |                    |     |      |
| Equi | 6            |              | $\checkmark$ | $\checkmark$             | $\checkmark$ |                    |     |      |
| Equi | 8            | √            | $\checkmark$ | $\checkmark$             | $\checkmark$ |                    |     |      |
| Equi | 10           | ┙            | √            | ✓                        | √            |                    |     |      |
| Opt  | 6            | $\checkmark$ | $\checkmark$ | $\overline{\mathcal{L}}$ | $\checkmark$ |                    |     |      |
| Opt  | 8            |              |              | $\checkmark$             |              |                    |     |      |
| Opt  | 10           |              |              |                          |              |                    |     |      |

Da questa prima analisi sembrerebbe possibile ridurre il tempo di degenza del paziente, attualmente di 24 ore, in quanto è teoricamente possibile stimare i parametri del modello con un tempo totale inferiore. In particolare il massimo dal punto di vista informativo si attesta attorno ai 300 min.

## **4.3 Valutazione preliminare su singoli soggetti**

Grazie alle risposte affermative appena trovate, si passa alla verifica della stimabilità dei parametri del modello su soggetti singoli di diverse tipologie. Per il campionamento

ottimale si utilizzano gli istanti basati SM HnonO. Il procedimento seguito, rappresentato in figura [4.2,](#page-64-0) si compone di tre fasi.

- La prima fase consiste in una stima preliminare dei parametri del soggetto singolo, a partire dai dati sperimentali forniti dall'Azienda Ospedaliera specifici del soggetto analizzato; come valori dei parametri di scala si utilizzano quelli del soggetto medio presenti in tabella [3.9.](#page-55-1) Si ottiene quindi un profilo delle risposte di VWF:Ag e VWF:CB del singolo soggetto.
- Nella seconda fase si crea l'esperimento *in silico* partendo dal profilo delle risposte trovato nel punto precedente: in base al campionamento proposto si estraggono i valori delle risposte e vi si aggiunge l'errore di misura, assumendo che gli errori siano normalmente distribuiti attorno al valore medio posto a zero e con una σ data dall'errore di misura (2 U/dL).
- Nella terza fase, infine, si stimano *ex novo* i parametri del singolo soggetto partendo dai valori di tentativo del soggetto medio della categoria cui appartiene ed usando i punti dell'esperimento *in silico* appena creato.

Al termine del procedimento appena descritto, si ottengono delle statistiche sulla stima parametrica che consentono la valutazione del campionamento proposto, come spiegato nella sezione [2.4.1.](#page-40-1) Nella tabella [4.2](#page-65-0) vengono riassunti i risultati ottenuti per il soggetto S1 preso come campione di questa prima fase, appartenente alla tipologia HnonO. Si può osservare quindi come il campionamento ottimizzato non consente una stima parametrica precisa per il parametro *ke*. Questo comportamento può essere sinonimo del fatto che il criterio ottimizzato pone i campionamenti in zone poco informative per quel parametro, come osservato in precedenza dalla sensitività del soggetto medio. Inoltre, dato che il criterio A-ottimale calcola la traccia della matrice d'informazione, in riferimento alla bassa sensitività del parametro *k<sup>e</sup>* sarebbe opportuno assegnare un peso diverso per ciascuno parametro affinché si campioni in zone maggiormente informative per i parametri più critici. In alternativa sarebbe opportuno valutare differenti criteri (come il D-ottimale). Questi accorgimenti sono utili per costruire un'ottimizzazione robusta, ma richiedono l'ausilio di *software* esterni a gPROMS<sup>®</sup>. Per quanto riguarda il numero di campioni, a parità del tempo totale, disporne di un maggior numero permette una stima migliore (come previsto).

In base alle considerazioni appena esposte, si è deciso di abbandonare il criterio ottimizzato formulato come sopra. L'approccio equidistanziato, seppur non tenendo conto dell'informazione trasportata dagli esperimenti, sembra restituire risultati incoraggianti e verrà verrà maggiormente sviluppato ed analizzato nelle prossime sezioni. In particolare sono state effettuate stime preliminari su altri soggetti singoli sfruttando il campionamento equidistanziato per  $N_{\rm sp}=10$ . I risultati sono osservabili nelle tabelle [4.3,](#page-65-1)

<span id="page-64-0"></span>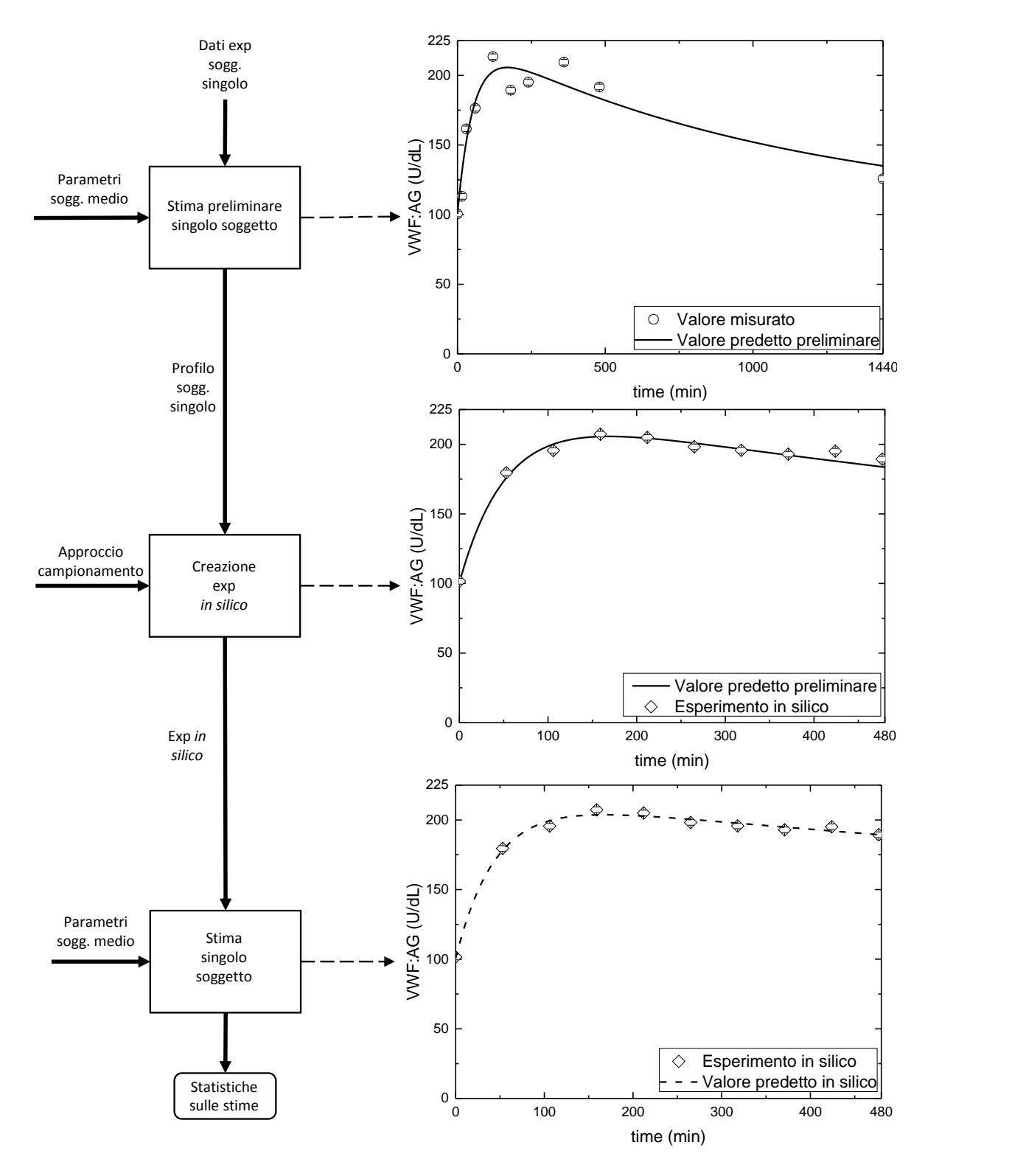

**Figura 4.2:** Procedimento di valutazione delle stime ottenute dal campionamento proposto, per mezzo della simulazione dei singoli soggetti. Nell'esempio viene riportata la procedura per la risposta VWF:Ag per il soggetto S1 del gruppo HnonO. Caso: Nsp=10 - equi480.

|                     |       | $N_{\rm sp} = 10$ Doc                   |            | $N_{\rm sp} = 10$ Opt                |  |  |
|---------------------|-------|-----------------------------------------|------------|--------------------------------------|--|--|
|                     |       | $\Theta_i$                              | $\Theta_i$ | t-value $(ref=1.73)$                 |  |  |
| $k_0$               |       | 0.662                                   |            | 2.911                                |  |  |
| $k_1$               |       | 1.993                                   | 2.693      | 2.376                                |  |  |
| $k_e$               |       | 1.335                                   | 0.001      | $0.001*$                             |  |  |
| D                   |       | 1.114                                   | 1.014      | 3.488                                |  |  |
| $\boldsymbol{k}$    |       | 0.886                                   | 0.859      | 18.860                               |  |  |
| $y_b^{\text{CB}}$   |       | 0.701                                   | 0.658      | 11.640                               |  |  |
| $D/t_{\rm max}$     |       | 0.827                                   | 0.993      |                                      |  |  |
|                     |       | $N_{\rm sp}=6$ - Equi $300{\rm min}$    |            | $N_{\rm sp}=6$ - Equi $480{\rm min}$ |  |  |
|                     |       | $\Theta_i$ t-value (ref=1.8)            |            | $\Theta_i$ t-value (ref=1.8)         |  |  |
| $k_0$               | 0.724 | 5.935                                   | 0.665      | 5.826                                |  |  |
| $k_1$               | 2.936 | 2.342                                   | 2.615      | 3.101                                |  |  |
| $k_e$               | 1.170 | 1.915                                   | 1.236      | 3.966                                |  |  |
| D                   | 1.084 | 6.958                                   | 1.100      | 7.181                                |  |  |
| $\boldsymbol{k}$    | 0.894 | 18.700                                  | 0.892      | 18.920                               |  |  |
| $y_b^{\mathrm{CB}}$ | 0.707 | 10.870                                  | 0.685      | 10.760                               |  |  |
| $D/t_{\rm max}$     | 0.876 |                                         | 0.827      |                                      |  |  |
|                     |       | $N_{\rm sp}=10min$ - Equi $300\rm{min}$ |            | $N_{\rm sp}=10$ - Equi 480min        |  |  |
|                     |       | $\Theta_i$ t-value (ref=1.73)           |            | $\Theta_i$ t-value (ref=1.73)        |  |  |
| $k_0$               | 0.634 | 8.713                                   | 0.792      | 10.920                               |  |  |
| $k_1$               | 2.432 | 2.591                                   | 2.955      | 5.243                                |  |  |
| $k_e$               | 1.469 | 2.885                                   | 0.822      | 4.627                                |  |  |
| $\boldsymbol{D}$    | 1.121 | 9.940                                   | 1.036      | 13.480                               |  |  |
| $\boldsymbol{k}$    | 0.859 | 20.630                                  | 0.858      | 19.540                               |  |  |
| $y_b^{\rm CB}$      | 0.663 | 12.350                                  | 0.641      | 11.580                               |  |  |
| $D/t_{\rm max}$     | 0.791 |                                         | 0.922      |                                      |  |  |

<span id="page-65-0"></span>**Tabella 4.2:** Stime parametriche preliminari su S1 del gruppo HnonO.

**Tabella 4.3:** Stime parametriche preliminari su S1 del gruppo HO.

<span id="page-65-1"></span>

|                   | $N_{\rm{sp}} = 10$ Doc | $N_{\rm{sp}} = 10$ - Equi 300min |                      | $N_{\rm{sp}}=10$ - Equi 480min |                      |
|-------------------|------------------------|----------------------------------|----------------------|--------------------------------|----------------------|
|                   | $\Theta_i$             | $\Theta_i$                       | t-value $(ref=1.73)$ | $\Theta_i$                     | t-value $(ref=1.73)$ |
| $k_0$             | 0.521                  | 0.529                            | 4.684                | 0.573                          | 7.213                |
| k <sub>1</sub>    | 1.378                  | 1.792                            | 2.568                | 1.296                          | 2.998                |
| $k_e$             | 0.929                  | 1.071                            | 1.914                | 0.853                          | 4.273                |
| D                 | 1.061                  | 1.069                            | 5.184                | 1.084                          | 8.557                |
| $\boldsymbol{k}$  | 0.964                  | 0.941                            | 25.960               | 0.952                          | 25.320               |
| $y_b^{\text{CB}}$ | 0.548                  | 0.517                            | 12.230               | 0.545                          | 11.450               |
| $D/t_{\rm max}$   | 0.620                  | 0.631                            |                      | 0.709                          |                      |

**Tabella 4.4:** Stime parametriche preliminari su S5 del gruppo 2B.

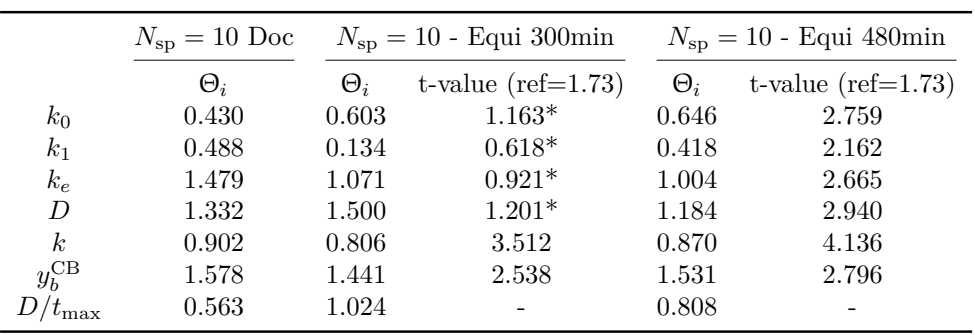

<span id="page-65-2"></span> $\overline{a}$ 

<span id="page-66-0"></span>

|                   | $N_{\rm sp} = 10$ Doc | $N_{\rm{sp}} = 10$ - Equi 300min |                      | $N_{\rm{sp}}=10$ - Equi 480min |                      |
|-------------------|-----------------------|----------------------------------|----------------------|--------------------------------|----------------------|
|                   | $\Theta_i$            | $\Theta_i$                       | t-value $(ref=1.73)$ | $\Theta_i$                     | t-value $(ref=1.73)$ |
| $k_0$             | 1.083                 | 0.933                            | 4.570                | 1.136                          | 1.983                |
| k <sub>1</sub>    | 3.392                 | 5.508                            | 4.813                | 4.497                          | 3.248                |
| $k_e$             | 1.334                 | 1.363                            | 6.429                | 1.303                          | 4.919                |
| D                 | 1.005                 | 1.050                            | 5.172                | 0.968                          | 2.449                |
| $\boldsymbol{k}$  | 0.892                 | 0.994                            | 6.280                | 0.935                          | 6.655                |
| $y_h^{\text{CB}}$ | 0.784                 | 0.848                            | 5.099                | 0.785                          | 5.324                |
| $D/t_{\rm max}$   | 1.059                 | 0.955                            |                      | 1.062                          |                      |

**Tabella 4.5:** Stime parametriche preliminari su S4 del gruppo Vic.

[4.4](#page-65-2) e [4.5.](#page-66-0) Da queste tabelle viene confermato il trend osservato in precedenza, secondo il quale per un tempo totale di 480 min i *t-value* sono migliori rispetto quelli ottenuti su un tempo di 300 min, ad eccezione della tipologia Vicenza (la quale, per la natura stessa della tipologia, presenta i picchi di sensitività a tempi più bassi rispetto le altre).

#### **4.4 Caso studio 1**

Grazie alle stime preliminari appena effettuate, si cerca di estendere l'analisi ad un maggior numero di soggetti a fronte di uno stesso campionamento equidistanziato. Le ipotesi di campionamento valutate sono le seguenti:

- $N_{\rm sp} = 10 15 20;$
- tempo totale  $= 240 300 480$  min.

Questo caso studio è indirizzato ad osservare i limiti per la riduzione del tempo totale di campionamento per mantenere stime statisticamente accettabili, al più aggiungendo qualche campione rispetto al protocollo attualmente utilizzato dall'Azienda Ospedaliera (che ne prevede un numero totale di dieci nell'arco di 24 ore). I tempi totali sono stati scelti non solo osservando la figura [4.1](#page-62-0) ed i risultati positivi nella valutazione preliminare su singoli soggetti, ma anche nell'ottica della sua esecuzione da parte dell'operatore sanitario nell'arco del proprio turno lavorativo. Anche in questo caso la procedura per la valutazione del campionamento si basa sulla figura [4.2,](#page-64-0) utilizzando la stessa σ per la generazione dell'errore. I risultati completi di tutti i soggetti analizzati in questa fase sono raccolti in appendice [B.](#page-88-0) La tabella [4.6](#page-67-0) riassume i risultati ottenuti, per i campionamenti ritenuti più significativi.

Da questa prova si evidenzia in primo luogo che un tempo di 240 min nella maggior parte dei casi non consente una stima sufficientemente precisa, fallendo il *t-test* in diverse occasioni. Aumentando il tempo di osservazione, si riesce a migliorare il *t-value* fin sopra la soglia. I parametri critici che falliscono solitamente il test dipendono dalla tipologia. Ad esempio per i soggetti sani (gruppi H e HnonO), i parametri cinetici *k*<sup>1</sup>

|           |                 | Nsp15 - equi 300 |                                         | Nsp15 - equi 480      |                      |
|-----------|-----------------|------------------|-----------------------------------------|-----------------------|----------------------|
| tipologia | soggetti        |                  | <i>t-test</i> falliti parametri critici | <i>t-test</i> falliti | parametri critici    |
| HO        | S <sub>1</sub>  |                  | $k_e$                                   |                       |                      |
| HnonO     | S <sub>1</sub>  | $\mathbf{0}$     |                                         |                       |                      |
|           | S <sub>15</sub> |                  |                                         |                       |                      |
|           | S1              | $\mathbf{0}$     |                                         |                       |                      |
| 2B        | S3              |                  |                                         |                       |                      |
|           | S <sub>5</sub>  | 2                | $k_1, k_e$                              |                       |                      |
|           | S8              | 2                | $k, y_b^{\text{CB}}$                    | 2                     | $k, y_b^{\text{CB}}$ |
| Vic       | S4              |                  |                                         |                       |                      |
|           | S5              |                  |                                         |                       |                      |

<span id="page-67-0"></span>**Tabella 4.6:** Caso studio 1. Numero ed identificazione dei parametri critici per ciascun soggetto, per due ipotesi di campionamento.

e *k<sup>e</sup>* sono quelli che presentano sensitività più bassa agli istanti interessati (come da figura [A.5\)](#page-86-0). I Vicenza generalmente consentono una stima agevole e come osservato in precedenza, i *t-value* sono migliori con tempi totali bassi. La tipologia più problematica è senza dubbio la 2B. I parametri critici sono in questo caso molto variabili e coinvolgono sia quelli cinetici che quelli correttivi. Per questa tipologia comunque, partendo dai valori di tentativo del SM 2B, i risultati sono incoraggianti e generalmente si riescono a stimare i parametri con un grado di precisione appena sufficiente solamente se si adotta un tempo totale di 480 min. Per quanto riguarda l'influenza del numero di campioni, generalmente si migliorano le stime aumentandone il numero, tuttavia si verificano delle anomalie probabilmente dovute al metodo numerico.

#### <span id="page-67-1"></span>**4.5 Caso studio 2**

A seguito dei risultati ottenuti nel caso studio 1 e sotto indicazione del team medico, si cerca di trovare un compromesso tra il numero di campioni e la durata dell'esperimento per avere risultati statisticamente accettabili. Le ipotesi di campionamento valutate sono le seguenti:

- 5 soggetti per tipologia;
- $N_{\rm sp} = 15;$
- tempo totale  $=$  300 480 min;
- distribuzione dei campioni: 12 equidistanziati nei primi 180 min, i rimanenti 3 suddivisi nel tempo rimanente.

L'obiettivo di questo caso studio è quello di osservare se concentrando i campioni nella parte iniziale dell'esperimento (cioè la parte maggiormente informativa), si riescono a stimare con sufficiente precisione i parametri del modello.

Per l'esecuzione di questa prova si è deciso di effettuare le seguenti variazioni al metodo presentato in figura [4.2:](#page-64-0)

• nella seconda fase, la generazione di esperimenti *in silico* viene condotta con una varianza relativa pari al 5% per simulare l'elevata variabilità intra-individuale  $(4.1);$  $(4.1);$ 

<span id="page-68-0"></span>
$$
\sigma^2 = \omega^2 y^{2\gamma} = 0.05^2 y^2 \tag{4.1}
$$

• nella terza fase, si stimano *ex novo* i parametri del singolo soggetto partendo dai valori di tentativo del SM sano ed usando i punti dell'esperimento *in silico* appena creato.

Quest'ultimo punto è stato proposto per poter osservare se sia possibile stimare i parametri del singolo senza sapere a priori in quale categoria esso appartenga. Questo nell'ottica di fornire un'indicazione ed aiutare il personale medico ad assegnare la corretta tipologia al paziente. Si è quindi reso necessario creare un nuovo gruppo H, formato dai soggetti sani HO e HnonO, ed eseguire la stima dei parametri del modello (come nella sezione [3.4\)](#page-52-1) sul soggetto medio sano H. Le stime finali per il SM H sono riportate in tabella [4.7.](#page-68-1)

<span id="page-68-1"></span>**Tabella 4.7:** Valori dei parametri θ*<sup>i</sup>* , stimati sul soggetto medio sano H.

|                       | H        |
|-----------------------|----------|
| $k_0$                 | 0.0283   |
| k <sub>1</sub>        | 0.0002   |
| $k_e$                 | 0.0009   |
| D                     | 127.6238 |
| k.                    | 0.9815   |
| $y_{b}^{\mathrm{CB}}$ | 65.1248  |
| $D/t_{\rm max}$       | 1.1410   |

I risultati completi del caso studio 2 sono consultabili in appendice [C;](#page-98-0) si riportano nella tabella [4.8](#page-69-0) i parametri critici per il tempo totale di 480 min, il più significativo, in quanto quello che generalmente consente di ottenere statistiche migliori rispetto alla prova con tempo totale di 300 min. Per i soggetti appartenenti ai gruppi HO e HnonO, la stima a partire dai parametri del SM H è sempre molto buona nell'arco di 480 min, solamente il parametro *k*<sup>1</sup> presenta criticità, fallendo il *t-test* in 2 soggetti su un totale di 10. I soggetti Vicenza testati non hanno presentato criticità, dove in un solo soggetto le statistiche dei parametri correttivi sono insoddisfacenti. I soggetti appartenenti alla tipologia 2B presentano comportamenti molto diversi tra loro, in termini di superamento delle statistiche. Da segnalare innanzitutto che un solo soggetto ha un grado di precisione dei parametri accettabile. Negli altri soggetti il numero di *t-test* falliti è sempre maggiore o uguale a due (su un massimo di sei), coinvolgendo

| tipologia | soggetti        | $t$ -test falliti | parametri critici                                     |
|-----------|-----------------|-------------------|-------------------------------------------------------|
|           | S <sub>1</sub>  | 1                 | $k_1$                                                 |
|           | S <sub>6</sub>  | $\theta$          |                                                       |
| HO        | S7              | 0                 |                                                       |
|           | S <sub>10</sub> | 0                 |                                                       |
|           | S <sub>20</sub> | $\overline{0}$    |                                                       |
|           | S <sub>1</sub>  | $\overline{0}$    |                                                       |
|           | S <sub>5</sub>  | 0                 |                                                       |
| HnonO     | S8              | 0                 |                                                       |
|           | S15             | 1                 | $k_1$                                                 |
|           | S <sub>18</sub> | $\theta$          |                                                       |
|           | S <sub>1</sub>  | $\theta$          |                                                       |
|           | S <sub>2</sub>  | 3                 | $k_1,\,k,\,y_b^{\mathrm{CB}}\\ k,\,y_b^{\mathrm{CB}}$ |
| 2B        | S3              | $\overline{2}$    |                                                       |
|           | S <sub>5</sub>  | $\overline{4}$    | $k_0, k_1, k_e, D$                                    |
|           | S <sub>8</sub>  | 5                 | $k_0, k_e, D k, y_h^{\text{CB}}$                      |
|           | S1              | $\overline{0}$    |                                                       |
|           | S <sub>3</sub>  | 0                 |                                                       |
| Vic       | S4              | 0                 |                                                       |
|           | S <sub>5</sub>  | 0                 |                                                       |
|           | S8              | 2                 | $k,\,y^{\rm CB}_b$                                    |
|           |                 |                   |                                                       |

<span id="page-69-0"></span>**Tabella 4.8:** Caso studio 2. Numero ed identificazione dei parametri critici per ciascun soggetto, tempo totale di 480 min.

sia i parametri cinetici che correttivi. Questo comportamento, molto diverso da quello riscontrato nel caso studio 1, è probabilmente da imputare ai valori di tentativo dei parametri con cui si inizializza la stima: probabilmente i valori del SM H sono troppo diversi da quelli del SM 2B usati nel caso studio 1 (e quindi diversi dai soggetti singoli di questa tipologia); la stima risulta pertanto non statisticamente accettabile. Il risultato delle stime, infatti, è strettamente correlato al valore iniziale di tentativo dei parametri.

### **4.6 Diagnosi della VWD dai parametri stimati**

Nella sezione [4.5,](#page-67-1) si sono attuati alcuni accorgimenti per cercare di rendere il procedimento meno dipendente dalle informazioni pregresse sul paziente. Infatti si sono stimati i parametri del modello MPC, utilizzando come valore iniziale di tentativo quelli del soggetto medio sano SM H, invece dei parametri del SM della categoria cui appartiene. Nel caso studio 1 si riesce, seppur con qualche criticità per i soggetti 2B, a stimare i parametri dei singoli. Nel caso studio 2 le criticità per i soggetti 2B diventano evidenti, non riuscendo a stimare diversi parametri in maniera statisticamente accettabile, probabilmente a causa proprio della *guess* iniziale troppo diversa da quella della variante della malattia. Proprio grazie al caso studio 2 si può proporre un metodo di diagnosi preliminare dei soggetti.

Osservando infatti la tabella [4.8,](#page-69-0) si nota che la stima è statisticamente insufficiente

|              | t-test falliti tipologia ipotizzata |
|--------------|-------------------------------------|
| $^{\rm (1)}$ | HO, HnonO, Vic                      |
|              | HO, HnonO                           |
| $2$ o più    | 2R                                  |

<span id="page-70-0"></span>**Tabella 4.9:** Schema di diagnosi preliminare basato sul superamento delle statistiche sulle stime parametriche sul soggetto singolo, come da caso studio 2.

per quattro soggetti 2B, i quali falliscono due o più *t-test*. Nel caso in cui non si conosce la tipologia del soggetto a priori ed esso fallisca due o più *t-test*, si può pensare che esso appartenga alla tipologia 2B. Nel caso in cui un solo parametro risulti statisticamente inaccettabile, invece, potrebbe trattarsi di un soggetto sano (HO oppure HnonO). Nel caso del superamento di tutti i *t-test*, potrebbe trattarsi sia di un soggetto sano che di un soggetto Vicenza. Queste considerazioni di diagnosi preliminare a partire dalle stime, sono riassunte in tabella [4.9.](#page-70-0)
## **Conclusioni**

L'obiettivo di questo lavoro di Tesi è quello di proporre un metodo efficace per una rapida diagnosi della malattia di von Willebrand, mediante tecniche di progettazione di esperimenti basata su modello (MBDoE).

Grazie a tecniche di MBDoE è stato possibile valutare, per un modello semplificato proposto, sia la sensitività rispetto ai parametri che il contenuto informativo. Una prova preliminare sul soggetto medio HnonO ha permesso di confrontare un campionamento ottimizzato secondo tecniche MBDoE (rispetto alla traccia della matrice d'informazione) ed uno equidistanziato. I campionamenti equidistanziati sono stati scelti vista la loro maggior facilità d'implementazione e permettono l'identificabilità del modello. Successivamente si sono effettuati dei test preliminari su singoli soggetti per verificare la stimabilità dei parametri ai tempi di campionamento proposti, trovando esito positivo. Due casi studio successivi hanno permesso di approfondire la riduzione del tempo totale dell'esperimento e della stimabilità dei parametri.

Dal caso studio 1 emerge come sia possibile ridurre il tempo totale dell'esperimento, riuscendo a stimare per tutte le tipologie i parametri del singolo soggetto, con un grado di precisione sufficiente in termini di *t-test*. Solamente un soggetto 2B presenta una leggera criticità per i parametri correttivi. Questo test, in cui si stimano i parametri di ogni singolo soggetto, appare inoltre idoneo per lo studio e la progettazione di una terapia personalizzata.

Dal caso studio 2 emerge invece come sia possibile individuare un criterio ad esclusione per la diagnosi preliminare della tipologia, basato sul superamento del *t-test* per i parametri del singolo soggetto. In particolare il non superamento di due o più *t-test* potrebbe identificare un soggetto 2B. Chiaramente questa diagnosi dovrebbe essere estesa ad un maggior numero di soggetti ed essere quindi validata anche grazie all'esperienza del team medico.

A tal proposito, sarebbero da richiedere test *ad hoc* all'Azienda Ospedaliera per verificare la bontà dei campionamenti, sia per l'identificazione del modello, sia per un'eventuale diagnosi. Studi futuri potrebbero inoltre combinare diverse tecniche di diagnosi, come ad esempio il confronto tra il valore dei parametri stimati per il singolo e il valore medio per la tipologia, utile ad esempio per i soggetti Vicenza che presentano le due fasi di rilascio ed eliminazione molto pronunciate. Un ulteriore studio potrebbe coinvolgere l'analisi di varianza eteroschedastica delle risposte di antigene e collagene della popolazione, nella quale la diagnosi sul singolo soggetto è effettuata mediante una comparazione tra la predizione del modello e l'analisi della regione d'incertezza dei vari *pool*.

#### **Bibliografia**

- Asprey, S. P. and Macchietto, S. (2000). Statistical tools for optimal dynamic model building. *Computers and Chemical Engineering*, 24:1261–1267.
- Bard, Y. (1974). *Nonlinear parameter estimation*. Academic Press, New York, U.S.A.
- Carson, E. and Cobelli, C. (2001). *Modelling methodology for physiology and medicine*. Academic Press, San Diego, U.S.A.
- Casonato, A., Gallinaro, L., Cattini, M. G., Pontara, E., Padrini, R., Bertomoro, A., Daidone, V., and Pagnan, A. (2010). Reduced survival of type 2b von willebrand factor, irrespective of large multimer representation or thrombocytopenia. *Haematologica*, 95:1366–1372.
- Casonato, A., Pontara, E., Sartorello, F., Cattini, M., Sartori, M., Padrini, R., and Girolami, A. (2002). Reduced von willebrand factor survival in type vicenza von willebrand disease. *Blood*, 99:180–184.
- Cobelli, C. and Carson, E. (2008). *Introduction to modeling methodology in physiology and medicine*. Academic Press, Series in Biomedical Engineering, London, UK.
- Emery, A. F. (2001). Using the concept of information to optimally design experiments with uncertain parameters. *ASME Journal of Heat Transfer*, 123:593–600.
- Ford, I., Titterington, D. M., and Kitsos, C. P. (1989). Recent advances in nonlinear experimental design. *Technometrics*, 31:49–60.
- Franceschini, G. and Macchietto, S. (2008). Model-based design of experiments for parameter precision: State of the art. *Chemical Engineering Science*, 63:4846–4872.
- Galvanin, F. (2010). *Optimal model-based design of experiments in dynamic systems: novel techniques and unconventional applications*. PhD Thesis, Università degli Studi di Padova, Italy.
- Galvanin, F., Barolo, M., Padrini, R., Casonato, A., and Bezzo, F. (2014a). A modelbased approach to the automatic diagnosis of von willebrand disease. *AIChE Journal*, 60:1718–1727.
- Galvanin, F., Monte, A., Casonato, A., Padrini, R., Barolo, M., and Bezzo, F. (2014b). Towards model-based diagnosis of von willebrand disease. In: *Computer-Aided Chemical Engineering 33, 24th European Symposium on Computer Aided Process Engineering* (J.J. Klemes, P.S. Varbanov, P.Y. Liew, Eds.), Amsterdam, The Netherlands, 583-588.
- Gibaldi, M. and Perrier, D. (2007). *Pharmacokinetics*. Informa Healthcare USA Inc., New York, U.S.A., 2 edition.
- Goodeve, A. C. (2010). The genetic basis of von willebrand disease. *Blood*, 24:123–124.
- Kumar, V., Abbas, A. K., and Aster, J. C. (2015). *Robbins and Cotran Pathologic basis of disease*. Elsevier, Philadelphia, U.S.A., 9 edition.
- Menache, D., Aronson, D., Darr, F., Montgomery, R., Gill, J., Kessler, C., Lusher, J., Phatak, P., Shapiro, A., Thompson, A., and White, G. (1996). Pharmacokinetics of von willebrand factor and factor viiic in patients with severe von willebrand disease (type 3vwd): Estimation of the rate of factor viic synthesis. *British Journal of Haematology*, 94:740–745.
- Monte, A. (2013). *Un approccio ingegneristico all'identificazione di modelli fisiologici per la descrizione della malattia di von Willebrand*. Tesi di Laurea Magistrale in Ingegneria Chimica, Università degli Studi di Padova, Italy.
- N.H.L.B.I. (2007). *The Diagnosis, Evaluation and Management of von Willebrand Disease*. Technical Report 08-5832, US Department of Health and Human Services - National Institutes of Health - National Heart, Lung and Blood Institution, Bethesda, U.S.A.
- Nyman, D., Eriksson, A. W., Blomback, M., Frants, R. R., and Wahlberg, P. (1987). Recent investigations of the first bleeder family in Åland (finland) described by von willebrand. *Thrombosis and Haemostasis*, 45:73–76.
- Process Systems Enterprise (2012a). *gPROMS<sup>®</sup> Model Developer Guide, v. 3.6*. Process Systems Enterprise Ltd, London, UK.
- Process Systems Enterprise (2012b). *gPROMS<sup>®</sup> Model Validation Guide*, v. 3.6. Process Systems Enterprise Ltd, London, UK.
- Rodeghiero, F., Castaman, G., and Dini, E. (1987). Epidemiologiacl investigation of the prevalence of vwd. *Blood*, 69:454–459.
- Saccomani, M. P., Audoly, S., Bellu, G., D'Angiò, L., and Cobelli, C. (1997). Global identifiability of nonlinear model parameters. In *Proceedings of the SYSID '97 11th IFAC Symposium on System Identification*, 3:219–224.
- Sadler, J. E. (1998). Biochemistry and genetics of von willebrand factor. *Annual Review of Biochemistry*, 67:395–424.
- Sadler, J. E. (2005). von willebrand factor: two sides of a coin. *Thrombosis and Haemostasis*, 3:1702–1709.
- Sadler, J. E., Budde, U., Eikenboom, J. C., Favaloro, E. J., Hill, F. G., Holmberg, L., Ingerslev, J., Lee, C. A., Lillicrap, D., Mannucci, P. M., et al. (2006). Update on the pathophysiology and classification of von willebrand disease: a report of the subcommitee on vwf. *Thrombosis and Haemostasis*, 4(10):2103–2114.
- Sadler, J. E., Mannucci, P. M., Berntop, E., Bochkov, N., Boulyjenkov, V., Ginsburg, D., Meyer, D., Peake, I., Rodeghiero, F., and Srivastava, A. (2000). Impact, diagnosis and treatment of von willebrand disease. *Thrombosis and Haemostasis*, 84:160–174.
- Shaw, B. M. (1999). *Statistical issue in kinetic modeling of gas-phase ethylene copolimerisation*. PhD Thesis, Queen's University, Kingston, Canada.
- Soderstrom, T. and Stoica, P. (1989). *System Identification*. Prentice Hall, New York, U.S.A.
- Werner, E. J., Broxson, E. H., Tucker, E. L., Giroux, D. S., Shults, J., and Abshire, T. C. (1993). Prevalence of vwd in children: a multiethnic study. *Journal of Pediatrics*, 123:893–898.
- Zullo, L. C. (1991). *Computer aided design of experiments. An engineer approach*. PhD Thesis, University of London, UK.

# **Appendice A**

## **Analisi preliminari**

In riferimento al Capitolo 3, in questa appendice sono rappresentati i dati sperimentali disponibili. Sono presenti inoltre le tabelle contenenti le stime parametriche per ogni SM per entrambi i modelli. I profili di sensitività riportati per entrambi i modelli, sono stati costruiti per ciascun SM a partire dalle stime parametriche appena calcolate.

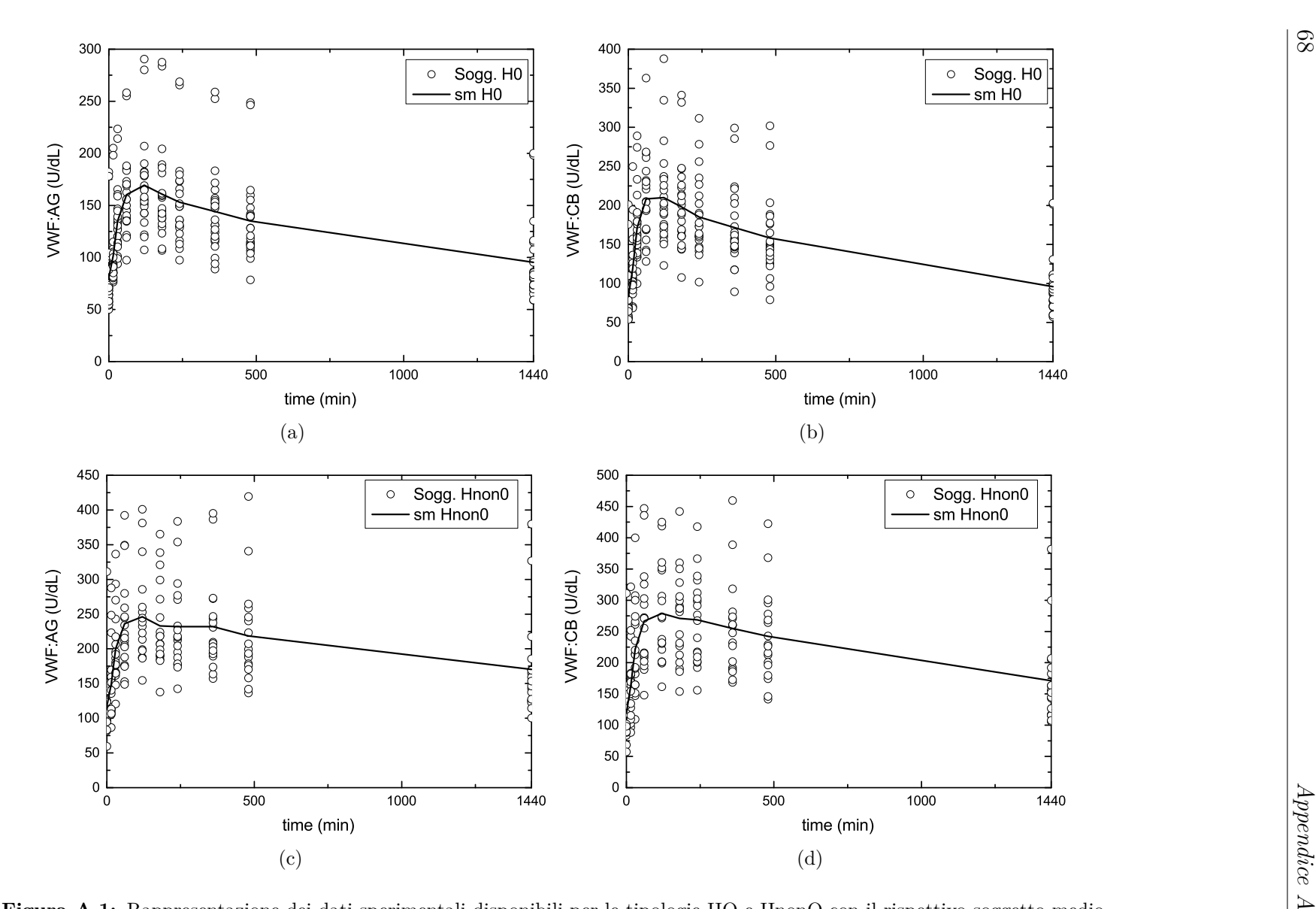

**Figura A.1:** Rappresentazione dei dati sperimentali disponibili per le tipologie HO <sup>e</sup> HnonO con il rispettivo soggetto medio.

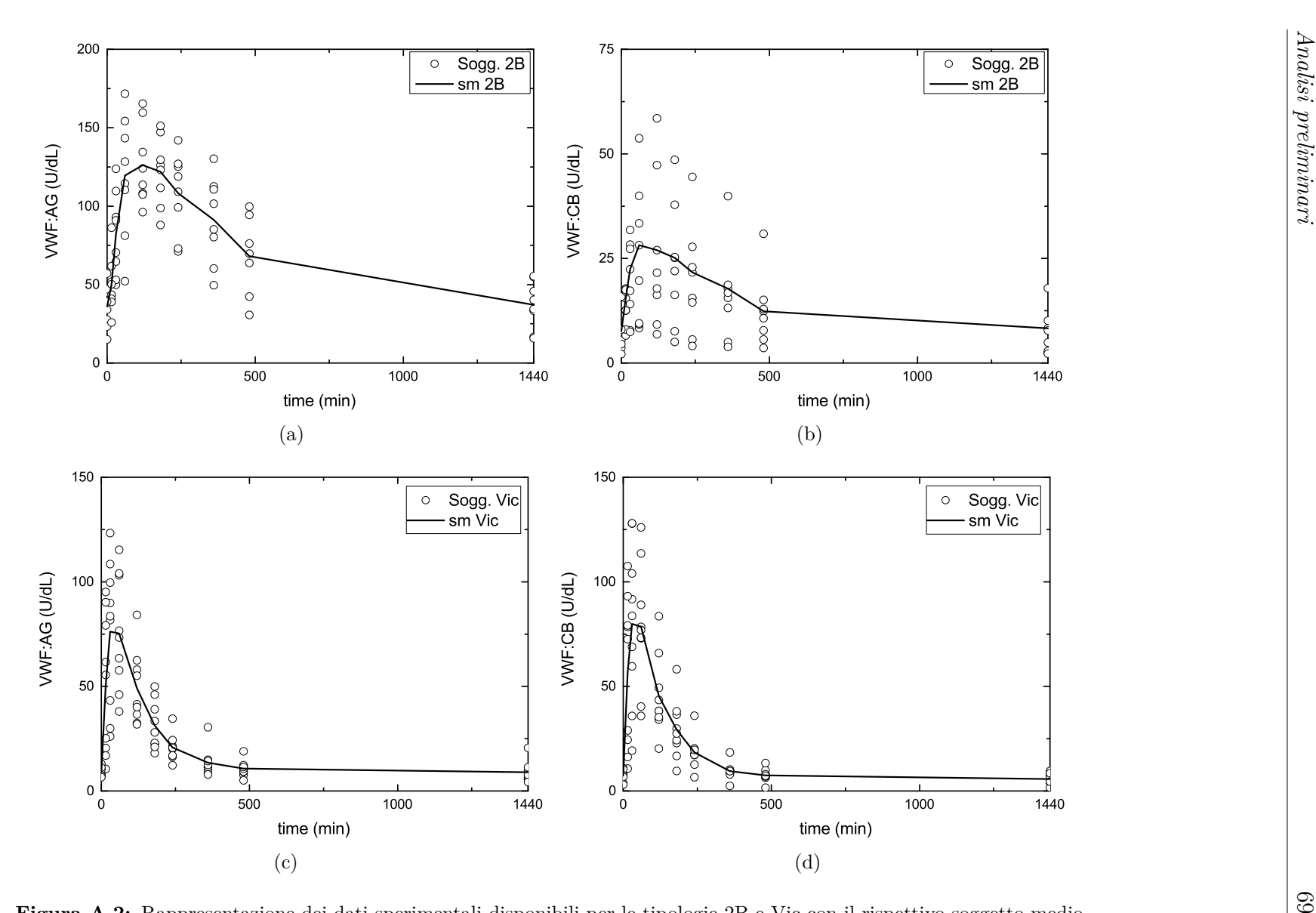

**Figura A.2:** Rappresentazione dei dati sperimentali disponibili per le tipologie 2B <sup>e</sup> Vic con il rispettivo soggetto medio.

| Parametro                    |                |               |                 | HO             |                |                 | Parametro                    |                |              |                 | HnonO          |              |                 |
|------------------------------|----------------|---------------|-----------------|----------------|----------------|-----------------|------------------------------|----------------|--------------|-----------------|----------------|--------------|-----------------|
|                              | $\Theta_{i,m}$ | 95% conf.     | $t$ - $test$    | $\Theta_{i,e}$ | 95% conf.      | $t\text{-}test$ |                              | $\Theta_{i,m}$ | $95\%$ conf. | $t\text{-}test$ | $\Theta_{i,e}$ | $95\%$ conf. | $t$ - $test$    |
| $k_0D/k_e$                   | 1.0030         | 0.2813        | 3.5560          | 0.9997         | 6.0090         | $0.1664*$       | $k_0D/k_e$                   | 0.9727         | 0.1070       | 9.0930          | 1.0000         | 3.5550       | $0.2813*$       |
| $k_1$                        | 1.6139         | 1.5470        | $1.043*$        | 0.9977         | 20.9700        | $0.0476*$       | $k_1$                        | 1.2948         | 0.3045       | 4.2520          | 1.0000         | 8.0580       | $0.1241*$       |
| $k_2$                        | 0.7267         | 1.1410        | $0.6366*$       | 0.9997         | 33.1300        | $0.0302*$       | $k_2$                        | 1.1462         | 0.3267       | 3.5080          | 1.0000         | 9.7600       | $0.1025*$       |
| $k_3$                        | 1.1216         | 0.5830        | 1.9240          | 1.0003         | 10.3500        | $0.0966*$       | $k_3$                        | 1.5119         | 0.7516       | 2.0110          | 1.0000         | 16.1000      | $0.0621*$       |
| $k_e$                        | 0.8423         | 0.0974        | 8.6460          | 0.9997         | 2.1960         | $0.4553*$       | $k_e$                        | 0.9318         | 0.0837       | 11.1300         | 1.0000         | 2.8190       | $0.3548*$       |
| $\boldsymbol{D}$             | 1.4604         | 1.1820        | $1.236*$        | 0.9997         | 17.5800        | $0.0569*$       | $\boldsymbol{D}$             | 1.3027         | 0.3584       | 3.6350          | 1.0000         | 9.2450       | $0.1082*$       |
| $D/t_{\rm max}$              | 1.1403         | $\sim$        | $\sim$          | 1.0010         | $\sim$         | $\equiv$        | $D/t_{\rm max}$              | 1.1485         | $\sim$ .     | $\sim$          | 1.0000         | $\sim$       | $\sim$          |
| $\boldsymbol{k}$             | 0.9864         | 0.0324        | 30.4600         | 0.9990         | 0.5631         | 1.7740          | $\boldsymbol{k}$             | 1.0575         | 0.0272       | 38.9100         | 1.0000         | 0.7898       | $1.266*$        |
|                              | 0.9599         | 0.0487        | 16.2800         | 1.0010         | 1.1260         | $0.8890*$       |                              | 1.0435         | 0.0519       | 20.1300         | 1.0000         | 1.5630       | $0.6399*$       |
| $y_b^{\mathrm{CB}}$ $\chi^2$ |                | $22.3\,$      |                 |                | 0.1            |                 | $y_b^{\rm CB}$ $\chi^2$      |                | $46.4*$      |                 |                | 0.04         |                 |
| $\chi^2_{\rm ref}$           |                | 23.7          |                 |                | 23.7           |                 | $\chi^2_{\rm ref}$           |                | 23.7         |                 |                | 23.7         |                 |
| fob                          |                | 43.4          |                 |                | $93.2\,$       |                 | fob                          |                | $55.4\,$     |                 |                | 102.6        |                 |
| Parametro                    |                |               |                 | 2B             |                |                 | $\rm Parametro$              |                |              |                 | Vic            |              |                 |
|                              | $\Theta_{i,m}$ | $95\%$ conf.  | $t\text{-}test$ | $\Theta_{i,e}$ | $95\%$ conf.   | $t\text{-}test$ |                              | $\Theta_{i,m}$ | $95\%$ conf. | $t\text{-}test$ | $\Theta_{i,e}$ | $95\%$ conf. | $t\text{-}test$ |
| $k_0D/k_e$                   | 0.9473         | 0.1258        | 7.5290          | 1.0772         | 1.7510         | $0.6151*$       | $k_0D/k_e$                   | 0.8606         | 0.1643       | 5.2370          | 1.0122         | 1.7960       | $0.5636*$       |
| $k_1$                        | 1.1604         | 0.4979        | 2.3300          | 1.2656         | 6.3740         | $0.1985*$       | $k_1$                        | 1.1073         | 0.8152       | $1.358*$        | 1.0796         | 10.8500      | $0.0995*$       |
| $k_2$                        | 1.2150         | 0.5095        | 2.3850          | 0.8992         | 4.6710         | $0.1925*$       | $k_2$                        | 1.1587         | 0.8464       | $1.369*$        | 0.9732         | 9.6350       | $0.101*$        |
| $k_3$                        | 1.2086         | 0.9452        | $1.279*$        | 0.9722         | 4.2560         | $0.2284*$       | $k_3$                        | 1.8435         | 1.8550       | $0.9935*$       | 0.9685         | 8.3370       | $0.1162*$       |
| $k_e$                        | 1.0172         | 0.1385        | 7.3460          | 0.9865         | 1.5090         | $0.6539^{\ast}$ | $k_e$                        | 1.2469         | 0.1742       | 7.1570          | 0.9833         | 1.0530       | $0.9341*$       |
| $\boldsymbol{D}$             | 1.0370         | 0.4619        | 2.2450          | 1.0715         | 5.6230         | $0.1906*$       | D                            | 1.0743         | 0.3116       | 3.4470          | 0.9877         | 3.4190       | $0.2889*$       |
| $D/t_{\rm max}$              | 1.0583         | $\sim$        | $\sim$          | 1.0904         | $\blacksquare$ | $\blacksquare$  | $D/t_{\rm max}$              | 1.1454         |              | $\equiv$        | 0.9971         | $\sim$       |                 |
| $\boldsymbol{k}$             | 0.9330         | 0.2177        | 4.2860          | 0.8609         | 0.6150         | $1.4*$          | $\boldsymbol{k}$             | 1.1283         | 0.3043       | 3.7080          | 0.9419         | 0.9739       | $0.9672*$       |
| $y_b^{\mathrm{CB}}$ $\chi^2$ | 0.8045         | 0.3236        | 2.4860          | 0.9196         | 1.2270         | $0.7495*$       | $y_b^{\mathrm{CB}}$ $\chi^2$ | 0.9917         | 0.3021       | 3.2820          | 0.9749         | 1.2820       | $0.7605*$       |
|                              |                | $24.9^{\ast}$ |                 |                | 0.3            |                 |                              |                | $3.4\,$      |                 |                | $0.07\,$     |                 |
| $\chi^2_{\rm ref}$           |                | 23.7          |                 |                | 23.7           |                 | $\chi^2_{\rm ref}$           |                | $23.7\,$     |                 |                | 23.7         |                 |
| fob                          |                | 44.7          |                 |                | 73.9           |                 | fob                          |                | $34\,$       |                 |                | 71.4         |                 |

| Parametro                                                                                  |                  |                     | HO              |                |              |                 | Parametro           |                 |              | HnonO           |                |              |                                     |
|--------------------------------------------------------------------------------------------|------------------|---------------------|-----------------|----------------|--------------|-----------------|---------------------|-----------------|--------------|-----------------|----------------|--------------|-------------------------------------|
|                                                                                            | $\Theta_{i,m}$   | $95\%$ conf.        | $t\text{-}test$ | $\Theta_{i,e}$ | $95\%$ conf. | $t\text{-}test$ |                     | $\Theta _{i,m}$ | $95\%$ conf. | $t\text{-}test$ | $\Theta_{i,e}$ | $95\%$ conf. | $t\text{-}test$                     |
| $k_0$                                                                                      | 0.2204           | 0.0145              | 15.1900         | 0.9606         | 1.3380       | $0.7181*$       | $k_0$               | 0.2035          | 0.0089       | 22.8300         | 0.9994         | 1.4650       | $0.6823*$                           |
| $k_1$                                                                                      | 0.3146           | 0.0652              | 3.3060          | 0.9584         | 6.3400       | $0.1512*$       | $k_1$               | 0.1552          | 0.0245       | 6.3350          | 1.0005         | 5.3220       | $0.1880*$                           |
| $k_e$                                                                                      | 0.9618           | 0.0933              | 10.3100         | 0.9910         | 1.9270       | $0.5143*$       | $k_e$               | 0.9505          | 0.0744       | 12.7800         | 1.0003         | 2.5030       | $0.3996*$                           |
| $\boldsymbol{D}$                                                                           | 3.8462           | 0.5809              | 6.6220          | 1.0766         | 3.3360       | $0.3227*$       | $\boldsymbol{D}$    | 4.1098          | 0.4386       | 9.3700          | 0.9994         | 3.5730       | 0.2797                              |
| $\boldsymbol{k}$                                                                           | 1.0820           | 0.0469              | 23.0700         | 0.9966         | 0.7954       | $1.2530*$       | $\boldsymbol{k}$    | 1.1759          | 0.0419       | 28.0500         | 1.0013         | 1.1920       | $0.8400*$                           |
| $y_b^{\text{CB}}$                                                                          | 1.0528           | 0.0532              | 19.8000         | 1.0033         | 0.9450       | $1.0620*$       | $y_b^{\mathrm{CB}}$ | 1.2651          | 0.0514       | 24.6300         | 0.9994         | 1.3560       | $0.7371*$                           |
|                                                                                            | 2.4466           | 0.0265              | 92.4400         | 1.0025         | 0.2265       | 4.4260          | $t_{\rm max}$       | 2.5604          | 0.0160       | 160.3000        | 0.9994         | 0.2072       | 4.8250                              |
|                                                                                            |                  | $143.5*$<br>$0.3\,$ |                 |                |              |                 | $\chi^2$            |                 | $210.0*$     |                 |                | $\rm 0.2$    |                                     |
| $\begin{array}{c} t_{\rm max} \\ \chi^2 \\ \chi^2_{\rm ref} \end{array}$                   | 26.3<br>$26.3\,$ |                     |                 |                |              |                 | $\chi^2_{\rm ref}$  |                 | 26.3         |                 |                | 26.3         |                                     |
| fob                                                                                        |                  | 104                 |                 |                | 93.4         |                 | fob                 |                 | 137.2        |                 |                | 102.6        |                                     |
| Parametro                                                                                  |                  |                     |                 | 2B             |              |                 |                     |                 |              | Vic             |                |              |                                     |
|                                                                                            |                  |                     |                 |                |              |                 |                     |                 |              |                 |                |              |                                     |
|                                                                                            | $\Theta_{i,m}$   | $95\%$ conf.        | $t$ - $test$    | $\Theta_{i,e}$ | $95\%$ conf. | $t$ -test       | Parametro           | $\Theta_{i,m}$  | $95\%$ conf. | $t$ -test       | $\Theta_{i,e}$ | $95\%$ conf. | $t\text{-}test$                     |
|                                                                                            | 0.1743           | 0.0288              | 6.0550          | 0.9477         | 1.9160       | $0.4947*$       | $k_0$               | 0.6904          | 0.1102       | 6.2640          | 1.0119         | 1.6750       |                                     |
|                                                                                            | 0.5683           | 0.1948              | 2.9170          | 0.8633         | 2.1460       | $0.4022*$       | $k_1$               | 2.3877          | 1.4140       | $1.6890*$       | 1.0043         | 5.0560       |                                     |
|                                                                                            | 1.3308           | 0.2239              | 5.9430          | 0.9807         | 2.0460       | $0.4794*$       |                     | $1.3596\,$      | 0.1845       | 7.3700          | 0.9465         | 0.9856       | $0.6041*$<br>$0.1986*$<br>$0.9603*$ |
| $k_0$<br>$k_1$<br>$k_e$<br>D                                                               | 5.8120           | 2.1900              | 2.6540          | 1.0037         | 4.6680       | $0.2150*$       | $k_e$<br>D          | 1.8704          | 0.8881       | 2.1060          | 0.9738         | 4.6430       | $0.2097*$                           |
| $\boldsymbol{k}$                                                                           | 1.3310           | 0.3180              | 4.1850          | 0.8575         | 0.7971       | 1.0760*         | $\boldsymbol{k}$    | 1.1156          | 0.3220       | 3.4640          | 0.9263         | 1.0860       | $0.8529*$                           |
|                                                                                            | 1.7297           | 0.5536              | 3.1240          | 0.7757         | 0.9977       | $0.7774*$       |                     | 1.9804          | 0.6101       | 3.2460          | 0.8789         | 1.2840       |                                     |
|                                                                                            | 3.9210           | 0.0554              | 70.8200         | 1.0418         | 0.2109       | 4.9390          | $y_b^{\mathrm{CB}}$ | 1.9629          | 0.3034       | 64.6900         | 0.9749         | 0.2137       | 4.5620                              |
|                                                                                            |                  | $80.7*$             |                 |                | $0.8\,$      |                 | $t_{\rm max}$       |                 | 15.6         |                 |                | $0.4\,$      |                                     |
| $y_b^{\rm CB}$<br>$\begin{array}{c} t_{\rm max} \\ \chi^2 \\ \chi^2_{\rm ref} \end{array}$ |                  | $26.3\,$            |                 |                | 26.3         |                 | $\chi^2_{\rm ref}$  |                 | 26.3         |                 |                | $26.3\,$     | $0.6846*$                           |

| Parametro                      |                 |              |                 | HO             |                          |                 | Parametro          |                 |                |                 | HnonO          |              |              |
|--------------------------------|-----------------|--------------|-----------------|----------------|--------------------------|-----------------|--------------------|-----------------|----------------|-----------------|----------------|--------------|--------------|
|                                | $\Theta _{i,m}$ | $95\%$ conf. | $t\text{-}test$ | $\Theta_{i,e}$ | $95\%$ conf.             | $t\text{-}test$ |                    | $\Theta_{i,m}$  | $95\%$ conf.   | $t$ - $test$    | $\Theta_{i,e}$ | $95\%$ conf. | $t$ - $test$ |
| $k_0$                          | 1.3697          | 0.0873       | 15.7000         | 0.9630         | 1.2990                   | $0.7414*$       | $k_0$              | 2.0339          | 0.0891         | 22.8200         | 0.9994         | 1.4680       | $0.681*$     |
| $k_1$                          | 1.1641          | 0.4150       | 2.8050          | 0.9393         | 7.3950                   | $0.127*$        | $k_1$              | 1.3663          | 0.5629         | 2.4270          | 0.9989         | 13.6200      | $0.0733*$    |
| $k_e$                          | 0.9062          | 0.0877       | 10.3300         | 1.0023         | 1.9270                   | $0.52*$         | $k_e$              | 0.9812          | 0.0744         | 13.1900         | 0.9989         | 2.4390       | $0.4096*$    |
| D                              | 1.3663          | 0.0728       | 18.9100         | 1.0284         | 1.1520                   | $0.893*$        | D                  | 1.6770          | 0.0596         | 28.1200         | 0.9996         | 1.1930       | $0.8377*$    |
| $\boldsymbol{k}$               | 0.9942          | 0.0348       | 28.5800         | 1.0010         | 0.6094                   | $1.643*$        | $\boldsymbol{k}$   | 0.9654          | 0.0268         | 36.0400         | 1.0027         | 0.8595       | $1.167*$     |
| $y_b^{\rm CB}$                 | 0.9325          | 0.0596       | 15.6400         | 1.0069         | 1.1930                   | $0.8436*$       | $y_b^{\text{CB}}$  | 1.1049          | 0.0573         | 19.2800         | 0.9998         | 1.6420       | $0.6089*$    |
| $D/t_{\rm max}$                | 1.2682          |              |                 | 0.9990         |                          |                 | $D/t_{\rm max}$    | 1.5429          |                |                 | 1.0004         |              |              |
| $\chi^2$                       |                 | $139.6*$     |                 |                | 0.31                     |                 | $\chi^2$           |                 | $193.5^{\ast}$ |                 |                | 0.19         |              |
| $\chi^2_{\rm ref}$             |                 | 26.3         |                 |                | 26.3                     |                 | $\chi^2_{\rm ref}$ |                 | $26.3\,$       |                 |                | 26.3         |              |
| fob                            |                 | 102.5        |                 |                | 93.4                     |                 | fob                |                 | 129            |                 |                | 102.7        |              |
| Parametro                      |                 |              |                 | 2B             |                          |                 | Parametro          |                 |                |                 | Vic            |              |              |
|                                | $\Theta_{i,m}$  | $95\%$ conf. | $t\text{-}test$ | $\Theta_{i,e}$ | 95% conf.                | $t\text{-}test$ |                    | $\Theta _{i,m}$ | $95\%$ conf.   | $t\text{-}test$ | $\Theta_{i,e}$ | $95\%$ conf. | $t$ - $test$ |
| $k_0$                          | 1.3957          | 0.2301       | 6.0650          | 0.9740         | 1.9090                   | $0.5103*$       | $k_0$              | 0.8037          | 0.1306         | 6.1530          | 1.0522         | 1.7400       | $0.6047*$    |
| $k_1$                          | 2.5307          | 1.1390       | 2.2220          | 0.8095         | 2.6000                   | $0.3114*$       | $k_1$              | 1.7471          | 1.3850         | $1.262*$        | 1.0810         | 6.7180       | $0.1609*$    |
| $k_e$                          | 1.3302          | 0.2228       | 5.9710          | 0.9895         | 1.9490                   | $0.5077*$       | $k_e$              | 1.3841          | 0.1910         | 7.2460          | 0.9347         | 0.9677       | $0.9659*$    |
| $\boldsymbol{D}$               | 1.3392          | 0.2012       | 6.6580          | 1.0072         | 1.8050                   | $0.558*$        | D                  | 1.2075          | 0.1748         | 6.9060          | 0.9495         | 1.3690       | $0.6935*$    |
| $\boldsymbol{k}$               | 1.1595          | 0.3016       | 3.8440          | 0.9162         | 0.6721                   | $1.363*$        | $\boldsymbol{k}$   | 1.0730          | 0.3012         | 3.5630          | 0.9888         | 1.0050       | $0.9831*$    |
| $y_b^{\rm CB}$                 | 1.8188          | 0.7787       | 2.3360          | 0.8853         | 1.2520                   | $0.7072*$       | $y_b^{\rm CB}$     | 2.0002          | 0.6315         | 3.1670          | 0.9576         | 1.2430       | $0.7705*$    |
| $D/t_{\rm max}$                | 0.8635          | $\sim$       |                 | 0.9865         | $\overline{\phantom{a}}$ |                 | $D/t_{\rm max}$    | 0.9847          | $\equiv$       |                 | 1.0028         | $\equiv$     |              |
|                                |                 | $78.2*$      |                 |                | $0.7\,$                  |                 | $\chi^2$           |                 | 12.5           |                 |                | 0.13         |              |
|                                |                 | $26.3\,$     |                 |                | $26.3\,$                 |                 | $\chi^2_{\rm ref}$ |                 | 26.3           |                 |                | 26.3         |              |
| $\chi^2$<br>$\chi^2_{\rm ref}$ |                 | 71.3         |                 |                | 74.1                     |                 | fob                |                 | 38.5           |                 |                | 71.4         |              |

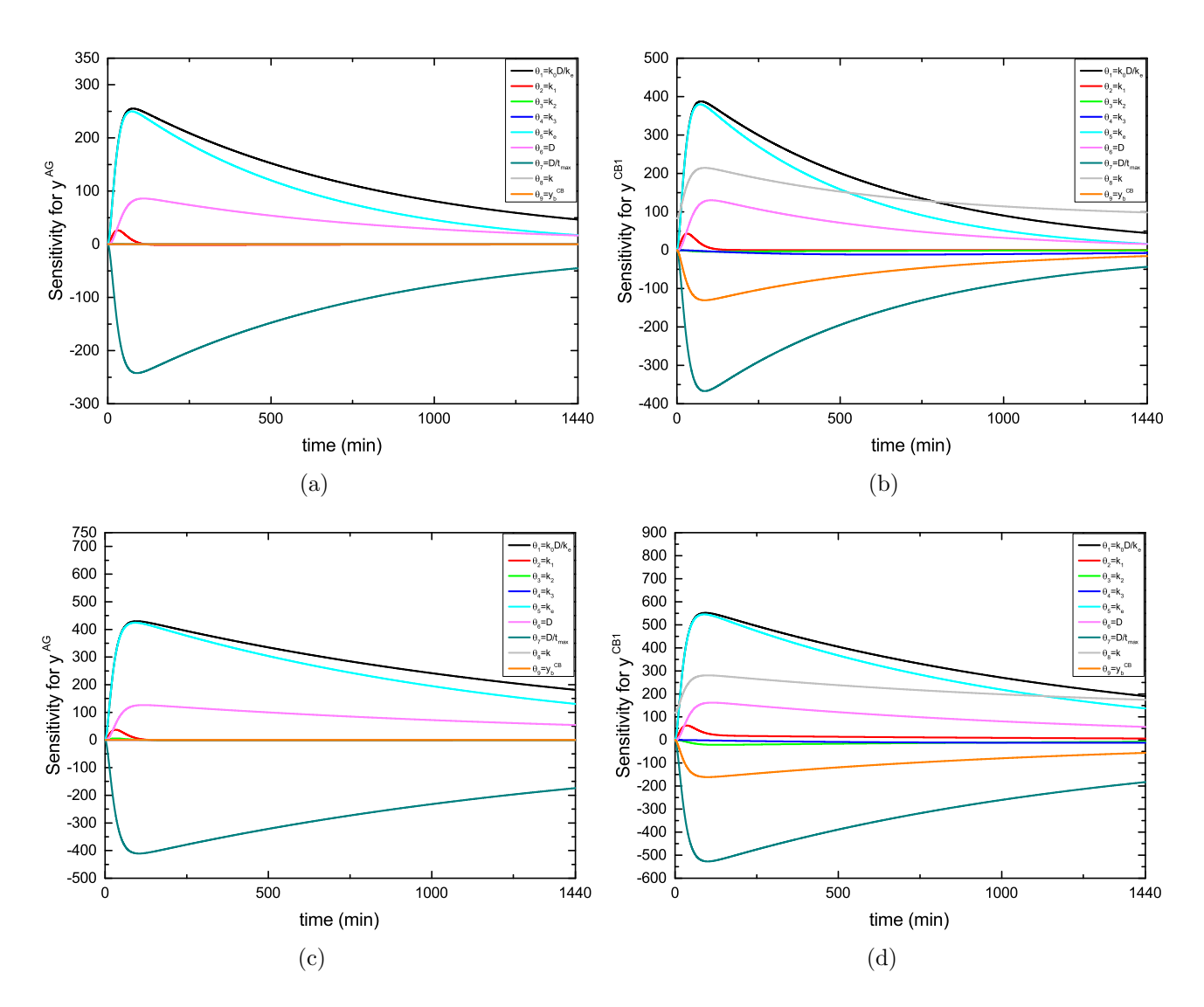

**Figura A.3:** MG. (a) <sup>e</sup> (b): sensitività delle risposte di antigene <sup>e</sup> collagene per soggetto medio HO. (c) <sup>e</sup> (d): sensitività delle risposte di antigene <sup>e</sup> collagene persoggetto medio HnonO.

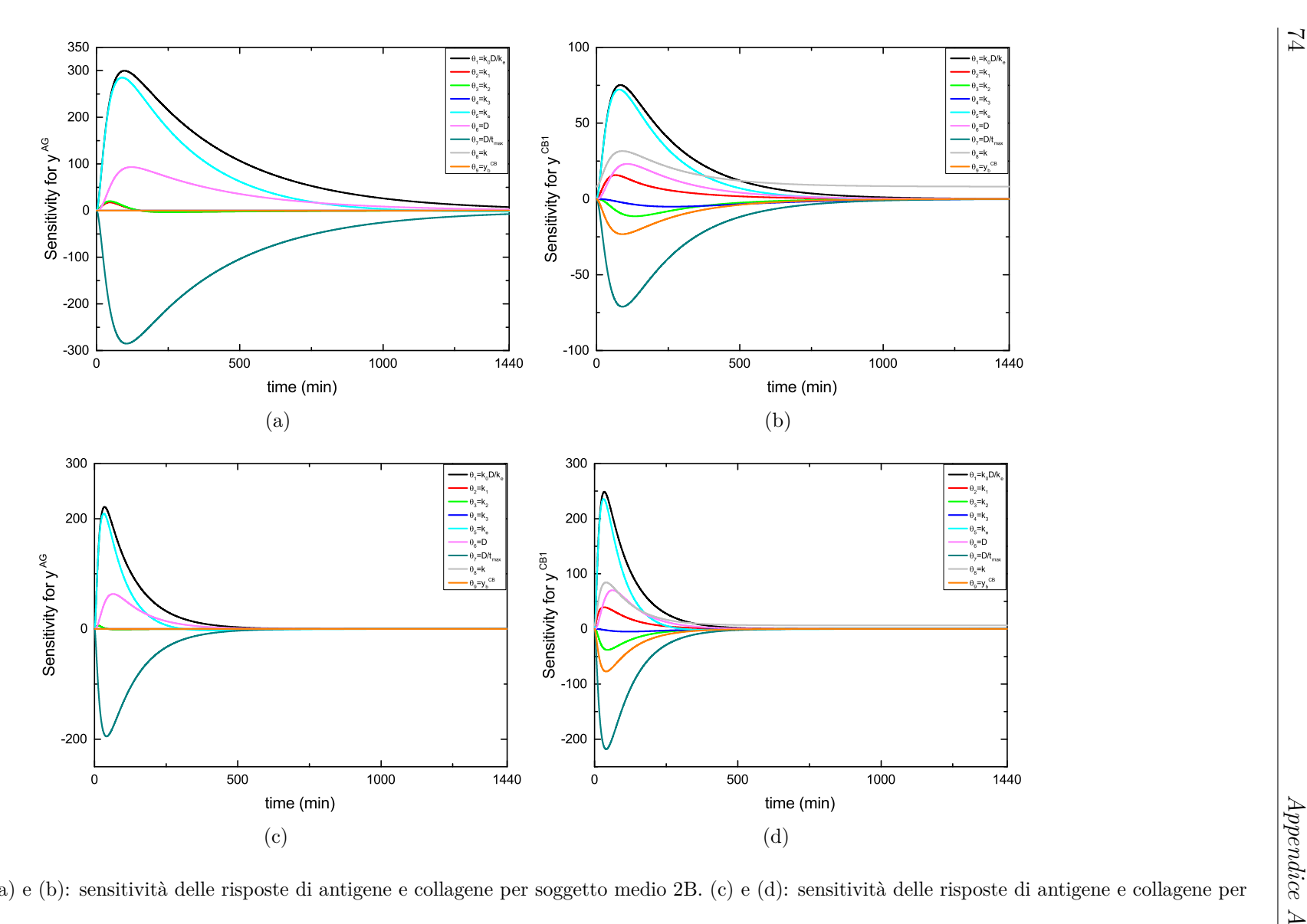

**Figura A.4:** MG. (a) <sup>e</sup> (b): sensitività delle risposte di antigene <sup>e</sup> collagene per soggetto medio 2B. (c) <sup>e</sup> (d): sensitività delle risposte di antigene <sup>e</sup> collagene persoggetto medio Vic.

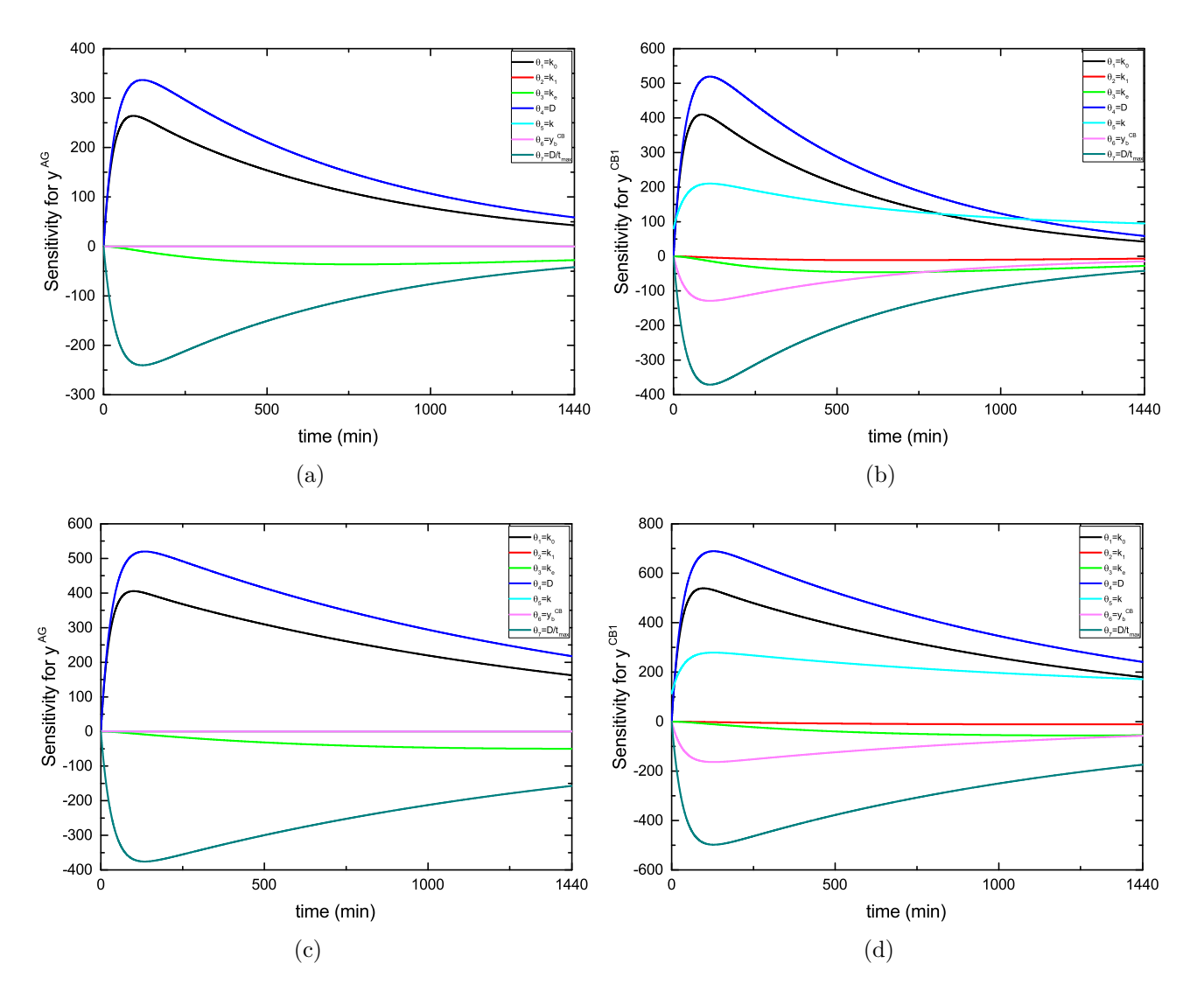

**Figura A.5:** MPC dopo la riparametrizzazione. (a) <sup>e</sup> (b): sensitività delle risposte di antigene <sup>e</sup> collagene per soggetto medio HO. (c) <sup>e</sup> (d): sensitività dellerisposte di antigene <sup>e</sup> collagene per soggetto medio HnonO.

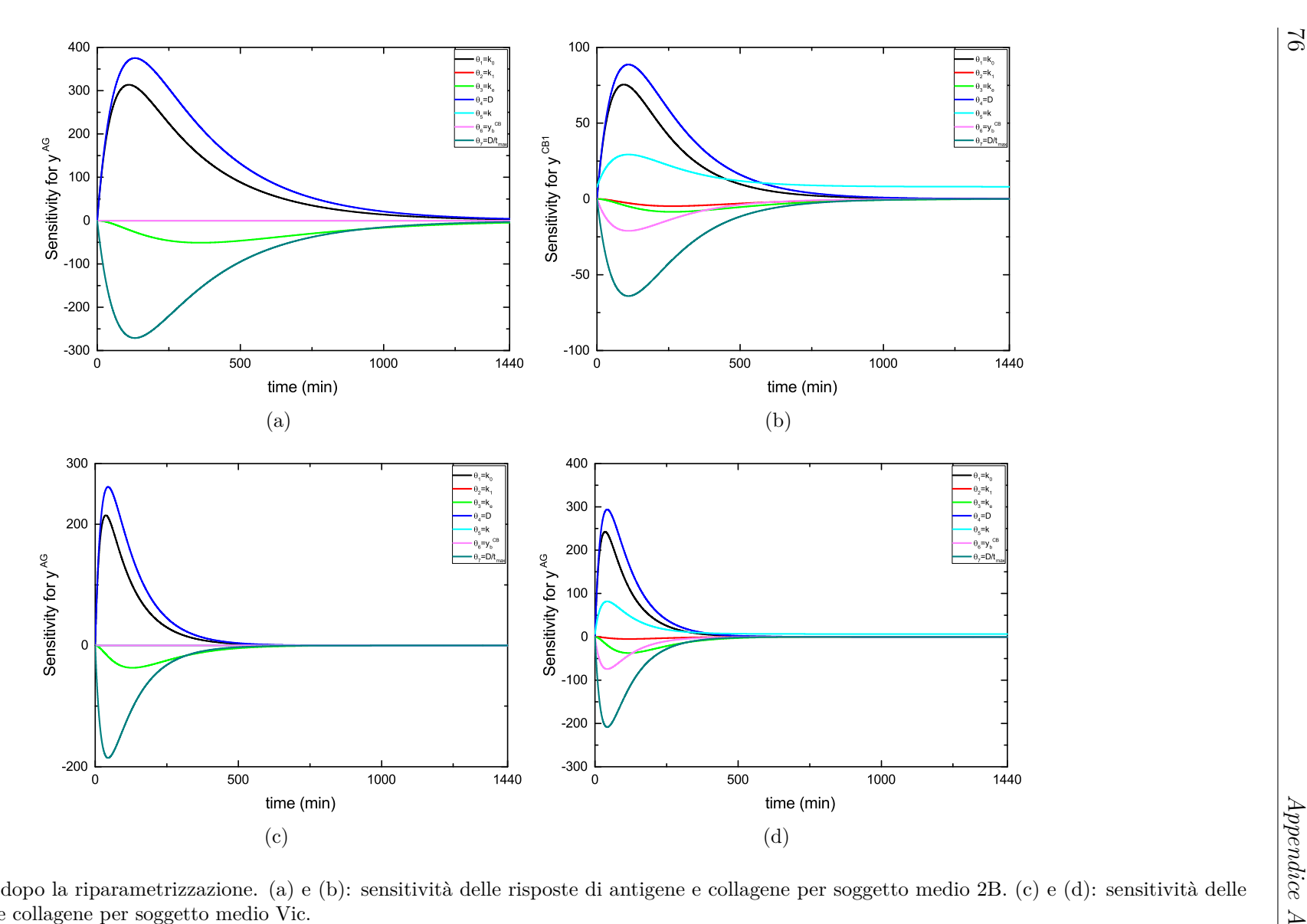

**Figura A.6:** MPC dopo la riparametrizzazione. (a) <sup>e</sup> (b): sensitività delle risposte di antigene <sup>e</sup> collagene per soggetto medio 2B. (c) <sup>e</sup> (d): sensitività dellerisposte di antigene <sup>e</sup> collagene per soggetto medio Vic.

## **Appendice B**

## **Risultati del caso studio 1**

In questa appendice sono riportati, per ciascuno dei nove soggetti considerati, i risultati per le diverse ipotesi di campionamento proposte nel caso studio 1, presente nel Capitolo 4. In particolare le tabelle presentano la stima parametrica effettuata sul soggetto *in silico* con le relative statistiche (in termini di *t-value*), che ne consentono la valutazione.

|                                                                                                    |                                                                           | $Nsp10 - Doc$                                                                                                    |                                                                                                |                                                                           | $Nsp10$ - equi $240$                                                                                               |                                                                                                |                                                                           | $Nsp10 - equi300$                                                                                                    |                                                                                                |                                                                           | $Nsp10 - equi480$                                                                                                    |                                                                                             |
|----------------------------------------------------------------------------------------------------|---------------------------------------------------------------------------|----------------------------------------------------------------------------------------------------|------------------------------------------------------------------------------------------------|---------------------------------------------------------------------------|----------------------------------------------------------------------------------------------------|------------------------------------------------------------------------------------------------|---------------------------------------------------------------------------|----------------------------------------------------------------------------------------------------|------------------------------------------------------------------------------------------------|---------------------------------------------------------------------------|----------------------------------------------------------------------------------------------------|---------------------------------------------------------------------------------------------|
| $k_0$<br>k <sub>1</sub><br>$k_e$<br>$\boldsymbol{D}$<br>$\boldsymbol{k}$<br>$y_b^{\text{CB}}$<br>$D/t_{\text{max}}$<br>$\chi^2$<br>$\chi^2_{\text{ref}}$<br>fob | $\Theta_i$<br>0.521<br>1.378<br>0.929<br>1.061<br>0.964<br>0.548<br>0.620 | 95\%conf<br>0.050<br>0.513<br>0.142<br>0.087<br>0.025<br>0.035<br>$\blacksquare$<br>427.600<br>26.300<br>246.060 | t-value<br>10.370<br>$\phantom{-}2.685$<br>6.564<br>12.220<br>37.930<br>15.740<br>$\mathbb{L}$ | $\Theta_i$<br>0.629<br>2.819<br>0.001<br>1.072<br>0.958<br>0.516<br>0.810 | 95\%conf<br>0.154<br>0.834<br>0.678<br>0.235<br>0.034<br>0.040<br>$\sim$<br>25.400<br>26.300<br>44.900             | t-value<br>4.090<br>3.380<br>$0.001*$<br>4.558<br>28.080<br>13.040<br>$\blacksquare$           | $\Theta_i$<br>0.529<br>1.792<br>1.071<br>1.069<br>0.941<br>0.517<br>0.631 | 95\%conf<br>0.113<br>0.698<br>0.560<br>0.206<br>0.036<br>0.042<br>$\overline{\phantom{a}}$<br>12.900<br>26.300<br>38.700 | t-value<br>4.684<br>2.568<br>1.914<br>5.184<br>25.960<br>12.230<br>$\blacksquare$              | $\Theta_i$<br>0.573<br>1.296<br>0.853<br>1.084<br>0.952<br>0.545<br>0.709 | 95\%conf<br>0.079<br>0.432<br>0.200<br>0.127<br>0.038<br>0.048<br>$\overline{\phantom{a}}$<br>17.200<br>26.300<br>40.800 | t-value<br>7.213<br>2.998<br>4.273<br>8.557<br>25.320<br>11.450<br>$\overline{\phantom{a}}$ |
|                                                                                                    |                                                                           |                                                                                                    |                                                                                                |                                                                           | $Nsp15$ - equi $240$                                                                                               |                                                                                                |                                                                           | $Nsp15$ - equi $300$                                                                                                    |                                                                                                |                                                                           | $Nsp15$ - equi $480$                                                                                                    |                                                                                             |
| $k_0$<br>k <sub>1</sub><br>$k_e$<br>D<br>$\boldsymbol{k}$<br>$y_b^{\text{CB}}$<br>$D/t_{\text{max}}$<br>$\chi^2$<br>$\chi^2_{\text{ref}}$<br>fob                |                                                                           |                                                                                                    |                                                                                                | $\Theta_i$<br>0.512<br>0.001<br>1.225<br>1.105<br>0.981<br>0.589<br>0.637 | 95\%conf<br>0.129<br>0.724<br>0.841<br>0.259<br>0.029<br>0.039<br>$\sim$<br>20.600<br>38.900<br>58.700             | t-value<br>3.961<br>$0.001*$<br>1.457<br>4.273<br>34.010<br>15.250<br>$\overline{\phantom{a}}$ | $\Theta_i$<br>0.517<br>2.522<br>0.723<br>1.449<br>0.948<br>0.511<br>0.967 | 95\%conf<br>0.093<br>0.563<br>0.459<br>$0.233\,$<br>0.031<br>0.036<br>$\Box$<br>24.300<br>38.900<br>$60.500\,$           | t-value<br>5.586<br>4.482<br>$1.575*$<br>6.228<br>30.490<br>14.260<br>$\overline{\phantom{a}}$ | $\Theta_i$<br>0.531<br>0.948<br>0.908<br>1.102<br>0.966<br>0.572<br>0.668 | 95\%conf<br>0.060<br>0.350<br>0.176<br>0.107<br>0.034<br>0.045<br>$\frac{1}{2}$<br>24.500<br>38.900<br>60.600            | t-value<br>8.813<br>2.712<br>5.172<br>10.320<br>28.470<br>12.710<br>$\overline{a}$          |
|                                                                                                    |                                                                           |                                                                                                    |                                                                                                |                                                                           | $Nsp20$ - equi $240$                                                                                               |                                                                                                |                                                                           | $Nsp20$ - equi $300$                                                                                                    |                                                                                                |                                                                           | $Nsp20$ - equi $480$                                                                                                    |                                                                                             |
| $k_0$<br>$k_1$<br>$k_e$<br>$\boldsymbol{D}$<br>$\boldsymbol{k}$<br>$y_b^{\rm CB} \over D/t_{\rm max}$<br>$\chi^2$<br>$\chi^2_{\text{ref}}$<br>fob               |                                                                           |                                                                                                    |                                                                                                | $\Theta_i$<br>0.515<br>1.331<br>1.096<br>1.067<br>0.950<br>0.540<br>0.611 | $95\% \mathrm{conf}$<br>0.116<br>0.651<br>0.781<br>0.225<br>0.026<br>0.031<br>$\sim$<br>47.400<br>51.000<br>88.200 | t-value<br>4.426<br>2.045<br>$1.405*$<br>4.749<br>37.260<br>17.180<br>$\overline{a}$           | $\Theta_i$<br>0.559<br>1.511<br>0.714<br>1.068<br>0.924<br>0.499<br>0.686 | 95\%conf<br>0.080<br>0.478<br>0.375<br>0.138<br>0.028<br>0.031<br>$\overline{\phantom{a}}$<br>30.800<br>51.000<br>79.900 | $t$ -value<br>6.958<br>3.159<br>1.904<br>7.740<br>33.480<br>16.150<br>$\overline{\phantom{a}}$ | $\Theta_i$<br>0.501<br>1.152<br>1.025<br>1.106<br>0.966<br>0.564<br>0.623 | 95\%conf<br>0.050<br>0.308<br>0.164<br>0.095<br>0.031<br>0.040<br>$\equiv$<br>21.800<br>51.000<br>75.500                 | t-value<br>10.110<br>3.374<br>6.234<br>11.690<br>31.500<br>14.120<br>$\overline{a}$         |

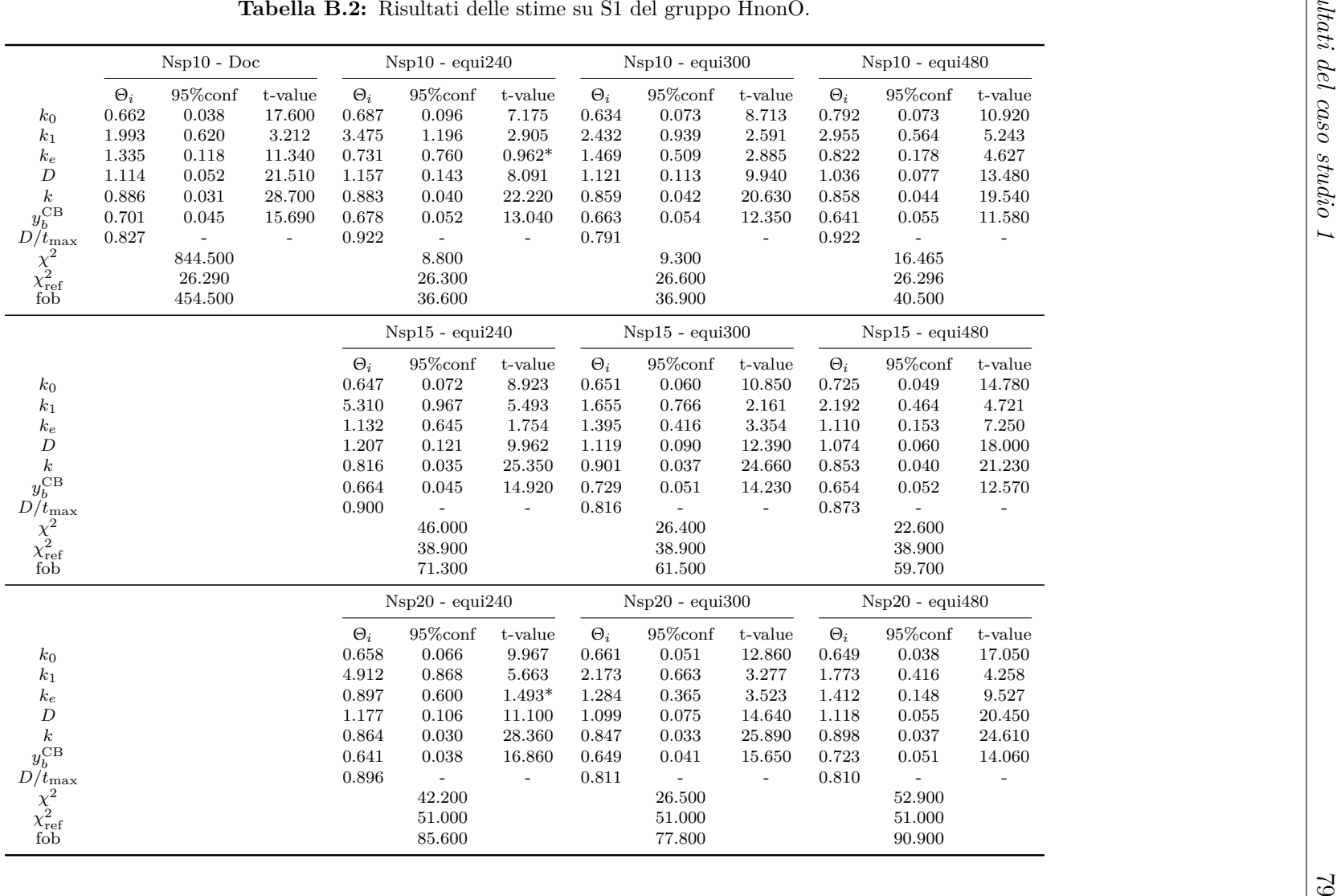

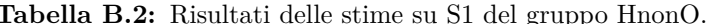

|                                                                                                    |                                                                           | $Nsp10 - Doc$                                                                                                    |                                                                                      |                                                                                   | $Nsp10$ - equi $240$                                                                                                    |                                                                                                  |                                                                               | $Nsp10 - equi300$                                                                                                    |                                                                                                  |                                                                               | $Nsp10 - equi480$                                                                                                    |                                                                                               |
|----------------------------------------------------------------------------------------------------|---------------------------------------------------------------------------|----------------------------------------------------------------------------------------------------|--------------------------------------------------------------------------------------|-----------------------------------------------------------------------------------|----------------------------------------------------------------------------------------------------|--------------------------------------------------------------------------------------------------|-------------------------------------------------------------------------------|----------------------------------------------------------------------------------------------------|--------------------------------------------------------------------------------------------------|-------------------------------------------------------------------------------|----------------------------------------------------------------------------------------------------|-----------------------------------------------------------------------------------------------|
| $k_0$<br>$k_1$<br>$k_e$<br>$\boldsymbol{D}$<br>$\boldsymbol{k}$<br>$y_b^{\overset{\alpha}{\rm CB}}$<br>$D/t_{\text{max}}$<br>$\chi^2$<br>$\chi^2_{\text{ref}}$<br>fob                                 | $\Theta_i$<br>0.713<br>3.088<br>1.156<br>1.018<br>1.021<br>0.850<br>0.700 | 95\%conf<br>0.026<br>0.399<br>0.068<br>0.035<br>0.028<br>0.040<br>$\overline{\phantom{a}}$<br>621.600<br>26.300<br>343.100 | t-value<br>27.040<br>7.733<br>17.000<br>32.080<br>36.390<br>21.220<br>$\blacksquare$ | $\Theta_i$<br>0.798<br>3.035<br>0.677<br>1.089<br>1.009<br>0.839<br>0.871         | 95\%conf<br>0.093<br>1.093<br>0.600<br>0.112<br>0.037<br>0.057<br>$\sim$<br>15.900<br>26.300<br>40.200                      | t-value<br>8.567<br>2.777<br>$1.128*$<br>9.697<br>27.490<br>14.660<br>$\overline{\phantom{a}}$   | $\Theta_i$<br>0.704<br>4.330<br>1.323<br>1.114<br>0.997<br>0.799<br>0.774     | 95\%conf<br>0.071<br>0.880<br>0.425<br>0.099<br>0.038<br>0.057<br>$\overline{\phantom{a}}$<br>12.900<br>26.300<br>38.700 | t-value<br>9.908<br>4.920<br>3.116<br>11.290<br>26.090<br>14.090<br>$\mathbb{L}$                 | $\Theta_i$<br>0.693<br>3.843<br>1.099<br>1.094<br>0.978<br>0.771<br>0.749     | 95\%conf<br>0.058<br>0.556<br>0.185<br>0.077<br>0.039<br>0.057<br>$\overline{\phantom{a}}$<br>13.300<br>26.300<br>38.900 | t-value<br>11.860<br>6.912<br>5.949<br>14.140<br>25.190<br>13.550<br>$\overline{\phantom{a}}$ |
|                                                                                                    |                                                                           |                                                                                                    |                                                                                      |                                                                                   | $Nsp15$ - equi $240$                                                                                                    |                                                                                                  |                                                                               | $Nsp15$ - equi $300$                                                                                                    |                                                                                                  | $Nsp15$ - equi $480$                                                          |                                                                                                    |                                                                                               |
| $k_0$<br>$k_1$<br>$k_{e}% ^{h^{\prime}\prime}$<br>$\boldsymbol{D}$<br>$\boldsymbol{k}$<br>$y_b^{\overset{\alpha}{\rm CB}}$<br>$D/\bar{t}_{\rm max}$<br>$\chi^2$<br>$\chi^2_{\text{ref}}$<br>fob       |                                                                           |                                                                                                    |                                                                                      | $\Theta_i$<br>0.775<br>3.370<br>0.805<br>$1.085\,$<br>1.008<br>$0.830\,$<br>0.840 | 95\%conf<br>0.072<br>0.873<br>0.488<br>0.089<br>0.032<br>0.050<br>$\equiv$<br>29.100<br>38.900<br>62.900                    | t-value<br>10.810<br>3.859<br>$1.649*$<br>12.180<br>31.410<br>16.740<br>$\overline{\phantom{a}}$ | $\Theta_i$<br>0.736<br>3.158<br>0.883<br>1.105<br>$1.015\,$<br>0.845<br>0.813 | 95\%conf<br>0.059<br>0.694<br>0.330<br>0.077<br>0.034<br>0.053<br>23.800<br>38.900<br>60.200                             | t-value<br>12.450<br>4.553<br>2.677<br>14.270<br>30.150<br>16.030                                | $\Theta_i$<br>0.708<br>3.385<br>1.177<br>1.094<br>1.043<br>0.878<br>0.763     | $95\%$ conf<br>0.046<br>0.455<br>0.150<br>0.060<br>0.036<br>0.059<br>$\equiv$<br>12.078<br>38.885<br>54.400              | t-value<br>15.350<br>7.443<br>7.871<br>18.280<br>29.220<br>14.880<br>$\overline{a}$           |
|                                                                                                    |                                                                           |                                                                                                    |                                                                                      |                                                                                   | $Nsp20$ - equi $240$                                                                                                    |                                                                                                  |                                                                               | $Nsp20$ - equi $300$                                                                                                    |                                                                                                  |                                                                               | $Nsp20$ - equi $480$                                                                                                    |                                                                                               |
| $k_0$<br>k <sub>1</sub><br>$k_{e}% ^{h^{\prime}\prime}$<br>$\boldsymbol{D}$<br>$\boldsymbol{k}$<br>$y_b^{\overset{\alpha}{\rm CB}}$<br>$D/t_{\text{max}}$<br>$\chi^2$<br>$\chi^2_{\text{ref}}$<br>fob |                                                                           |                                                                                                    |                                                                                      | $\Theta_i$<br>0.685<br>3.184<br>1.232<br>1.121<br>1.015<br>0.840<br>0.762         | $95\%$ conf<br>0.063<br>0.811<br>0.552<br>0.093<br>0.028<br>0.043<br>$\overline{\phantom{a}}$<br>34.100<br>51.000<br>81.500 | t-value<br>10.910<br>3.927<br>2.232<br>12.050<br>36.520<br>19.400<br>$\overline{a}$              | $\Theta_i$<br>0.698<br>3.260<br>1.258<br>1.119<br>1.032<br>0.861<br>0.774     | 95\%conf<br>0.050<br>0.633<br>0.330<br>0.071<br>0.030<br>0.048<br>$\overline{\phantom{a}}$<br>38.400<br>51.000<br>83.700 | $t$ -value<br>13.880<br>5.150<br>3.815<br>15.710<br>34.270<br>18.030<br>$\overline{\phantom{a}}$ | $\Theta_i$<br>$0.728\,$<br>3.720<br>1.011<br>1.106<br>1.031<br>0.849<br>0.805 | 95\%conf<br>0.040<br>0.387<br>0.125<br>0.051<br>0.033<br>0.053<br>$\overline{\phantom{a}}$<br>38.800<br>51.000<br>83.900 | t-value<br>18.030<br>9.620<br>8.071<br>21.560<br>30.950<br>15.900<br>$\overline{a}$           |

|                                                                                                    |                                                                           | $Nsp10 - Doc$                                                                                                    |                                                                                     |                                                                               | $Nsp10$ - equi $240$                                                                                             |                                                                                           |                                                                           | $Nsp10 - equi300$                                                                                                    |                                                                                            |                                                                           | $Nsp10$ - equi $480$                                                                                                    |                                                                                                  |
|----------------------------------------------------------------------------------------------------|---------------------------------------------------------------------------|----------------------------------------------------------------------------------------------------|-------------------------------------------------------------------------------------|-------------------------------------------------------------------------------|----------------------------------------------------------------------------------------------------|-------------------------------------------------------------------------------------------|---------------------------------------------------------------------------|----------------------------------------------------------------------------------------------------|--------------------------------------------------------------------------------------------|---------------------------------------------------------------------------|----------------------------------------------------------------------------------------------------|--------------------------------------------------------------------------------------------------|
| $k_0$<br>$k_1$<br>$k_e$<br>$\boldsymbol{D}$<br>$\boldsymbol{k}$<br>$y_b^{\rm CB}$<br>$D/t_{\text{max}}$<br>$\chi^2$<br>$\chi^2_{\text{ref}}$<br>fob       | $\Theta_i$<br>1.833<br>1.447<br>0.652<br>0.774<br>1.366<br>3.966<br>1.495 | $95\%$ conf<br>0.198<br>$0.370\,$<br>0.092<br>0.072<br>0.200<br>1.049<br>$\overline{\phantom{a}}$<br>195.850<br>23.680<br>126.000 | $t$ -value<br>9.247<br>3.910<br>7.119<br>10.690<br>6.849<br>3.782<br>$\blacksquare$ | $\Theta_i$<br>2.329<br>1.411<br>0.344<br>0.673<br>1.291<br>3.387<br>1.651     | 95\%conf<br>0.333<br>$0.252\,$<br>0.125<br>0.082<br>0.293<br>1.224<br>$\equiv$<br>22.200<br>26.300<br>43.400     | t-value<br>6.989<br>5.598<br>2.757<br>8.225<br>4.405<br>2.767<br>$\mathbb{L}$             | $\Theta_i$<br>2.295<br>1.342<br>0.438<br>0.705<br>1.269<br>3.313<br>1.717 | $95\% \mathrm{conf}$<br>0.307<br>0.227<br>0.088<br>0.078<br>0.264<br>1.110<br>$\overline{\phantom{a}}$<br>22.000<br>26.300<br>43.200 | t-value<br>7.474<br>5.904<br>4.980<br>8.988<br>4.814<br>2.984<br>$\sim$                    | $\Theta_i$<br>1.960<br>0.982<br>0.610<br>0.762<br>1.218<br>3.733<br>1.581 | 95\%conf<br>0.271<br>$0.226\,$<br>0.060<br>0.085<br>0.206<br>1.101<br>$\overline{\phantom{a}}$<br>8.600<br>26.300<br>36.500 | t-value<br>7.247<br>4.351<br>10.220<br>8.913<br>5.915<br>$3.390\,$<br>$\overline{a}$             |
|                                                                                                    |                                                                           |                                                                                                    |                                                                                     |                                                                               | $Nsp15$ - equi $240$                                                                                             |                                                                                           |                                                                           | $Nsp15$ - equi $300$                                                                                                    |                                                                                            | $Nsp15$ - equi $480$                                                      |                                                                                                    |                                                                                                  |
| $k_0$<br>$k_1$<br>$k_e$<br>$\boldsymbol{D}$<br>$\boldsymbol{k}$<br>$y_b^{\rm CB}$<br>$D/t_{\text{max}}$<br>$\chi^2$<br>$\chi^2_{\text{ref}}$<br>fob       |                                                                           |                                                                                                    |                                                                                     | $\Theta_i$<br>1.862<br>1.387<br>0.589<br>0.738<br>1.243<br>$3.350\,$<br>1.442 | 95\%conf<br>0.225<br>0.218<br>0.132<br>0.078<br>0.257<br>1.096<br>$\omega_{\rm c}$<br>30.700<br>38.900<br>63.700 | t-value<br>8.267<br>6.350<br>4.477<br>9.439<br>4.835<br>3.056<br>$\overline{\phantom{a}}$ | $\Theta_i$<br>1.798<br>1.394<br>0.628<br>0.769<br>1.213<br>3.356<br>1.458 | 95\%conf<br>0.192<br>0.206<br>0.093<br>0.071<br>0.232<br>1.034<br>$\overline{\phantom{a}}$<br>24.600<br>38.900<br>60.700             | t-value<br>9.350<br>6.778<br>6.720<br>10.860<br>5.224<br>3.244<br>$\overline{\phantom{a}}$ | $\Theta_i$<br>1.895<br>0.903<br>0.643<br>0.790<br>1.263<br>4.196<br>1.589 | 95\%conf<br>0.183<br>0.185<br>0.048<br>0.063<br>0.181<br>1.088<br>$\Box$<br>27.500<br>38.900<br>62.100                      | t-value<br>10.360<br>4.890<br>13.440<br>12.620<br>6.964<br>$3.856\,$<br>$\overline{\phantom{a}}$ |
|                                                                                                    |                                                                           |                                                                                                    |                                                                                     |                                                                               | $Nsp20$ - equi $240$                                                                                             |                                                                                           |                                                                           | $Nsp20$ - equi $300$                                                                                                    |                                                                                            |                                                                           | $Nsp20$ - equi $480$                                                                                                    |                                                                                                  |
| $k_{\rm 0}$<br>$_{k_1}$<br>$k_e$<br>$\boldsymbol{D}$<br>$\boldsymbol{k}$<br>$y_b^{\rm CB}$<br>$D/t_{\rm max}$<br>$\chi^2$<br>$\chi^2_{\text{ref}}$<br>fob |                                                                           |                                                                                                    |                                                                                     | $\Theta_i$<br>1.754<br>1.619<br>0.718<br>0.780<br>1.241<br>3.418<br>1.432     | 95\%conf<br>0.192<br>0.213<br>0.137<br>0.076<br>0.229<br>1.005<br>$\sim$<br>46.700<br>51.000<br>87.800           | $t$ -value<br>9.128<br>7.617<br>5.262<br>10.270<br>5.430<br>3.401<br>$\overline{a}$       | $\Theta_i$<br>1.856<br>0.958<br>0.642<br>0.755<br>1.018<br>2.781<br>1.468 | 95\%conf<br>0.168<br>0.150<br>0.082<br>0.059<br>0.229<br>0.911<br>$\overline{\phantom{a}}$<br>$32.400\,$<br>51.000<br>80.700         | $t$ -value<br>11.080<br>6.371<br>7.836<br>12.860<br>4.455<br>3.053<br>$\overline{a}$       | $\Theta_i$<br>1.799<br>1.089<br>0.666<br>0.787<br>1.217<br>3.638<br>1.493 | 95\%conf<br>0.144<br>0.158<br>0.043<br>0.052<br>0.154<br>0.792<br>$\equiv$<br>25.100<br>51.000<br>77.100                    | $t$ -value<br>12.520<br>6.892<br>15.640<br>15.120<br>7.906<br>4.596<br>$\overline{a}$            |

|                                                                                                    |                                                                           | $Nsp10 - Doc$                                                                                             |                                                                                    |                                                                               | $Nsp10 - equi240$                                                                                                    |                                                                                            |                                                                           | $Nsp10 - equi300$                                                                                                    |                                                                                               |                                                                           | $Nsp10 - equi480$                                                                                                    |                                                                                           |
|----------------------------------------------------------------------------------------------------|---------------------------------------------------------------------------|----------------------------------------------------------------------------------------------------|------------------------------------------------------------------------------------|-------------------------------------------------------------------------------|----------------------------------------------------------------------------------------------------|--------------------------------------------------------------------------------------------|---------------------------------------------------------------------------|----------------------------------------------------------------------------------------------------|-----------------------------------------------------------------------------------------------|---------------------------------------------------------------------------|----------------------------------------------------------------------------------------------------|-------------------------------------------------------------------------------------------|
| $k_0$<br>k <sub>1</sub><br>$k_e$<br>$\boldsymbol{D}$<br>$\boldsymbol{k}$<br>$y_b^{\overset{\alpha}{\rm CB}}$<br>$D/t_{\text{max}}$<br>$\chi^2$<br>$\chi^2_{\text{ref}}$<br>fob | $\Theta_i$<br>1.522<br>2.584<br>0.843<br>0.896<br>1.645<br>5.232<br>1.360 | 95\%conf<br>0.166<br>0.639<br>0.093<br>0.086<br>0.578<br>2.494<br>$\equiv$<br>123.110<br>26.300<br>93.700 | t-value<br>9.158<br>4.045<br>9.023<br>10.430<br>2.848<br>$2.098\,$<br>$\mathbb{L}$ | $\Theta_i$<br>1.500<br>3.016<br>0.824<br>0.785<br>1.824<br>5.640<br>1.131     | 95\%conf<br>0.293<br>0.568<br>0.253<br>0.139<br>0.895<br>3.743<br>$\sim$<br>12.100<br>26.300<br>38.300                                     | t-value<br>5.123<br>5.315<br>3.255<br>5.643<br>2.039<br>$1.507*$<br>$\blacksquare$         | $\Theta_i$<br>1.421<br>2.932<br>0.957<br>0.841<br>0.906<br>2.530<br>1.146 | 95\%conf<br>0.230<br>$\,0.503\,$<br>0.179<br>0.122<br>0.744<br>2.414<br>$\overline{\phantom{a}}$<br>20.000<br>26.300<br>42.200            | t-value<br>6.184<br>5.830<br>5.338<br>6.897<br>$1.217*$<br>$1.048*$<br>$\blacksquare$         | $\Theta_i$<br>1.480<br>2.676<br>0.845<br>0.872<br>1.599<br>5.322<br>1.272 | 95\%conf<br>0.204<br>0.590<br>0.088<br>0.103<br>0.561<br>2.576<br>$\overline{\phantom{a}}$<br>12.200<br>26.300<br>38.300             | t-value<br>7.247<br>4.533<br>9.610<br>8.505<br>2.851<br>$2.066\,$<br>$\overline{a}$       |
|                                                                                                    |                                                                           |                                                                                                    |                                                                                    |                                                                               | $Nsp15$ - equi $240$                                                                                                    |                                                                                            |                                                                           | $Nsp15$ - equi $300$                                                                                                    |                                                                                               |                                                                           | $Nsp15$ - equi $480$                                                                                                    |                                                                                           |
| $k_0$<br>k <sub>1</sub><br>$k_e$<br>$\boldsymbol{D}$<br>$\boldsymbol{k}$<br>$y_b^{\text{CB}}$<br>$D/t_{\text{max}}$<br>$\chi^2$<br>$\chi^2_{\text{ref}}$<br>fob                |                                                                           |                                                                                                    |                                                                                    | $\Theta_i$<br>1.570<br>2.377<br>0.831<br>0.767<br>1.874<br>$6.320\,$<br>1.149 | 95\%conf<br>0.228<br>0.398<br>0.186<br>0.101<br>0.811<br>3.741<br>$\sim$<br>27.100<br>38.900<br>61.900                                     | t-value<br>6.894<br>5.978<br>4.475<br>7.627<br>2.310<br>1.690*<br>$\overline{\phantom{a}}$ | $\Theta_i$<br>1.506<br>2.408<br>0.839<br>0.808<br>1.465<br>4.850<br>1.175 | 95\%conf<br>0.188<br>0.380<br>0.131<br>0.090<br>0.690<br>3.102<br>$\overline{\phantom{a}}$<br>21.100<br>38.900<br>$58.900\,$              | t-value<br>8.016<br>6.332<br>6.399<br>9.005<br>2.313<br>1.734<br>$\overline{\phantom{a}}$     | $\Theta_i$<br>1.464<br>1.974<br>0.894<br>0.871<br>1.323<br>4.555<br>1.247 | 95\%conf<br>0.150<br>0.366<br>0.071<br>0.076<br>0.501<br>2.234<br>$\overline{\phantom{a}}$<br>25.900<br>38.900<br>61.300             | t-value<br>9.783<br>5.397<br>12.540<br>11.390<br>$2.638\,$<br>$2.039\,$<br>$\overline{a}$ |
| $k_0$<br>$k_1$<br>$\boldsymbol{k_{e}}$<br>$\boldsymbol{D}$<br>$\boldsymbol{k}$<br>$y_b^{\rm CB}$<br>$D/t_{\text{max}}$<br>$\chi^2$<br>$\chi^2_{\text{ref}}$<br>fob             |                                                                           |                                                                                                    |                                                                                    | $\Theta_i$<br>1.521<br>2.259<br>0.792<br>0.769<br>1.882<br>6.565<br>1.118     | $Nsp20$ - equi $240$<br>$95\% \mathrm{conf}$<br>0.203<br>0.341<br>0.180<br>0.094<br>0.767<br>3.663<br>$\sim$<br>28.800<br>51.000<br>78.900 | t-value<br>7.482<br>6.633<br>4.408<br>8.218<br>2.452<br>1.792<br>$\overline{a}$            | $\Theta_i$<br>1.486<br>2.643<br>0.849<br>0.810<br>1.673<br>5.238<br>1.163 | $Nsp20$ - equi $300$<br>95\%conf<br>0.164<br>0.335<br>0.122<br>0.080<br>0.618<br>$2.575\,$<br>$\frac{1}{2}$<br>22.800<br>51.000<br>75.800 | $t$ -value<br>9.065<br>7.895<br>6.942<br>10.130<br>2.705<br>2.034<br>$\overline{\phantom{a}}$ | $\Theta_i$<br>1.567<br>1.630<br>0.829<br>0.878<br>0.868<br>2.812<br>1.366 | $Nsp20$ - equi $480$<br>95\%conf<br>0.133<br>0.249<br>0.055<br>0.063<br>0.464<br>1.763<br>$\mathbb{L}$<br>46.300<br>51.000<br>87.600 | t-value<br>11.770<br>6.552<br>14.990<br>13.830<br>1.871<br>$1.594*$<br>$\overline{a}$     |

|                                                                                                    |                                                                           | $Nsp10 - Doc$                                                                                                    |                                                                                                    |                                                                           | $Nsp10 - equi240$                                                                                                    |                                                                                     |                                                                           | $Nsp10 - equi300$                                                                                                    |                                                                                                    |                                                                           | $Nsp10 - equi480$                                                                                                    |                                                                                           |
|----------------------------------------------------------------------------------------------------|---------------------------------------------------------------------------|----------------------------------------------------------------------------------------------------|----------------------------------------------------------------------------------------------------|---------------------------------------------------------------------------|----------------------------------------------------------------------------------------------------|-------------------------------------------------------------------------------------|---------------------------------------------------------------------------|----------------------------------------------------------------------------------------------------|----------------------------------------------------------------------------------------------------|---------------------------------------------------------------------------|----------------------------------------------------------------------------------------------------|-------------------------------------------------------------------------------------------|
| $k_0$<br>$k_1$<br>$\boldsymbol{k_{e}}$<br>$\boldsymbol{D}$<br>$\boldsymbol{k}$<br>$y_b^{\text{CB}}$<br>$D/t_{\text{max}}$<br>$\chi^2$<br>$\chi^2_{\text{ref}}$<br>fob        | $\Theta_i$<br>0.430<br>0.488<br>1.479<br>1.332<br>0.902<br>1.578<br>0.563 | 95\%conf<br>1.016<br>0.755<br>3.559<br>3.144<br>0.150<br>0.403<br>$\mathcal{L}_{\mathcal{A}}$<br>124.600<br>26.290 | t-value<br>$0.4229*$<br>$0.6461*$<br>$0.416*$<br>$0.424*$<br>6.022<br>3.917<br>$\mathcal{L}_{\mathcal{A}}$ | $\Theta_i$<br>0.850<br>0.561<br>0.428<br>1.059<br>0.833<br>1.327<br>1.032 | 95\%conf<br>0.499<br>0.257<br>0.718<br>0.586<br>0.220<br>0.488<br>$\overline{\phantom{a}}$<br>16.400<br>26.300<br>40.400                            | t-value<br>$1.704*$<br>2.180<br>$0.596*$<br>1.807<br>3.789<br>2.717<br>$\mathbb{L}$ | $\Theta_i$<br>0.603<br>0.134<br>1.071<br>1.500<br>0.806<br>1.441<br>1.024 | 95\%conf<br>0.519<br>$\rm 0.216$<br>1.164<br>1.249<br>0.229<br>0.568<br>$\overline{\phantom{a}}$<br>23.200<br>26.300<br>43.900   | t-value<br>$1.163*$<br>$0.618*$<br>$0.921*$<br>$1.201*$<br>3.512<br>2.538<br>$\equiv$               | $\Theta_i$<br>0.646<br>0.418<br>1.004<br>1.184<br>0.870<br>1.531<br>0.808 | 95\%conf<br>0.234<br>0.194<br>0.377<br>0.403<br>0.240<br>0.547<br>$\overline{\phantom{a}}$<br>17.300<br>26.300<br>40.900                         | t-value<br>2.759<br>2.162<br>2.665<br>2.940<br>4.136<br>2.796                             |
|                                                                                                    |                                                                           |                                                                                                    |                                                                                                    |                                                                           | $Nsp15$ - equi $240$                                                                                                    |                                                                                     |                                                                           | $Nsp15$ - equi $300$                                                                                                    |                                                                                                    |                                                                           | $Nsp15$ - equi $480$                                                                                                    |                                                                                           |
| $k_0$<br>$k_1$<br>$k_e$<br>D<br>$\boldsymbol{k}$<br>$y_b^{\rm CB}$<br>$D/t_{\rm max}$<br>$\chi^2$<br>$\chi^2_{\text{ref}}$<br>fob                                            |                                                                           |                                                                                                    |                                                                                                    | $\Theta_i$<br>0.820<br>0.496<br>0.611<br>1.114<br>0.721<br>1.139<br>1.027 | 95\%conf<br>0.392<br>0.199<br>0.627<br>0.506<br>0.191<br>0.399<br>$\mathcal{L}_{\mathcal{A}}$<br>29.000<br>38.900<br>62.600                         | t-value<br>2.092<br>2.494<br>$0.975*$<br>2.201<br>3.782<br>2.855<br>$\mathbb{L}$    | $\Theta_i$<br>0.768<br>0.001<br>0.724<br>1.189<br>0.748<br>1.342<br>1.029 | 95\%conf<br>0.293<br>0.147<br>0.448<br>0.427<br>0.197<br>0.477<br>$\Box$<br>25.400<br>38.900<br>61.100                           | t-value<br>2.622<br>$0.008*$<br>$1.617*$<br>2.783<br>3.792<br>$2.816\,$<br>$\overline{\phantom{a}}$ | $\Theta_i$<br>0.540<br>0.296<br>1.157<br>1.270<br>0.908<br>1.676<br>0.716 | 95\%conf<br>0.256<br>0.169<br>0.570<br>0.581<br>0.190<br>0.532<br>$\blacksquare$<br>30.400<br>38.900<br>63.600                                   | t-value<br>2.107<br>1.751<br>2.029<br>2.186<br>4.773<br>3.151<br>$\overline{\phantom{a}}$ |
| $k_0$<br>$\boldsymbol{k}_1$<br>$\boldsymbol{k_{e}}$<br>$\boldsymbol{D}$<br>$\boldsymbol{k}$<br>$y_b^{\rm CB}$<br>$D/t_{\rm max}$<br>$\chi^2$<br>$\chi^2_{\text{ref}}$<br>fob |                                                                           |                                                                                                    |                                                                                                    | $\Theta_i$<br>0.867<br>0.553<br>0.514<br>1.054<br>0.796<br>1.285<br>1.029 | $Nsp20$ - equi $240$<br>95\%conf<br>0.353<br>0.182<br>0.536<br>0.407<br>0.167<br>0.372<br>$\mathcal{L}_{\mathcal{A}}$<br>30.700<br>51.000<br>79.800 | t-value<br>2.456<br>3.043<br>$0.959*$<br>2.592<br>4.759<br>3.460<br>$\overline{a}$  | $\Theta_i$<br>0.763<br>0.409<br>0.748<br>1.198<br>0.897<br>1.573<br>1.028 | $Nsp20$ - equi $300$<br>95\%conf<br>0.273<br>0.154<br>0.439<br>0.405<br>0.180<br>0.465<br>$\equiv$<br>35.600<br>51.000<br>81.800 | $t$ -value<br>2.801<br>$2.650\,$<br>1.705<br>2.957<br>5.088<br>3.490<br>$\overline{a}$              | $\Theta_i$<br>0.458<br>0.531<br>1.367<br>1.285<br>0.903<br>1.541<br>0.586 | $Nsp20$ - equi $480$<br>95\%conf<br>0.421<br>0.327<br>1.293<br>1.170<br>0.167<br>0.425<br>$\overline{\phantom{a}}$<br>23.400<br>51.000<br>76.700 | t-value<br>$1.086*$<br>$1.625*$<br>$1.057*$<br>$1.099*$<br>5.402<br>3.628                 |

|                                                                                                    |                                                                           | $Nsp10 - Doc$                                                                                                    |                                                                                                    |                                                                                   | $Nsp10 - equi240$                                                                                                    |                                                                                                    |                                                                           | $Nsp10 - equi300$                                                                                                    |                                                                                                   |                                                                           | $Nsp10 - equi480$                                                                                                    |                                                                                                    |
|----------------------------------------------------------------------------------------------------|---------------------------------------------------------------------------|----------------------------------------------------------------------------------------------------|----------------------------------------------------------------------------------------------------|-----------------------------------------------------------------------------------|----------------------------------------------------------------------------------------------------|----------------------------------------------------------------------------------------------------|---------------------------------------------------------------------------|----------------------------------------------------------------------------------------------------|---------------------------------------------------------------------------------------------------|---------------------------------------------------------------------------|----------------------------------------------------------------------------------------------------|----------------------------------------------------------------------------------------------------|
| $k_0$<br>$k_1$<br>$k_e$<br>$\boldsymbol{D}$<br>$\boldsymbol{k}$<br>$y_b^{\rm CB}$<br>$D/t_{\text{max}}$<br>$\chi^2$<br>$\chi^2_{\text{ref}}$<br>fob | $\Theta_i$<br>0.646<br>1.573<br>2.553<br>1.189<br>0.789<br>1.394<br>0.654 | 95\%conf<br>0.442<br>$\,0.866\,$<br>1.788<br>0.819<br>0.485<br>0.949<br>$\overline{\phantom{a}}$<br>198.260<br>26.290<br>131.300 | t-value<br>$1.463*$<br>1.816<br>$1.428*$<br>$1.451*$<br>$1.628*$<br>1.469*<br>$\mathcal{L}_{\mathcal{A}}$ | $\Theta_i$<br>1.402<br>1.098<br>0.915<br>0.804<br>0.672<br>1.137<br>1.043         | 95\%conf<br>0.300<br>0.225<br>0.296<br>0.158<br>0.826<br>1.500<br>$\equiv$<br>22.500<br>26.300<br>43.500                               | t-value<br>4.677<br>4.870<br>3.098<br>5.091<br>$0.8141*$<br>$0.7578*$<br>$\blacksquare$               | $\Theta_i$<br>1.049<br>1.024<br>1.556<br>1.039<br>0.402<br>0.701<br>1.012 | 95\%conf<br>0.278<br>0.268<br>0.433<br>0.260<br>0.723<br>1.321<br>$\mathcal{L}_{\mathcal{A}}$<br>12.900<br>26.300<br>38.700                          | t-value<br>3.770<br>3.819<br>3.595<br>4.000<br>$0.5562*$<br>$0.5308*$<br>$\overline{\phantom{a}}$ | $\Theta_i$<br>0.957<br>0.752<br>1.750<br>1.122<br>0.688<br>1.334<br>0.993 | $95\% \mathrm{conf}$<br>0.225<br>0.281<br>0.352<br>0.246<br>0.513<br>1.093<br>$\sim$<br>8.600<br>26.300<br>36.600                | t-value<br>4.262<br>1.676<br>4.974<br>4.561<br>$1.339*$<br>$1.221*$                                 |
|                                                                                                    |                                                                           |                                                                                                    |                                                                                                    |                                                                                   | $Nsp15$ - equi $240$                                                                                                    |                                                                                                    |                                                                           | $Nsp15$ - equi $300$                                                                                                    |                                                                                                   |                                                                           | $Nsp15$ - equi $480$                                                                                                    |                                                                                                    |
| $k_0$<br>$k_1$<br>$k_e$<br>$\boldsymbol{D}$<br>$\boldsymbol{k}$<br>$y_b^{\text{CB}}$<br>$D/t_{\rm max}$<br>$\chi^2$<br>$\chi^2_{\text{ref}}$<br>fob |                                                                           |                                                                                                    |                                                                                                    | $\Theta_i$<br>0.987<br>1.015<br>1.646<br>$1.112\,$<br>0.099<br>$0.167\,$<br>1.023 | 95\%conf<br>0.311<br>0.243<br>0.610<br>0.337<br>0.713<br>1.216<br>$\sim$<br>22.600<br>38.900<br>59.600                                 | t-value<br>3.176<br>4.181<br>2.701<br>$3.302\,$<br>$0.1384*$<br>$0.1369*$<br>$\overline{\phantom{a}}$ | $\Theta_i$<br>1.059<br>1.041<br>1.600<br>1.050<br>0.659<br>1.182<br>1.019 | 95\%conf<br>0.223<br>0.218<br>0.355<br>0.207<br>0.631<br>1.223<br>$\overline{a}$<br>31.600<br>38.900<br>64.200                                       | t-value<br>4.757<br>4.778<br>4.511<br>5.036<br>$1.044*$<br>$0.967*$<br>$\overline{\phantom{a}}$   | $\Theta_i$<br>0.787<br>1.426<br>2.171<br>1.203<br>0.623<br>1.092<br>0.847 | 95\%conf<br>0.276<br>0.443<br>0.730<br>0.412<br>0.408<br>0.776<br>$\overline{\phantom{a}}$<br>24.500<br>38.900<br>63.100         | t-value<br>2.853<br>3.220<br>2.975<br>$2.920\,$<br>$1.526*$<br>$1.406*$<br>$\overline{\phantom{0}}$ |
| $k_0$<br>$k_1$<br>$\boldsymbol{k_{e}}$<br>D<br>$\boldsymbol{k}$<br>$y_b^{\rm CB}$<br>$D/t_{\rm max}$<br>$\chi^2$<br>$\chi^2_{\text{ref}}$<br>fob    |                                                                           |                                                                                                    |                                                                                                    | $\Theta_i$<br>0.952<br>0.936<br>1.679<br>1.146<br>0.176<br>0.306<br>1.020         | $Nsp20$ - equi $240$<br>95\%conf<br>0.304<br>0.218<br>0.640<br>0.354<br>0.650<br>1.155<br>$\blacksquare$<br>32.800<br>51.000<br>80.900 | t-value<br>3.133<br>4.292<br>2.625<br>3.239<br>$0.270*$<br>$0.265*$<br>$\overline{\phantom{a}}$       | $\Theta_i$<br>0.867<br>0.938<br>1.926<br>1.236<br>0.634<br>1.184<br>0.995 | $Nsp20$ - equi $300$<br>95\%conf<br>0.282<br>0.242<br>0.659<br>0.390<br>0.593<br>1.192<br>$\overline{\phantom{a}}$<br>$24.300\,$<br>51.000<br>76.600 | $t$ -value<br>3.078<br>3.874<br>2.926<br>3.169<br>$1.07*$<br>$0.996*$<br>$\overline{\phantom{a}}$ | $\Theta_i$<br>0.775<br>1.370<br>2.093<br>1.199<br>0.671<br>1.146<br>0.839 | $Nsp20$ - equi $480$<br>95\%conf<br>0.228<br>0.355<br>0.592<br>0.344<br>0.367<br>0.684<br>$\equiv$<br>40.500<br>51.000<br>54.700 | t-value<br>3.398<br>3.862<br>3.539<br>3.483<br>1.828<br>1.676*<br>$\overline{a}$                    |

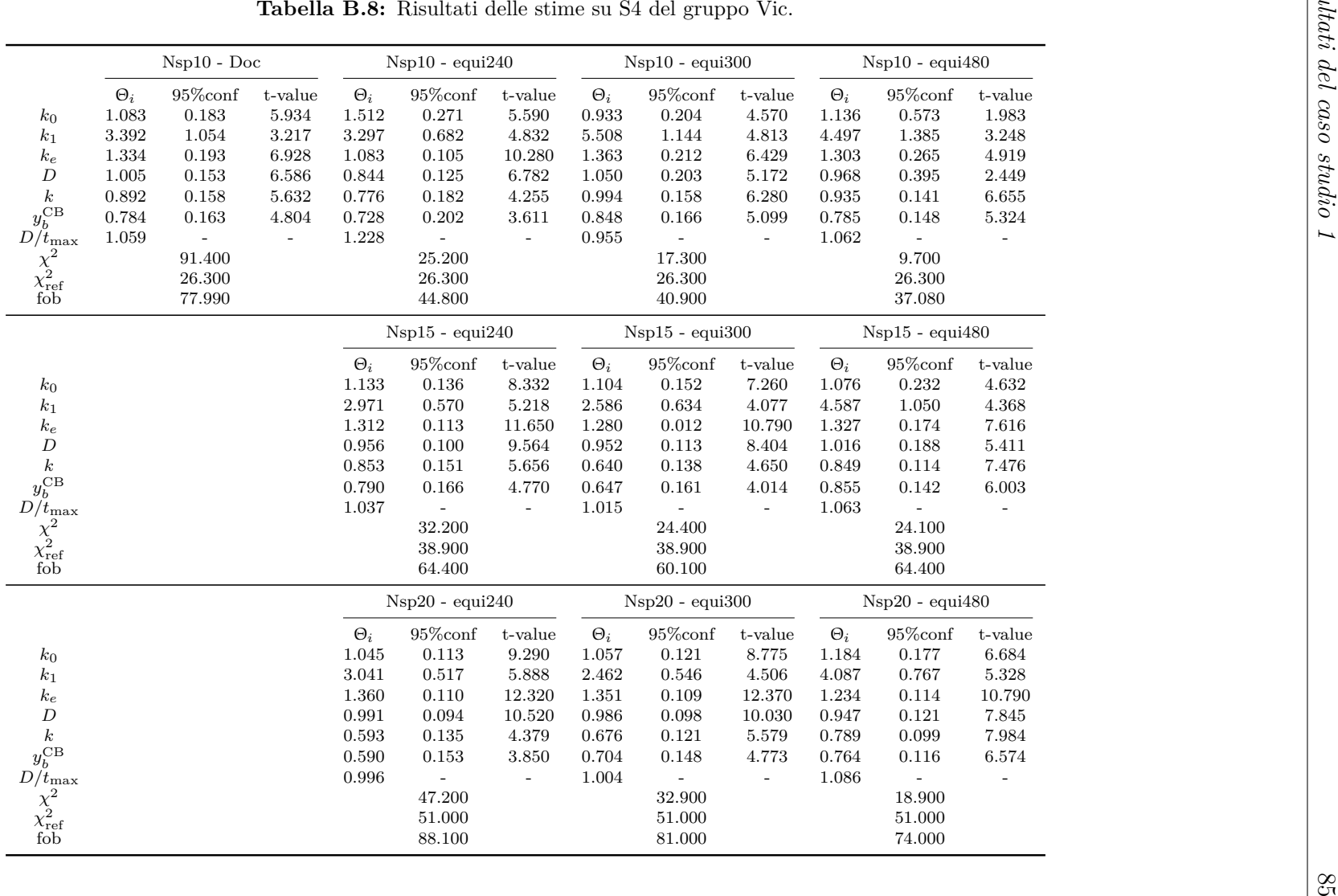

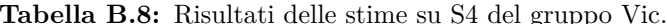

|                                                                                                    |                                                                           | $Nsp10 - Doc$                                                                                                    |                                                                               |                                                                               | $Nsp10$ - equi $240$                                                                                                    |                                                                                      |                                                                           | $Nsp10 - equi300$                                                                                                    |                                                                                               |                                                                           | $Nsp10 - equi480$                                                                                                    |                                                                                            |
|----------------------------------------------------------------------------------------------------|---------------------------------------------------------------------------|----------------------------------------------------------------------------------------------------|-------------------------------------------------------------------------------|-------------------------------------------------------------------------------|----------------------------------------------------------------------------------------------------|--------------------------------------------------------------------------------------|---------------------------------------------------------------------------|----------------------------------------------------------------------------------------------------|-----------------------------------------------------------------------------------------------|---------------------------------------------------------------------------|----------------------------------------------------------------------------------------------------|--------------------------------------------------------------------------------------------|
| $k_0$<br>$k_1$<br>$k_e$<br>$\boldsymbol{D}$<br>$\boldsymbol{k}$<br>$y_b^{\text{CB}}$<br>$D/t_{\text{max}}$<br>$\chi^2$<br>$\chi^2_{\text{ref}}$<br>fob                                                | $\Theta_i$<br>1.370<br>1.370<br>1.049<br>0.967<br>0.913<br>0.720<br>0.925 | 95\%conf<br>0.114<br>0.505<br>0.090<br>0.088<br>0.248<br>0.210<br>$\overline{\phantom{a}}$<br>17.900<br>26.300<br>41.200 | t-value<br>9.827<br>2.711<br>11.660<br>11.030<br>3.688<br>$3.424\,$<br>$\sim$ | $\Theta_i$<br>1.186<br>1.867<br>0.988<br>0.932<br>1.085<br>0.819<br>1.028     | 95\%conf<br>0.128<br>0.358<br>0.071<br>0.086<br>0.306<br>0.254<br>$\sim$<br>11.600<br>26.300<br>38.000                                   | t-value<br>9.258<br>$5.212\,$<br>13.910<br>10.810<br>3.544<br>3.228<br>$\frac{1}{2}$ | $\Theta_i$<br>1.107<br>1.559<br>1.029<br>0.969<br>1.151<br>0.904<br>0.995 | 95\%conf<br>0.139<br>0.384<br>0.076<br>0.103<br>0.263<br>0.234<br>$\overline{\phantom{a}}$<br>9.500<br>26.300<br>37.000  | t-value<br>7.981<br>4.062<br>13.490<br>9.374<br>4.277<br>3.857<br>$\mathcal{L}_{\mathcal{A}}$ | $\Theta_i$<br>1.119<br>1.704<br>0.970<br>0.937<br>0.933<br>0.727<br>0.975 | 95\%conf<br>0.293<br>0.476<br>0.096<br>0.200<br>0.225<br>0.192<br>$\overline{\phantom{a}}$<br>10.200<br>26.300<br>37.300     | t-value<br>3.816<br>$3.580\,$<br>10.140<br>4.681<br>4.155<br>3.781<br>$\blacksquare$       |
|                                                                                                    |                                                                           |                                                                                                    |                                                                               |                                                                               | $Nsp15$ - equi $240$                                                                                                    |                                                                                      |                                                                           | $Nsp15$ - equi $300$                                                                                                    |                                                                                               |                                                                           | $Nsp15$ - equi $480$                                                                                                    |                                                                                            |
| $k_0$<br>$k_1$<br>$k_e$<br>D<br>$\boldsymbol{k}$<br>$y_b^{\overset{\alpha}{\rm CB}}$<br>$D/\bar{t}_{\rm max}$<br>$\chi^2$<br>$\chi^2_{\text{ref}}$<br>fob                                             |                                                                           |                                                                                                    |                                                                               | $\Theta_i$<br>1.107<br>1.439<br>1.057<br>0.968<br>1.083<br>$0.850\,$<br>0.992 | 95\%conf<br>0.085<br>0.282<br>0.059<br>0.065<br>0.258<br>0.222<br>$\omega_{\rm c}$<br>25.200<br>38.900<br>60.900                         | t-value<br>12.970<br>5.103<br>17.950<br>14.920<br>4.199<br>3.824<br>$\blacksquare$   | $\Theta_i$<br>1.132<br>1.536<br>1.022<br>0.958<br>0.937<br>0.741<br>1.005 | 95\%conf<br>0.093<br>0.297<br>0.055<br>0.068<br>0.225<br>0.194<br>$\overline{\phantom{m}}$<br>17.600<br>38.900<br>57.200 | t-value<br>12.150<br>5.178<br>18.420<br>14.140<br>4.158<br>3.818<br>$\overline{\phantom{a}}$  | $\Theta_i$<br>1.218<br>1.739<br>0.994<br>0.926<br>0.988<br>0.764<br>1.038 | 95\%conf<br>$0.150\,$<br>0.365<br>0.063<br>0.096<br>0.181<br>0.154<br>$\overline{\phantom{a}}$<br>16.600<br>38.900<br>56.700 | t-value<br>8.110<br>4.769<br>15.760<br>9.684<br>5.460<br>5.972<br>$\overline{\phantom{a}}$ |
|                                                                                                    |                                                                           |                                                                                                    |                                                                               |                                                                               | $Nsp20$ - equi $240$                                                                                                    |                                                                                      |                                                                           | $Nsp20$ - equi $300$                                                                                                    |                                                                                               |                                                                           | $Nsp20$ - equi $480$                                                                                                    |                                                                                            |
| $k_0$<br>k <sub>1</sub><br>$k_{e}% ^{h^{\prime}\prime}$<br>$\boldsymbol{D}$<br>$\boldsymbol{k}$<br>$y_b^{\overset{\alpha}{\rm CB}}$<br>$D/t_{\text{max}}$<br>$\chi^2$<br>$\chi^2_{\text{ref}}$<br>fob |                                                                           |                                                                                                    |                                                                               | $\Theta_i$<br>1.102<br>1.414<br>1.039<br>0.969<br>0.852<br>0.670<br>0.991     | $95\% \mathrm{conf}$<br>0.071<br>0.234<br>0.050<br>0.054<br>0.237<br>$0.200\,$<br>$\overline{\phantom{a}}$<br>36.600<br>51.000<br>82.800 | t-value<br>15.590<br>6.041<br>20.840<br>17.890<br>3.599<br>3.343<br>$\overline{a}$   | $\Theta_i$<br>1.098<br>1.484<br>1.062<br>0.971<br>0.972<br>0.754<br>0.988 | 95\%conf<br>0.073<br>0.254<br>0.049<br>0.056<br>0.200<br>0.169<br>$\mathbb{L}$<br>42.500<br>51.000<br>58.800             | $_{\rm t-value}$<br>14.940<br>5.838<br>21.510<br>17.240<br>4.867<br>4.463<br>$\mathbf{r}$     | $\Theta_i$<br>1.220<br>1.165<br>1.025<br>0.930<br>0.807<br>0.637<br>1.043 | 95\%conf<br>0.106<br>0.299<br>0.052<br>0.068<br>0.159<br>0.135<br>$\equiv$<br>21.400<br>51.000<br>75.200                     | t-value<br>11.510<br>3.900<br>19.690<br>13.590<br>5.088<br>4.716<br>$\overline{a}$         |

## **Appendice C**

## **Risultati del caso studio 2**

In questa appendice sono riportati, per ciascuno dei venti soggetti considerati, i risultati per le diverse ipotesi di campionamento proposte nel caso studio 2, presente nel Capitolo 4. In particolare le tabelle presentano la stima parametrica effettuata sul soggetto *in silico* con le relative statistiche (in termini di *t-value*), che ne consentono la valutazione.

| S1                | Doc                     |              | t300                     |            |            | t480                 |                         |
|-------------------|-------------------------|--------------|--------------------------|------------|------------|----------------------|-------------------------|
|                   | $\boldsymbol{\theta}_i$ | $\Theta_i$   | t-value                  | $\theta_i$ | $\Theta_i$ | t-value              | $\theta_i$              |
| $k_0$             | $0.0137\,$              | 0.2609       | $1.494*$                 | 0.0074     | $0.4438\,$ | 8.408                | 0.0126                  |
| $k_1$             | 0.0005                  | 8.7911       | $3.160\,$                | 0.0019     | 0.5323     | $0.650*$             | 0.0001                  |
| $k_e$             | 0.0013                  | 4.0666       | $1.097*$                 | 0.0038     | 1.6572     | 4.799                | 0.0016                  |
| $\boldsymbol{D}$  | 149.1190                | 1.3344       | $1.516*$                 | 170.4305   | 1.2705     | $\boldsymbol{9.468}$ | 162.2727                |
| $\boldsymbol{k}$  | 0.9666                  | 1.0105       | 35.470                   | 1.0134     | 0.9602     | 34.370               | 0.9630                  |
| $y_b^{\rm CB}$    | 56.6473                 | 0.5497       | 15.750                   | 56.8418    | 0.5774     | 15.050               | 59.6986                 |
| $D/t_{\rm max}$   | 0.7860                  | 0.3624       | $\overline{\phantom{0}}$ | 0.4135     | 0.6930     |                      | 0.7908                  |
| S <sub>6</sub>    | Doc                     |              | t300                     |            |            | t480                 |                         |
|                   | $\theta_i$              | $\Theta_i$   | t-value                  | $\theta_i$ | $\Theta_i$ | t-value              | $\theta_i$              |
| $k_0$             | 0.0454                  | 2.0262       | 10.040                   | 0.0573     | 1.4894     | 11.330               | 0.0422                  |
| $k_1$             | 0.0024                  | 7.4025       | 6.832                    | 0.0016     | 7.8076     | 8.119                | 0.0017                  |
| $k_e$             | 0.0006                  | 1.3035       | 4.488                    | 0.0012     | 0.9103     | $4.200\,$            | 0.0009                  |
| $\boldsymbol{D}$  | 103.4099                | 0.5538       | 12.410                   | 70.7315    | 0.6665     | 14.150               | 85.1304                 |
| $\boldsymbol{k}$  | 1.7242                  | 0.7949       | 30.870                   | 1.6418     | 0.8001     | 34.430               | 1.6527                  |
| $y_b^{\rm CB}$    | 47.4433                 | 0.3802       | 12.990                   | 50.3365    | 0.3619     | 14.180               | 47.9117                 |
| $D/t_{\rm max}$   | 1.8383                  | 1.1488       | $\overline{\phantom{a}}$ | 1.3109     | 1.1077     | $\overline{a}$       | 1.2640                  |
| S7                | Doc                     |              | t300                     |            |            | t480                 |                         |
|                   | $\theta_i$              | $\Theta_i$   | $t$ -value               | $\theta_i$ | $\Theta_i$ | t-value              | $\theta_i$              |
| $k_0$             | 0.0453                  | 1.5180       | 20.180                   | 0.0430     | 1.5840     | 23.750               | 0.0448                  |
| $k_1$             | 0.0002                  | 1.2858       | 2.489                    | 0.0003     | 1.2169     | 2.820                | 0.0003                  |
| $k_e$             | 0.0013                  | 1.4859       | $9.543\,$                | 0.0014     | 1.4364     | 13.480               | 0.0013                  |
| $\boldsymbol{D}$  | 128.4935                | 0.8917       | 24.500                   | 113.8863   | 0.9223     | 29.480               | 117.8022                |
| $\boldsymbol{k}$  | 1.0444                  | 0.8686       | 22.380                   | 1.0907     | 0.8735     | 24.080               | 1.0968                  |
| $y_b^{\rm CB}$    | 41.9655                 | 0.4827       | 14.670                   | 45.2753    | 0.4681     | 15.960               | 43.9096                 |
| $D/t_{\rm max}$   | 2.0422                  | 1.3739       | $\overline{a}$           | 1.5677     | 1.4985     | $\overline{a}$       | 1.7100                  |
| S10               | Doc                     |              | t300                     |            |            | t480                 |                         |
|                   | $\theta_i$              | $\Theta_i$   | t-value                  | $\theta_i$ | $\Theta_i$ | t-value              | $\theta_i$              |
| $k_0$             | 0.0161                  | $\,0.4934\,$ | $7.356\,$                | 0.0140     | 0.5048     | 11.380               | 0.0143                  |
| $k_1$             | 0.0006                  | 0.6153       | $0.759*$                 | 0.0001     | 1.4408     | 1.979                | 0.0003                  |
| $k_e$             | 0.0021                  | 2.7573       | 4.412                    | 0.0026     | 2.6839     | 9.040                | 0.0025                  |
| D                 | 153.2964                | 1.1525       | 7.972                    | 147.2050   | 1.1994     | 12.700               | 153.1915                |
| $\boldsymbol{k}$  | 0.8643                  | 0.9228       | 16.340                   | 0.8760     | 0.9215     | 17.380               | 0.8748                  |
| $y_b^{\rm CB}$    | 38.4887                 | 0.7402       | 10.530                   | 40.1919    | 0.7752     | 10.920               | 42.0949                 |
| $D/t_{\rm max}$   | 0.8547                  | 0.5949       | $\overline{a}$           | 0.6789     | 0.6379     | $\overline{a}$       | 0.7279                  |
| S <sub>20</sub>   | Doc                     |              | $\sqrt{t}300$            |            |            | t480                 |                         |
|                   | $\theta_i$              | $\Theta_i$   | t-value                  | $\theta_i$ | $\Theta_i$ | t-value              | $\boldsymbol{\theta}_i$ |
| $k_0$             | 0.0237                  | 0.8404       | 17.790                   | 0.0238     | 0.8045     | 20.010               | 0.0228                  |
| $k_1$             | 0.0022                  | 13.1668      | 18.360                   | 0.0028     | 8.1901     | 11.430               | 0.0018                  |
| $k_e$             | 0.0028                  | 3.0077       | 11.240                   | 0.0028     | 3.3481     | 15.920               | 0.0031                  |
| D                 | 170.8871                | 1.1643       | 19.890                   | 148.7109   | 1.2027     | 22.740               | 153.6168                |
| $\boldsymbol{k}$  | 0.9063                  | 0.8264       | 19.120                   | 0.8313     | 0.8829     | 23.480               | 0.8881                  |
| $y_b^{\text{CB}}$ | 33.9652                 | 0.4183       | 13.720                   | 28.5300    | 0.5114     | 16.060               | 34.8801                 |
| $D/t_{\rm max}$   | 1.2260                  | 0.9245       |                          | 1.0549     | 0.9218     |                      | 1.0519                  |

**Tabella C.1:** Soggetti singoli del gruppo HO. Ref. *t-value*=1.71

| S <sub>1</sub>      | Doc        |            | t300                     |                         |            | t480           |                         |
|---------------------|------------|------------|--------------------------|-------------------------|------------|----------------|-------------------------|
|                     | $\theta_i$ | $\Theta_i$ | t-value                  | $\theta_i$              | $\Theta_i$ | t-value        | $\boldsymbol{\theta}_i$ |
| $k_0$               | 0.0188     | 0.6961     | 12.230                   | 0.0197                  | 0.5713     | 15.260         | 0.0162                  |
| $k_1$               | 0.0003     | 3.9269     | 6.793                    | 0.00084                 | 2.5576     | 5.044          | 0.0005                  |
| $k_e$               | 0.0009     | 0.6935     | $2.527\,$                | 0.0007                  | 0.9348     | 6.117          | 0.0009                  |
| $\boldsymbol{D}$    | 186.7287   | 1.0605     | 13.860                   | 135.4544                | 1.0608     | 17.410         | 135.4953                |
| $\boldsymbol{k}$    | 0.8105     | 0.8769     | 25.240                   | 0.8019                  | 0.8594     | 26.200         | 0.7858                  |
| $y_b^{\text{CB}}$   | 64.4452    | 0.6784     | 14.480                   | 62.3489                 | 0.6869     | 15.090         | 63.1282                 |
| $D/t_{\rm max}$     | 1.2759     | 0.7674     | $\overline{\phantom{0}}$ | 0.8757                  | 0.6137     | $\overline{a}$ | 0.7003                  |
| S5                  | Doc        |            | t300                     |                         |            | t480           |                         |
|                     | $\theta_i$ | $\Theta_i$ | t-value                  | $\boldsymbol{\theta}_i$ | $\Theta_i$ | t-value        | $\boldsymbol{\theta}_i$ |
| $k_0$               | 0.0240     | 0.6089     | 22.930                   | 0.0172                  | 0.9135     | 38.020         | 0.0259                  |
| $k_1$               | $0.0005\,$ | 6.4798     | 17.710                   | 0.0014                  | 4.2661     | 15.870         | 0.0009                  |
| $k_e$               | 0.0018     | 2.5919     | 13.040                   | $\,0.0024\,$            | 1.3501     | 19.200         | 0.0013                  |
| $\boldsymbol{D}$    | 219.2809   | 1.2881     | 24.750                   | 164.5270                | 1.2562     | 43.850         | 160.4488                |
| $\boldsymbol{k}$    | 0.9540     | 0.9227     | 45.120                   | 1.0057                  | 0.8245     | 41.240         | 0.8986                  |
| $y_b^{\text{CB}}$   | 88.2646    | 0.5677     | 28.010                   | 88.1119                 | 0.4750     | 26.920         | 73.7184                 |
| $D/t_{\rm max}$     | 1.4265     | 0.6049     | $\overline{a}$           | 0.6902                  | 0.9348     | $\overline{a}$ | 1.0667                  |
| S <sub>8</sub>      | Doc        |            | t300                     |                         |            | t480           |                         |
|                     | $\theta_i$ | $\Theta_i$ | t-value                  | $\theta_i$              | $\Theta_i$ | t-value        | $\theta_i$              |
| $k_0$               | 0.0255     | 1.0574     | 18.810                   | 0.0299                  | 0.8962     | 24.810         | 0.0254                  |
| $k_1$               | 0.0003     | 0.6440     | $1.227*$                 | 0.0001                  | 0.9977     | 2.285          | 0.0002                  |
| $k_e$               | 0.0008     | 0.3932     | $2.315\,$                | 0.0004                  | 0.9277     | 8.142          | 0.0009                  |
| $\boldsymbol{D}$    | 168.3883   | 0.9682     | $22.520\,$               | 123.6621                | 1.0939     | 30.050         | 139.7127                |
| $\boldsymbol{k}$    | 0.9482     | 0.9239     | 32.170                   | 0.8954                  | 0.8900     | 32.320         | 0.8625                  |
| $y_b^{\text{CB}}$   | 54.0937    | 0.4162     | 19.440                   | 49.6081                 | 0.3627     | 20.320         | 43.2294                 |
| $D/t_{\rm max}$     | 1.6209     | 1.1315     |                          | $1.2912\,$              | 1.1038     | $\overline{a}$ | 1.2596                  |
| S15                 | Doc        |            | t300                     |                         |            | t480           |                         |
|                     | $\theta_i$ | $\Theta_i$ | $t$ -value               | $\theta_i$              | $\Theta_i$ | t-value        | $\theta_i$              |
| $k_0$               | 0.0203     | 0.7847     | 14.470                   | 0.0222                  | 0.6468     | 16.100         | 0.0183                  |
| $k_1$               | 0.0004     | 2.4004     | 4.711                    | $0.0005\,$              | 0.0761     | $0.181*$       | 0.0000                  |
| $k_e$               | 0.0008     | 0.6889     | $3.089\,$                | 0.0006                  | 0.8852     | 6.435          | 0.0008                  |
| $\boldsymbol{D}$    | 170.6814   | 1.1402     | 16.470                   | 145.6264                | 1.1051     | 18.490         | 141.1420                |
| $\boldsymbol{k}$    | 0.9728     | $0.9713\,$ | 30.470                   | 0.9258                  | 1.0269     | 34.120         | 0.9789                  |
| $y_b^{\mathrm{CB}}$ | 86.5758    | 0.7631     | 16.710                   | 77.7617                 | 0.8934     | 17.210         | 91.0339                 |
| $D/t_{\rm max}$     | 1.0809     | 0.8520     |                          | 0.9722                  | 0.6733     |                | 0.7683                  |
| S18                 | Doc        |            | t300                     |                         |            | t480           |                         |
|                     | $\theta_i$ | $\Theta_i$ | t-value                  | $\theta_i$              | $\Theta_i$ | t-value        | $\theta_i$              |
| $k_0$               | 0.0251     | 0.9835     | 14.060                   | 0.0278                  | 0.7696     | 17.350         | 0.0218                  |
| $k_1$               | 0.0006     | 0.4770     | $0.788*$                 | 0.0001                  | 3.9594     | 8.089          | 0.0009                  |
| $k_e$               | 0.0005     | 0.9030     | 4.007                    | 0.0008                  | 0.5666     | 4.229          | 0.0005                  |
| D                   | 153.8116   | 1.0035     | 16.460                   | 128.1715                | 1.0913     | 20.480         | 139.3896                |
| $\boldsymbol{k}$    | 0.9279     | 0.8651     | 25.990                   | 0.8989                  | 0.7673     | 24.630         | 0.7973                  |
| $y_b^{\text{CB}}$   | 59.0842    | 0.5729     | 14.680                   | 56.3705                 | 0.3974     | 14.990         | 39.1033                 |
| $D/t_{\rm max}$     | 1.5027     | 0.9845     |                          | 1.1235                  | 0.8823     |                | 1.0068                  |

**Tabella C.2:** Soggetti singoli del gruppo HnonO. Ref. *t-value*=1.71

| S1                | Doc          |            | t300           |                         |            | t480                     |            |
|-------------------|--------------|------------|----------------|-------------------------|------------|--------------------------|------------|
|                   | $\theta_i$   | $\Theta_i$ | t-value        | $\boldsymbol{\theta}_i$ | $\Theta_i$ | $t$ -value               | $\theta_i$ |
| $k_0$             | 0.0249       | 0.8024     | 10.040         | 0.0227                  | 0.9906     | 13.110                   | 0.0280     |
| $k_1$             | 0.0030       | 13.1950    | 5.621          | 0.0028                  | 7.8682     | 4.335                    | 0.0017     |
| $k_e$             | 0.0024       | 2.9227     | 7.124          | 0.0027                  | 2.3216     | 11.530                   | 0.0022     |
| $\boldsymbol{D}$  | 149.8120     | 1.0870     | 11.420         | 138.8301                | 1.0370     | 15.700                   | 132.4452   |
| $\boldsymbol{k}$  | 0.3060       | 1.3248     | 5.627          | 0.2967                  | 0.9602     | 4.406                    | 0.2151     |
| $y_b^{\rm CB}$    | 50.7690      | 3.9697     | 3.404          | 50.8122                 | 2.6648     | $3.110\,$                | 34.1100    |
| $D/t_{\rm max}$   | 1.2739       | 0.8975     | $\overline{a}$ | 1.0242                  | 1.0816     | $\frac{1}{2}$            | 1.2342     |
| $\rm S2$          | Doc          |            | t300           |                         |            | t480                     |            |
|                   | $\theta_i$   | $\Theta_i$ | t-value        | $\theta_i$              | $\Theta_i$ | $t$ -value               | $\theta_i$ |
| $k_0$             | 0.0192       | 0.6474     | 8.274          | 0.0183                  | 0.5998     | 11.140                   | 0.0170     |
| $k_1$             | 0.0043       | 9.8604     | $1.181*$       | 0.0021                  | 13.0445    | $1.394*$                 | 0.0028     |
| $k_e$             | 0.0028       | 3.0976     | 5.771          | 0.0029                  | 3.1198     | 10.290                   | 0.0029     |
| $\boldsymbol{D}$  | 175.3021     | 1.7211     | 9.232          | 219.8317                | 1.8931     | 12.680                   | 241.7965   |
| $\boldsymbol{k}$  | 0.0422       | 0.1450     | $0.255*$       | 0.0177                  | 0.1600     | $0.342*$                 | 0.0196     |
| $y_b^{\rm CB}$    | 21.5771      | 1.7822     | $0.229*$       | 9.8022                  | 1.9087     | $0.304^{\ast}$           | 10.4976    |
| $D/t_{\rm max}$   | 1.0703       | 1.1982     | $\overline{a}$ | 1.3673                  | 1.2402     | $\overline{\phantom{0}}$ | 1.4152     |
| $\rm S3$          | Doc          |            | t300           |                         |            | t480                     |            |
|                   | $\theta_i$   | $\Theta_i$ | t-value        | $\theta_i$              | $\Theta_i$ | t-value                  | $\theta_i$ |
| $k_0$             | 0.0207       | 0.4683     | 4.979          | 0.0133                  | 0.7927     | 11.950                   | 0.0224     |
| $k_1$             | 0.0053       | 18.4380    | 4.134          | 0.0040                  | 10.2683    | 3.762                    | 0.0022     |
| $k_e$             | 0.0031       | 5.7152     | 4.387          | 0.0054                  | 3.0909     | 11.290                   | 0.0029     |
| D                 | 173.4498     | 1.3037     | 5.234          | 166.5183                | 1.1893     | 13.820                   | 151.9002   |
| $\boldsymbol{k}$  | 0.2176       | 1.4021     | 1.777          | 0.1854                  | 0.4433     | $0.629*$                 | 0.0586     |
| $y_b^{\rm CB}$    | 19.0979      | 5.4095     | $1.413*$       | 19.7448                 | 1.5192     | $0.588*$                 | 5.5450     |
| $D/t_{\rm max}$   | 1.1588       | 0.5566     | $\overline{a}$ | 0.6352                  | 0.9318     | $\bar{a}$                | 1.0632     |
| ${\rm S}5$        | Doc          |            | t300           |                         |            | t480                     |            |
|                   | $\theta_i$   | $\Theta_i$ | t-value        | $\theta_i$              | $\Theta_i$ | t-value                  | $\theta_i$ |
| $k_0$             | 0.0058       | 0.3762     | 2.798          | 0.0106                  | 0.2350     | $1.063*$                 | 0.0067     |
| $k_1$             | 0.0010       | 3.2427     | 1.809          | 0.0007                  | 3.2607     | $1.237*$                 | 0.0007     |
| $k_e$             | 0.0055       | 2.8394     | $1.687*$       | 0.0027                  | 5.4812     | $1.027*$                 | 0.0051     |
| D                 | 257.9282     | 1.4453     | 2.957          | 184.6028                | 1.5195     | $1.076*$                 | 194.0710   |
| $\boldsymbol{k}$  | 0.4206       | 0.8088     | $4.345\,$      | 0.3771                  | 0.8434     | 4.974                    | ${0.3932}$ |
| $y_b^{\text{CB}}$ | 25.0902      | 1.3464     | 3.123          | 21.4084                 | 1.4953     | 3.486                    | 23.7750    |
| $D/t_{\rm max}$   | 0.4799       | 0.5859     | $\overline{a}$ | 0.6685                  | 0.3355     | $\overline{a}$           | 0.3828     |
| S <sub>8</sub>    | Doc          |            | t300           |                         |            | t480                     |            |
|                   | $\theta_i$   | $\Theta_i$ | t-value        | $\theta_i$              | $\Theta_i$ | t-value                  | $\theta_i$ |
| $k_0$             | 0.0088       | 0.3427     | $0.696*$       | 0.0097                  | 0.3509     | $1.562*$                 | 0.0099     |
| $k_1$             | $\,0.0032\,$ | 6.5896     | $1.129*$       | 0.0014                  | 8.7624     | 2.176                    | 0.0019     |
| $k_e$             | 0.0094       | 9.5146     | $0.685*$       | 0.0089                  | 8.9553     | $1.546*$                 | 0.0084     |
| $\boldsymbol{D}$  | 230.2553     | $1.3075\,$ | $0.698*$       | 166.9985                | 1.2867     | $1.576*$                 | 164.3457   |
| $\boldsymbol{k}$  | 0.2352       | 0.6826     | $1.050*$       | 0.2034                  | 0.6456     | $1.230*$                 | 0.1924     |
| $y_b^{\text{CB}}$ | 6.2708       | 1.3537     | $0.9713*$      | 6.0916                  | 1.2388     | $1.143*$                 | 5.5744     |
| $D/t_{\rm max}$   | 0.5572       | 0.3661     | $\overline{a}$ | 0.4178                  | $0.3714\,$ |                          | 0.4239     |

**Tabella C.3:** Soggetti singoli del gruppo 2B. Ref. *t-value*=1.71

| S1                         | Doc                 |            | t300                     |            |            | t480           |                         |
|----------------------------|---------------------|------------|--------------------------|------------|------------|----------------|-------------------------|
|                            | $\theta_i$          | $\Theta_i$ | t-value                  | $\theta_i$ | $\Theta_i$ | t-value        | $\boldsymbol{\theta}_i$ |
| $k_0$                      | 0.0421              | 1.2910     | 5.501                    | 0.0365     | 1.5432     | 6.989          | 0.0437                  |
| $k_1$                      | $0.0016\,$          | 12.7258    | $3.006\,$                | 0.0027     | 17.1679    | 4.511          | 0.0037                  |
| $k_e$                      | 0.0159              | 18.7902    | 6.414                    | 0.0176     | 15.3572    | 8.484          | 0.0144                  |
| D                          | 200.3142            | 1.2744     | 5.898                    | 162.7759   | 1.0140     | 7.709          | 129.5139                |
| $\boldsymbol{k}$           | 1.0543              | 1.1025     | $5.918\,$                | 1.2297     | 0.9126     | 4.943          | 1.0179                  |
| $y_b^{\rm CB}$             | 6.8028              | 0.8858     | $5.056\,$                | 7.7061     | 0.6815     | 4.354          | 5.9291                  |
| $D/t_{\rm max}$            | $\phantom{-}2.8084$ | 1.5790     | $\overline{a}$           | 1.8018     | 1.4703     | $\frac{1}{2}$  | 1.6778                  |
| S3                         | Doc                 |            | t300                     |            |            | t480           |                         |
|                            | $\theta_i$          | $\Theta_i$ | $t$ -value               | $\theta_i$ | $\Theta_i$ | t-value        | $\boldsymbol{\theta}_i$ |
| $k_0$                      | 0.0583              | 2.2976     | 12.220                   | 0.0650     | 2.1219     | 11.980         | 0.0601                  |
| $k_1$                      | 0.0041              | 11.6696    | $5.392\,$                | 0.0025     | 14.1423    | $6.356\,$      | 0.0030                  |
| $k_e$                      | 0.0105              | 10.9371    | 19.370                   | 0.0103     | 10.8860    | 17.160         | 0.0102                  |
| D                          | 196.7656            | 0.8850     | 14.220                   | 113.0366   | 0.9450     | 13.800         | 120.6934                |
| $\boldsymbol{k}$           | 0.8586              | 0.6759     | 2.688                    | 0.5914     | 0.6649     | 2.748          | 0.5818                  |
| $y_b^{\rm CB}$             | 7.9966              | $0.8236\,$ | $2.495\,$                | 5.7651     | 0.7899     | 2.563          | 5.5291                  |
| $D/t_{\rm max}$            | 3.5666              | 1.7174     | $\overline{a}$           | 1.9598     | 1.7101     | $\overline{a}$ | 1.9514                  |
| $\ensuremath{\mathrm{S4}}$ | Doc                 |            | t300                     |            |            | t480           |                         |
|                            | $\theta_i$          | $\Theta_i$ | t-value                  | $\theta_i$ | $\Theta_i$ | t-value        | $\boldsymbol{\theta}_i$ |
| $k_0$                      | 0.0458              | 1.5180     | 7.828                    | 0.0430     | 1.6566     | 7.722          | 0.0469                  |
| $k_1$                      | $0.0045\,$          | 15.8201    | 4.541                    | 0.0034     | 13.5054    | 3.890          | 0.0029                  |
| $k_e$                      | 0.0131              | 14.5660    | 9.963                    | 0.0137     | 15.1221    | 9.849          | 0.0142                  |
| D                          | 199.9482            | 1.0331     | 8.692                    | 131.9496   | 0.9906     | 8.604          | 126.5289                |
| $\boldsymbol{k}$           | 0.9491              | 0.8190     | 5.317                    | 0.8712     | 0.8660     | 5.836          | 0.9212                  |
| $y_b^{\rm CB}$             | 8.5056              | 0.7849     | 4.544                    | 8.5166     | 0.7881     | 4.988          | 8.5511                  |
| $D/t_{\rm max}$            | 3.1368              | 1.4561     | $\overline{a}$           | 1.6615     | 1.5141     | $\overline{a}$ | 1.7277                  |
| S5                         | Doc                 |            | t300                     |            |            | t480           |                         |
|                            | $\theta_i$          | $\Theta_i$ | t-value                  | $\theta_i$ | $\Theta_i$ | t-value        | $\boldsymbol{\theta}_i$ |
| $k_0$                      | 0.0472              | 1.5173     | 12.740                   | 0.0429     | 1.7625     | 12.360         | 0.0499                  |
| $\boldsymbol{k}_1$         | 0.0018              | 7.4099     | 4.170                    | 0.0016     | 9.0071     | 4.918          | 0.0019                  |
| $k_e$                      | 0.0103              | 11.6080    | 16.230                   | 0.0109     | 10.7219    | 15.650         | 0.0101                  |
| $\boldsymbol{D}$           | 192.4578            | 0.9653     | 14.240                   | 123.2890   | 1.0657     | 14.040         | $136.1096\,$            |
| $\boldsymbol{k}$           | 0.9316              | 0.8949     | 3.476                    | 0.9135     | 1.0356     | 4.268          | 1.0572                  |
| $y_b^{\rm CB}$             | $5.2925\,$          | 0.7252     | 3.225                    | 5.3302     | 0.8341     | 3.911          | 6.1309                  |
| $D/t_{\rm max}$            | 2.7411              | 1.2125     | $\overline{\phantom{0}}$ | 1.3836     | 1.6294     | $\overline{a}$ | 1.8593                  |
| S8                         | Doc                 |            | t300                     |            |            | t480           |                         |
|                            | $\theta_i$          | $\Theta_i$ | t-value                  | $\theta_i$ | $\Theta_i$ | t-value        | $\theta_i$              |
| $k_0$                      | 0.0186              | 0.9466     | 3.634                    | 0.0268     | 0.8571     | 3.113          | 0.0243                  |
| $k_1$                      | 0.0118              | 22.8694    | 3.927                    | 0.0049     | 25.0510    | 3.547          | 0.0054                  |
| $k_e$                      | 0.0093              | 7.9532     | 3.717                    | 0.0075     | 9.0257     | 2.983          | 0.0085                  |
| D                          | 273.1174            | 1.0785     | 4.063                    | 137.7534   | 1.1584     | $3.386\,$      | 147.9509                |
| $\boldsymbol{k}$           | 0.1516              | 0.0199     | $0.029*$                 | 0.0083     | 0.0545     | $0.088*$       | 0.0228                  |
| $y_b^{\mathrm{CB}}$        | 0.7085              | 0.0170     | $0.029*$                 | 0.0526     | $0.0455\,$ | $0.088*$       | 0.1411                  |
| $D/t_{\rm max}$            | 2.4740              | 1.2609     |                          | 1.4388     | 1.2241     |                | 1.3968                  |

**Tabella C.4:** Soggetti singoli del gruppo Vic. Ref. *t-value*=1.71

## **Ringraziamenti**

Eccomi finalmente giunto alla fine di questo interessantissimo percorso.

Il primi ringraziamenti vanno al Prof. Fabrizio Bezzo e al Prof. Massimiliano Barolo, che mi hanno concesso questa incredibile opportunità di Tesi, facendomi crescere moltissimo grazie ai loro immancabili consigli.

Desidero ringraziare inoltre, la Dr.ssa Alessandra Casonato del Dipartimento di Scienze Cardiologiche, Toraciche e Vascolari dell'Università degli Studi di Padova e il Dr. Roberto Padrini del Dipartimento di Medicina dell'Università degli Studi di Padova, per la loro disponibilità e gli innumerevoli chiarimenti tecnici e consigli per redarre il lavoro.

Un grazie enorme al Dr. Federico Galvanin che, nonostante la distanza, non ha esitato a consigliarmi e guidarmi nei meandri del MBDoE, fornendo sempre un validissimo supporto. Un ringraziamento speciale alla Dr. Myriam Ferrari per l'incessante supporto tecnico e morale fornito sin dal primo giorno. Doverosi i ringraziamenti a tutti gli amici del CAPE-Lab, che non hanno mai fatto mancare la pausa caffè.

Ultimi ma non meno importanti, i ringraziamenti di cuore alla mia famiglia e ai miei genitori Luigi e Giovanna, per avermi sostenuto senza riserve in questo percorso. Un immenso grazie va infine ad Alice, per avermi supportato (e sopportato) in ogni momento dei miei studi.